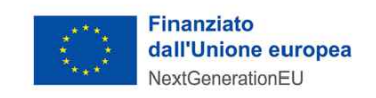

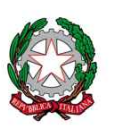

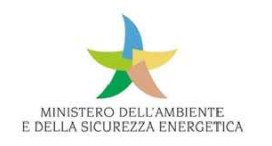

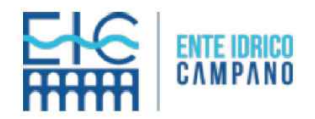

USO PERSONALE (PAD), i fanghi di acque refluiti di pelletteria e i rifiuti tessili"<br>
NE ESSICCATORE FANGHI DI DEPURAZIOI<br>
CASAL VELINO GIÀ LOCALITÀ OMIGNANC<br>
SCALO<br>
PROGETTO DEFINITIVO<br>
Relazione di calcolo<br>
asca e tettoia

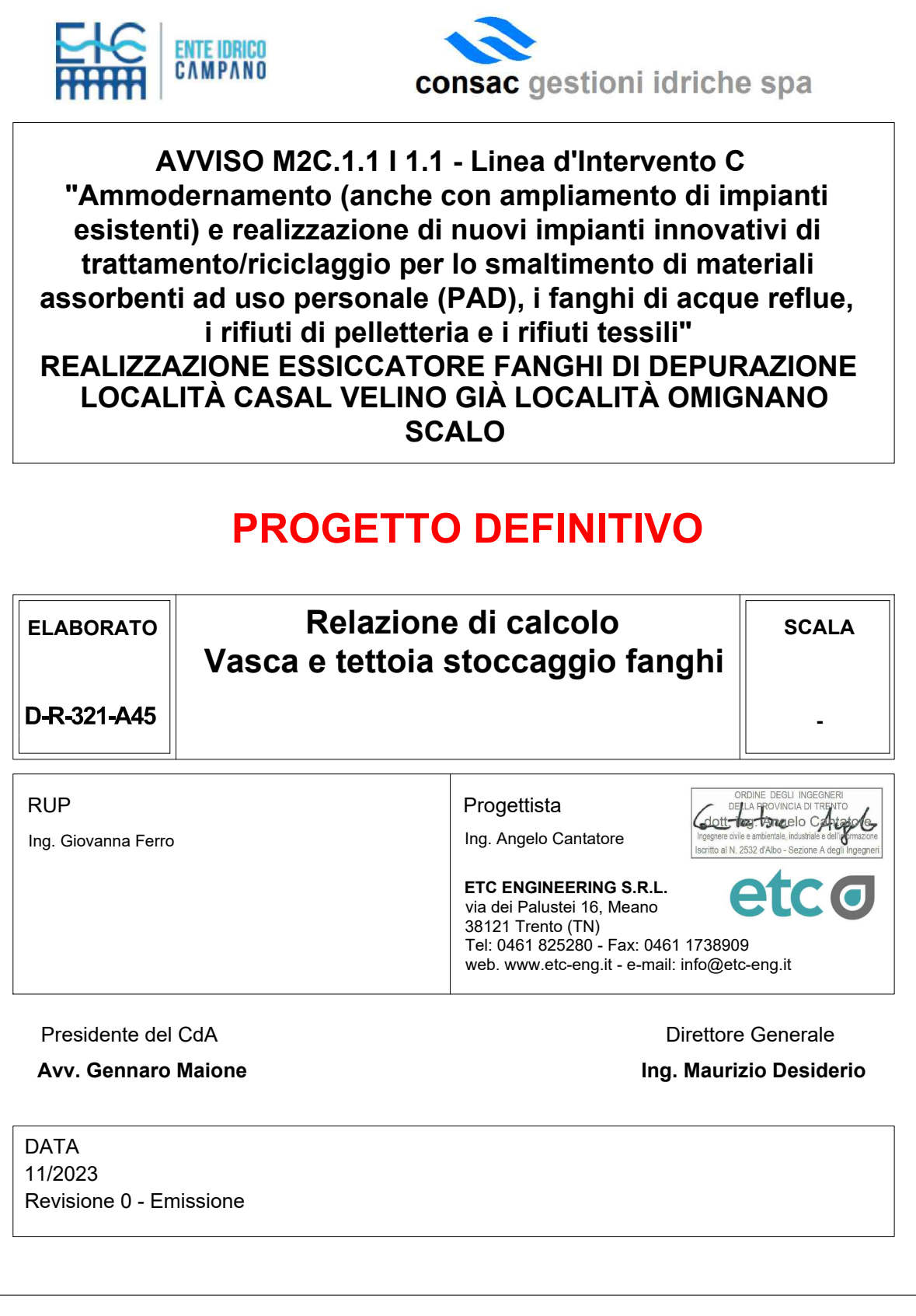

## **INDICE**

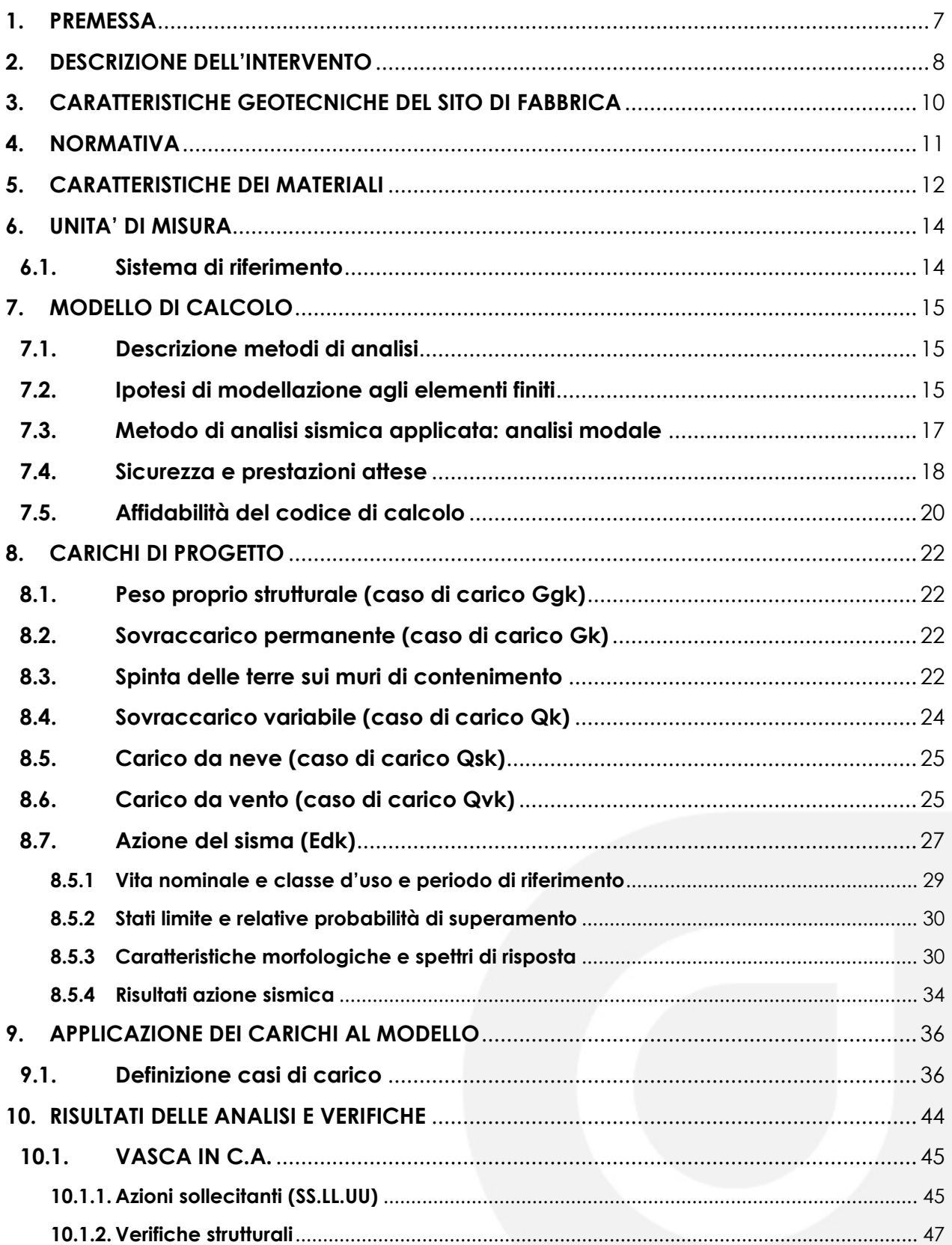

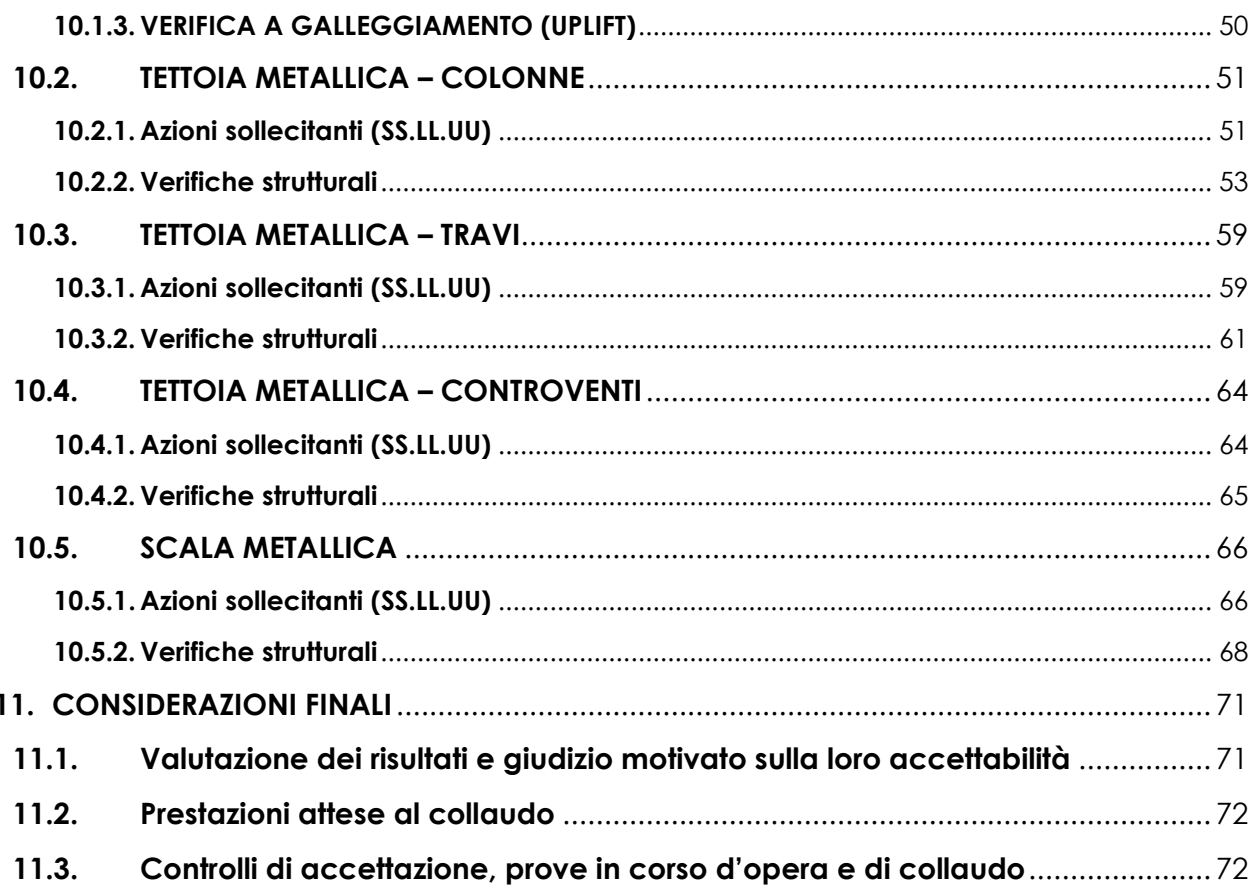

## **INDICE DELLE FIGURE**

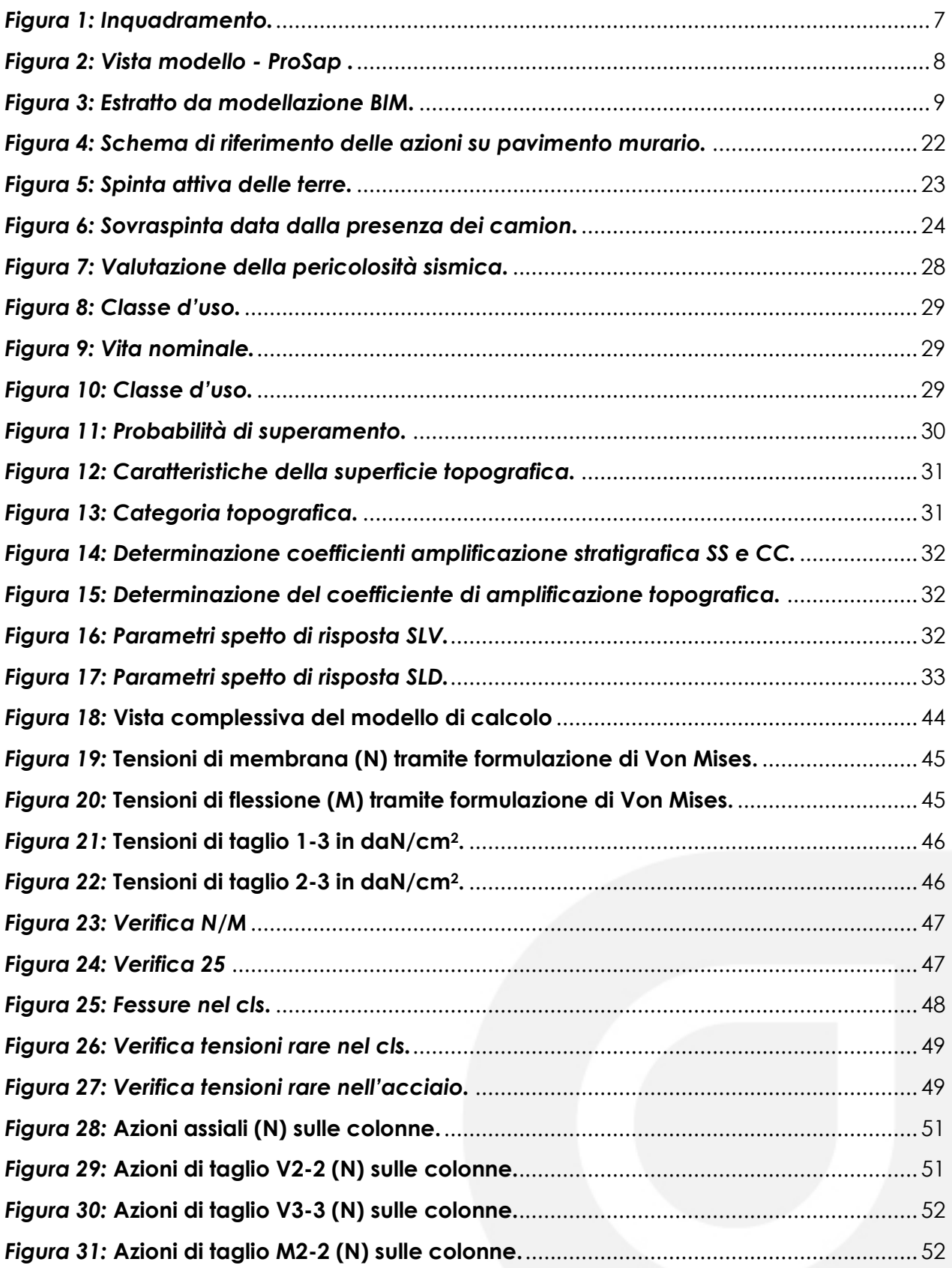

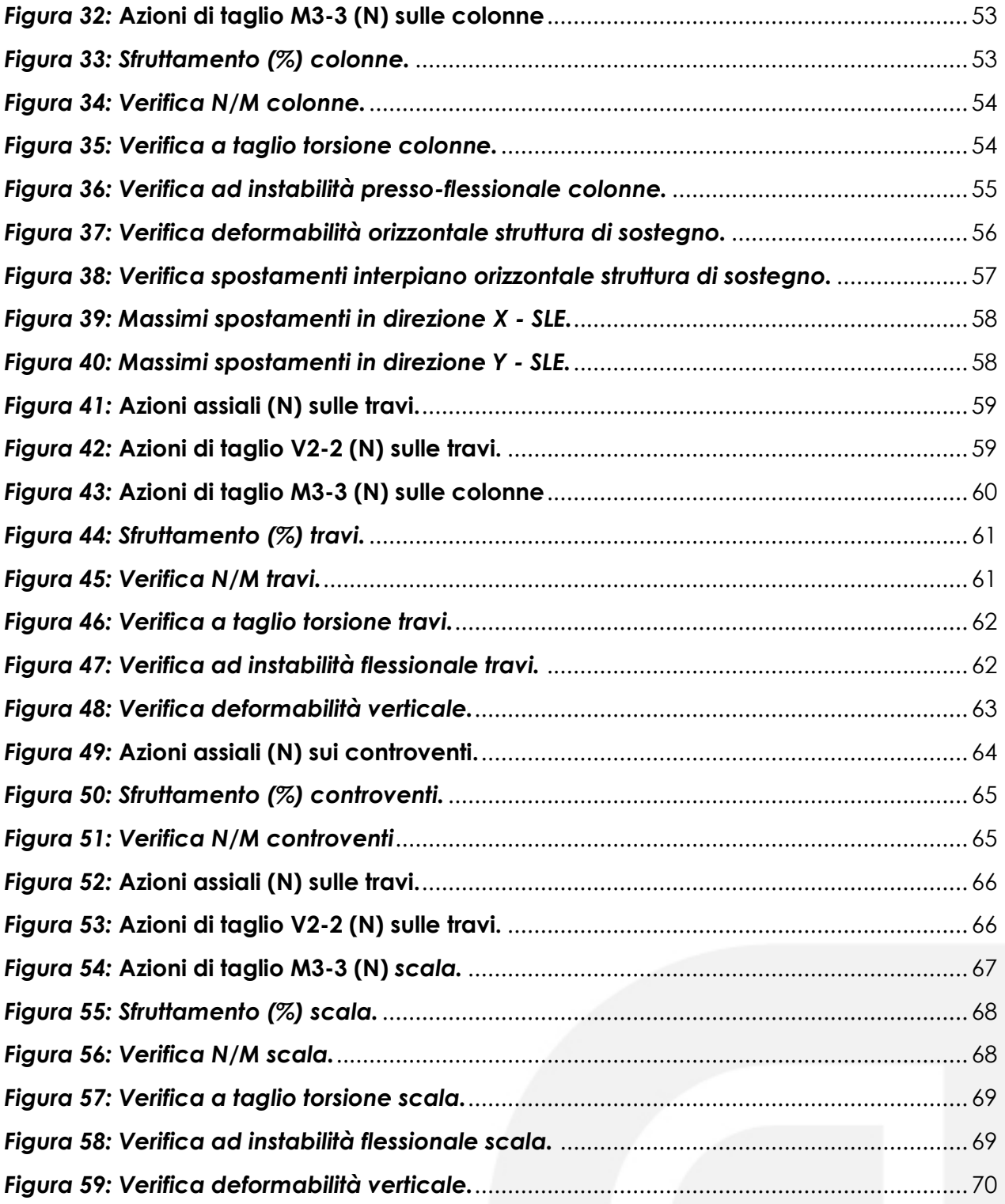

## **INDICE DELLE TABELLE**

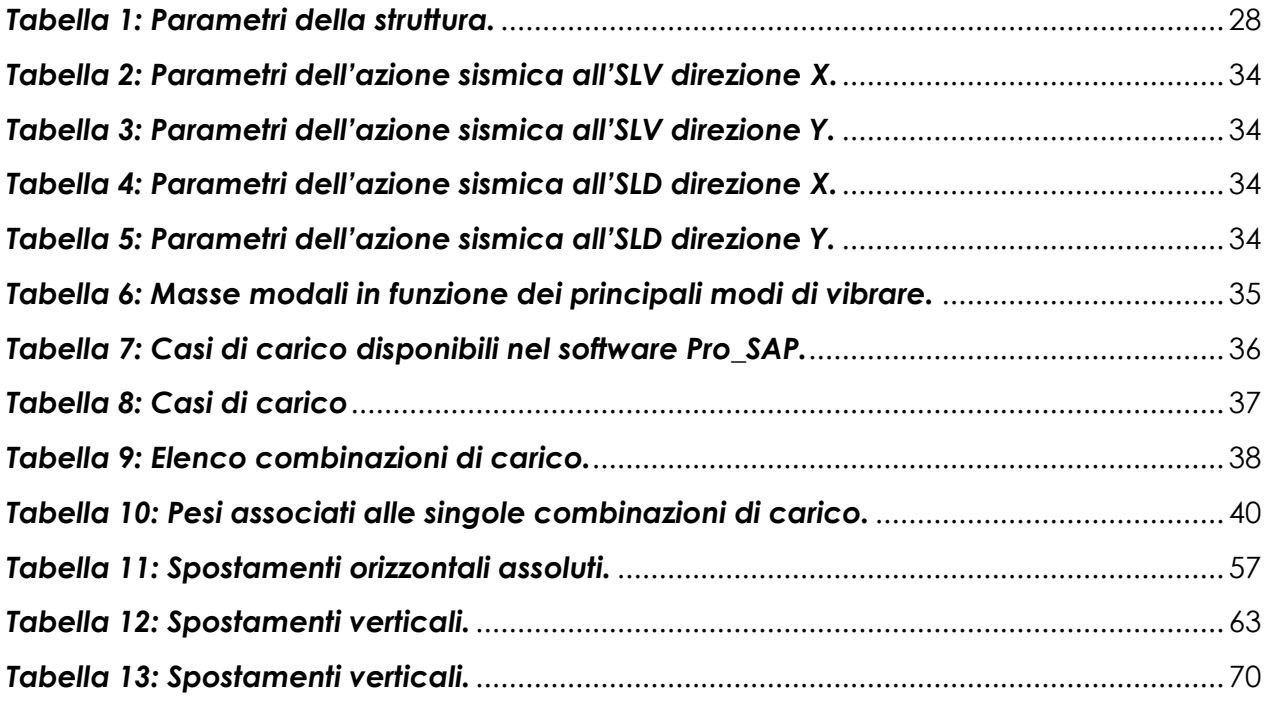

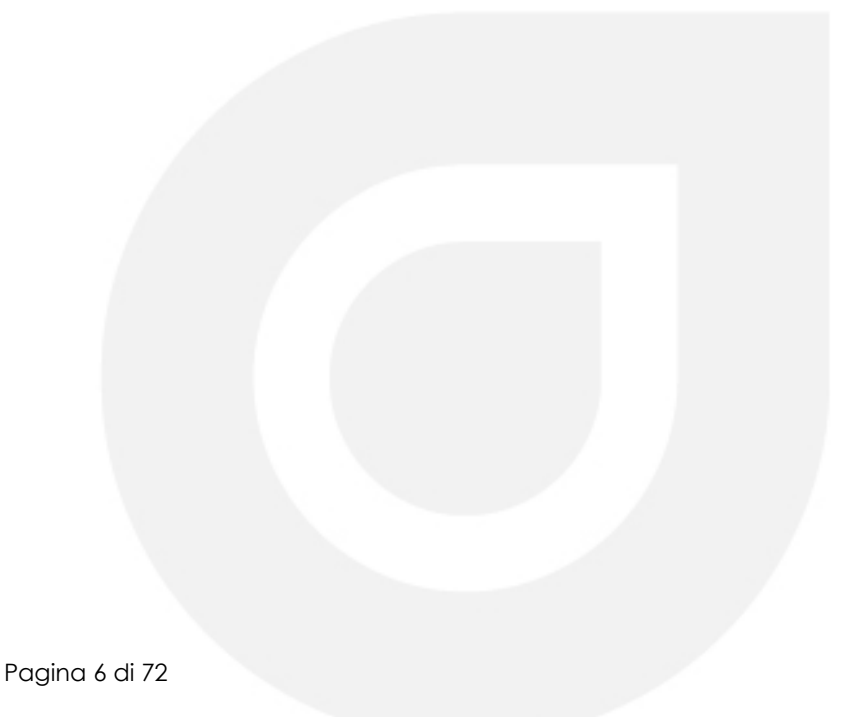

## <span id="page-6-0"></span>**1. PREMESSA**

Il presente elaborato ha come oggetto la realizzazione di una vasca in calcestruzzo armato all'interno dell'impianto di depurazione fanghi nel comune di Casal Velino (SA) e in particolare nella località Vallo Scalo.

LATITUDINE 40.230842; LONGITUDINE 15.154733; La vasca costituirà la fondazione e struttura di contenimento per i sili di stoccaggio fanghi.

<span id="page-6-1"></span>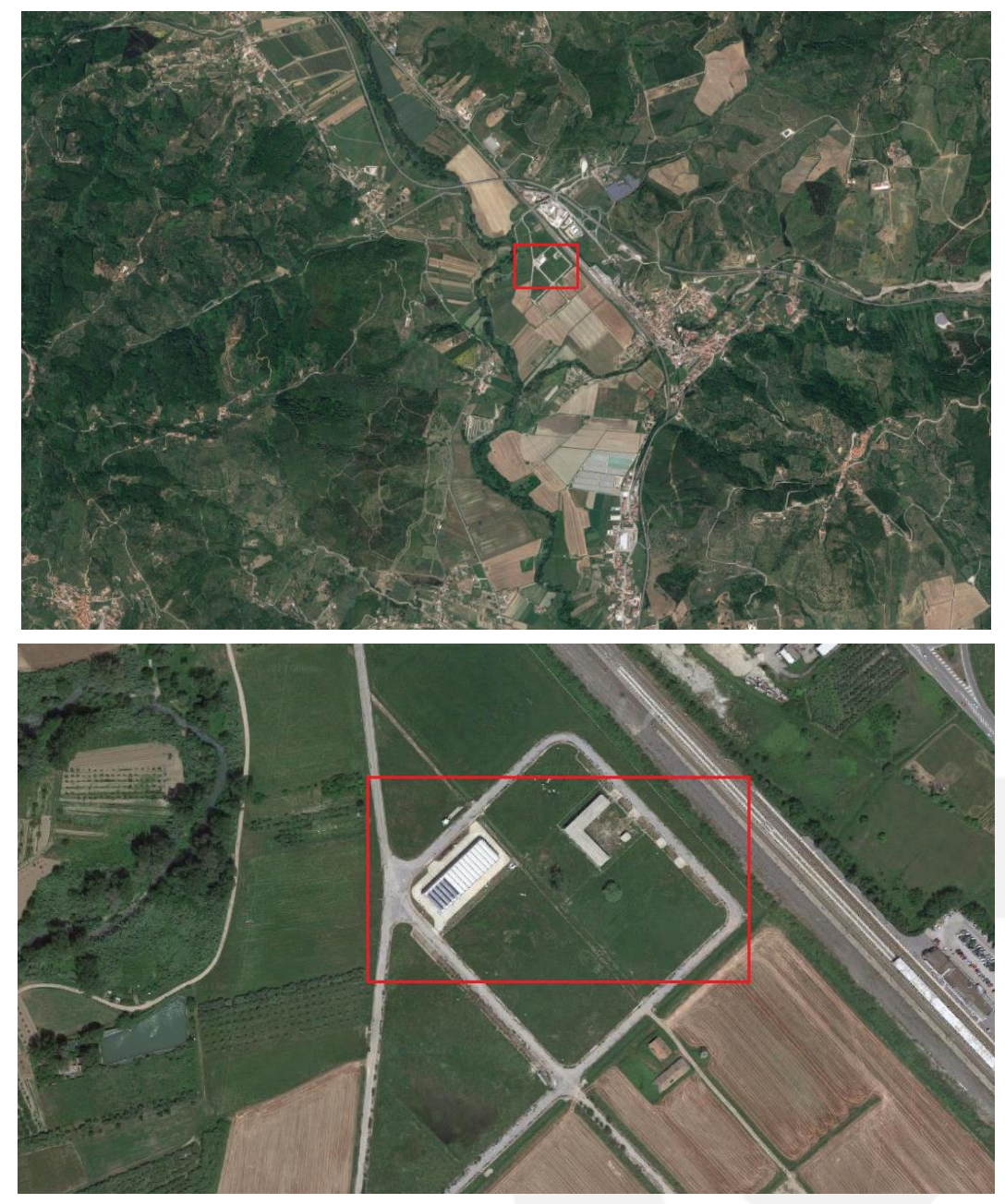

*Figura 1: Inquadramento.*

## <span id="page-7-0"></span>**2. DESCRIZIONE DELL'INTERVENTO**

La vasca è rettangolare in pianta di dimensioni interne 11,00 x 7,00 m e profondità 4,50 m. I setti perimetrali in c.a. hanno spessore 50 cm e sono armati con una maglia orizzontale di Φ20/20cm e verticale di Φ20/15cm. La platea di base presenta uno spessore di 70 cm e armatura doppia maglia Φ20/20cm. Inoltre è presente anche un dente perimetrale a quota piano campagna che funge da platea in quota, con un offset dall'estradosso del muro di 2 m su tutti i lati ad eccezione di quello rivolto verso l'impianto di essicamento, dove l'offset è di 1,30 m.

Sul perimetro della vasca grava una tettoia costruita a copertura dell'interno della vasca. Essa è costituita da colonne in profili in acciaio scatolari 220x220x8 mm, travi principali HEA220, travi secondarie IPE200 e controventi L80x8 mm. La copertura a falda singola con una pendenza del 4% circa è composta da pannelli in lamiera grecata. L'altezza massima della tettoia è di 5,21 m.

Per accedere all'interno della vasca, è presente una scala metallica costituita da due cosciali UPN180 ancorati direttamente ai setti e alla platea in c.a. e sorretti, a metà della luce, da due montanti di egual profilo.

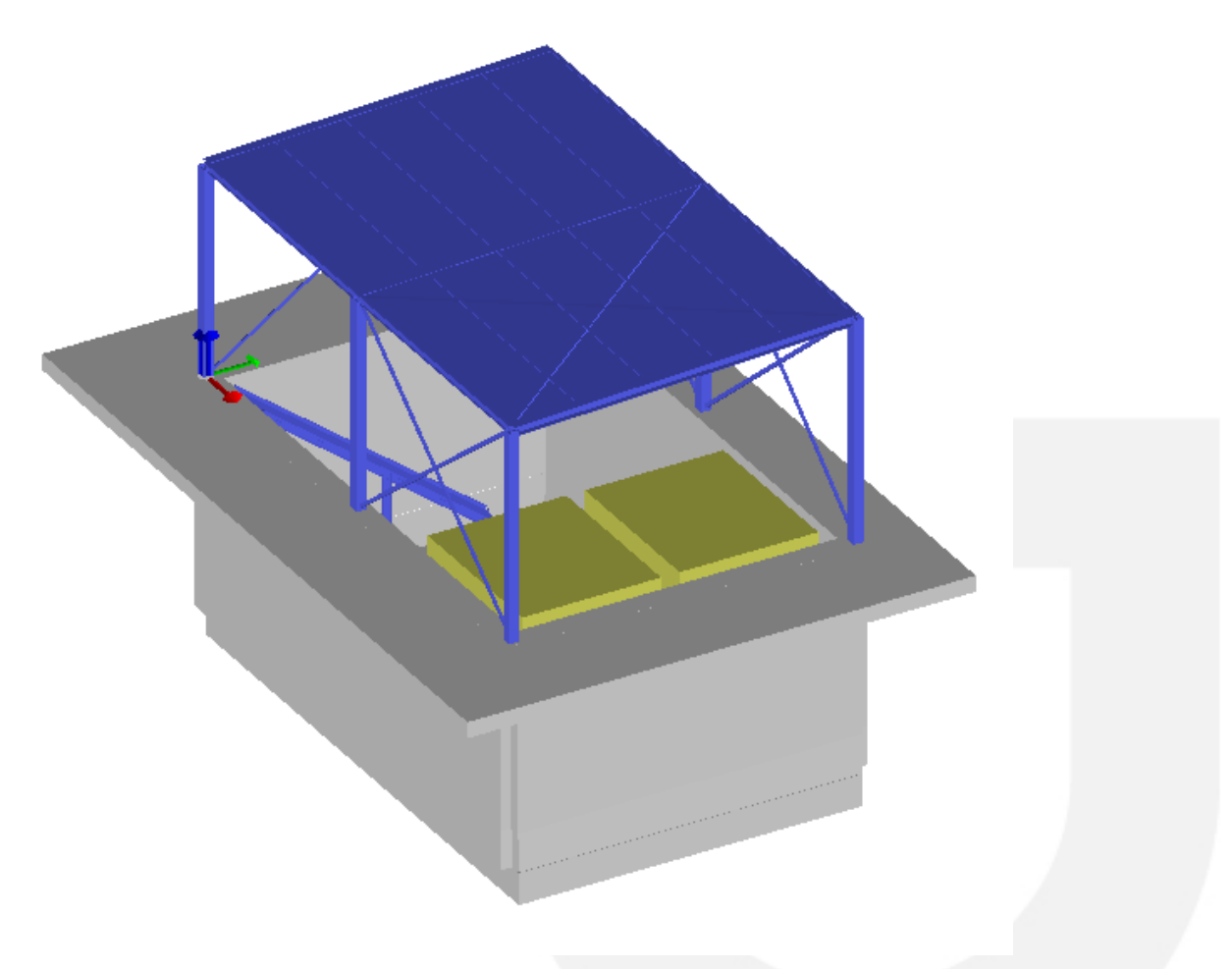

<span id="page-7-1"></span>*Figura 2: Vista modello - ProSap .*

<span id="page-8-0"></span>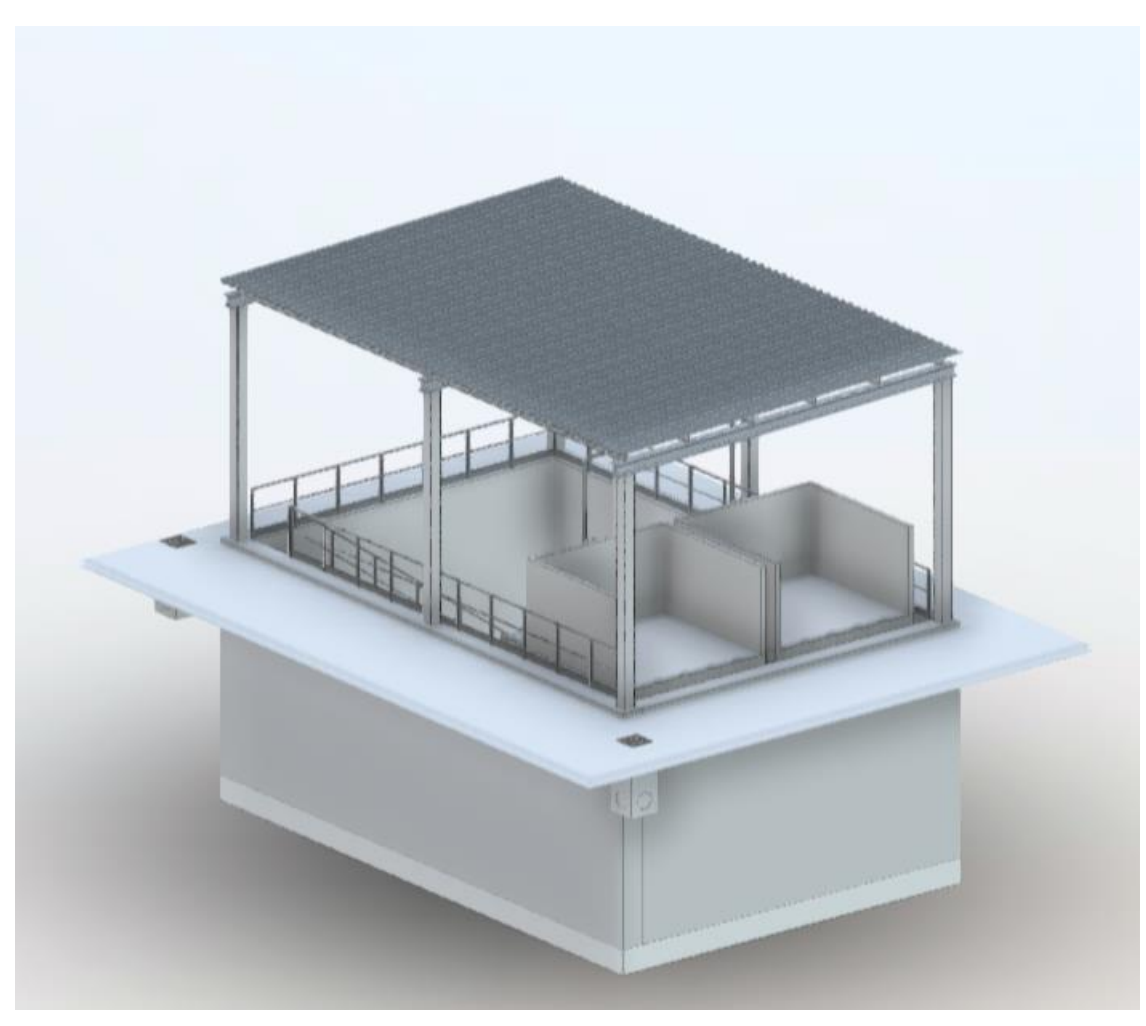

*Figura 3: Estratto da modellazione BIM.*

## <span id="page-9-0"></span>**3. CARATTERISTICHE GEOTECNICHE DEL SITO DI FABBRICA**

Per le valutazioni di carattere geotecnico del sito di fabbrica si rimanda all'elaborato "RELAZIONE GEOTECNICA", in cui vengono riportati in maniera più precisa la stratigrafia del sito di costruzione, i vari parametri geotecnici utilizzati nel modello, nonché la verifica geotecnica della fondazione stessa.

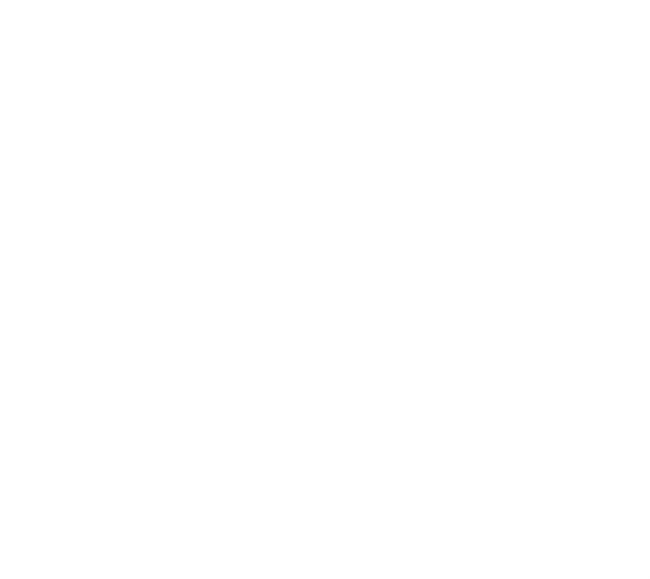

## <span id="page-10-0"></span>**4. NORMATIVA**

### **1. Decreto ministeriale 16 gennaio 1996**

Norme tecniche relative ai "Criteri generali per la verifica di sicurezza delle costruzioni e dei carichi e sovraccarichi".

### **Circolare 4 luglio 1996, n. 156AA.GG./S.T.C.**

Istruzioni per l'applicazione delle "Norme tecniche relative ai criteri generali per la verifica di sicurezza delle costruzioni e dei cariche e sovraccarichi" di cui al D.M.16 gennaio 1996.

### **2. Decreto Ministeriale 09 gennaio 1996**

Norme tecniche per il calcolo, l'esecuzione ed il collaudo delle strutture il cemento armato, normale e precompresso e per le strutture metalliche.

### **Decreto ministeriale 14 febbraio 1992**

Norme tecniche per l'esecuzione delle opere in cemento armato normale e precompresso e per le strutture metalliche.

### **Circolare 24 giugno 1993, n. 37406/S.T.C.**

Istruzioni relative alle norme tecniche per l'esecuzione delle opere in cemento armato normale e precompresso e per le strutture metalliche, di cui al D.M. 14 febbraio 1992.

### **Consiglio Nazionale delle Ricerche (CNR 10011/88)**

Costruzioni in acciaio. Istruzioni per il calcolo, l'esecuzione, il collaudo e la manutenzione.

### **3. Decreto Ministeriale del 14 gennaio 2008**

Norme tecniche per le costruzioni

### **Circolare 2 febbraio 2009, n. 617**

 Istruzioni per l'applicazione delle "Nuove norme tecniche per le costruzioni" di cui al D.M. 14 gennaio 2008

### **4. Decreto Ministeriale del 17 gennaio 2018**

Aggiornamento delle «Norme tecniche per le costruzioni».

### **Circolare n. 7 del 21 gennaio 2019**

*Istruzioni per l'applicazione dell'aggiornamento delle norme tecniche per le costruzioni di cui al decreto ministeriale 17 gennaio 2018*

## <span id="page-11-0"></span>**5. CARATTERISTICHE DEI MATERIALI**

La normativa base di riferimento per i materiali e i criteri di progettazione è il Decreto Ministeriale 17.01.2018 "Norme Tecniche per le costruzioni" e la relativa Circolare del 21.01.2019, n. 6 "Istruzioni per l'applicazione dell'aggiornamento delle norme tecniche per le costruzioni» di cui al decreto ministeriale 14 gennaio 2008"., per tutto quanto applicabile al manufatto oggetto del presente documento.

Per le caratteristiche dei materiali si veda l'elaborato relativo alla "RELAZIONE SUI MATERIALI". Si assumono i seguenti valori caratteristici per le proprietà meccaniche dei materiali impiegati:

### **Cemento armato C32/40** per le fondazioni

*Caratteristiche di resistenza* 

Resistenza caratteristica cubica a compressione  $R_{ck} = 400$  daN/cm<sup>2</sup> Resistenza caratteristica cilindrica a compressione  $f_{ck} = 320$  daN/cm<sup>2</sup> Modulo di elasticità normale electronic estimate di electronic estimate di electronic estimate di electronic e Peso specifico *γ= 2,5e-03 daN/cm<sup>3</sup>* 

### *Caratteristiche fisiche*

Dimensione massima nominale inerti Classe di esposizione ambientale Classe di esposizione ambientale Classe di consistenza Massimo rapporto acqua/cemento Aggregati Copriferro minimo 6 cm (opere di fondazione)

### **Acciaio B450C per c.a.**

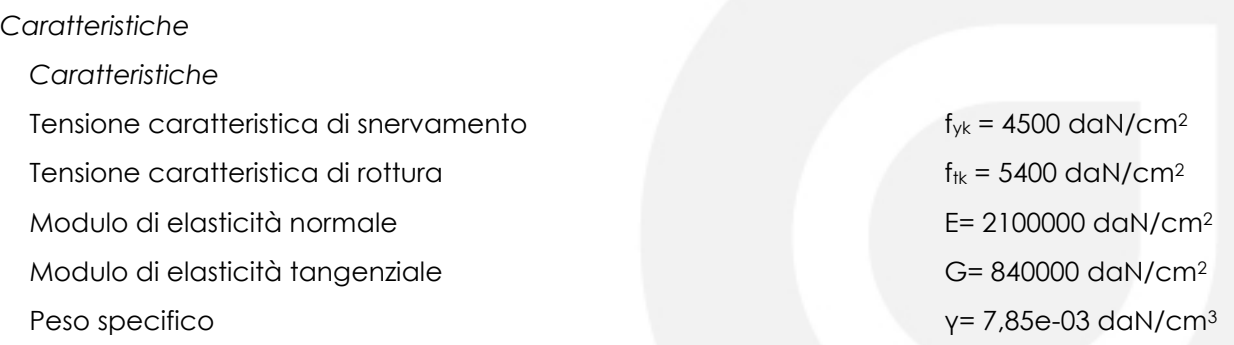

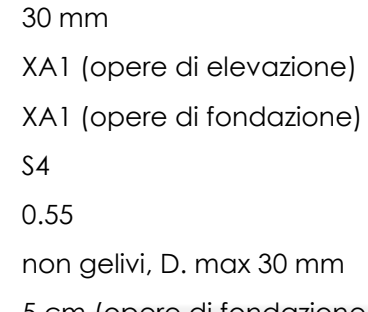

### **Acciaio S275JR (Fe 430 B) per carpenteria metallica**

- *Caratteristiche* 
	- *Caratteristiche*  Tensione caratteristica di snervamento  $f_{yk} = 2750$  daN/cm<sup>2</sup> Tensione caratteristica di rottura  $f_{tk} = 4300$  daN/cm<sup>2</sup> Modulo di elasticità normale electronic estimate della E= 2000000 daN/cm<sup>2</sup>
	- Modulo di elasticità tangenziale G= 770000 daN/cm<sup>2</sup>
	-
- 
- 
- Peso specifico *γ= 7,85e-03 daN/cm<sup>3</sup>*

## <span id="page-13-0"></span>**6. UNITA' DI MISURA**

Le unità di misura adottate nella presente relazione di calcolo riferite al S.I. (Sistema Internazionale delle grandezze fisiche), sono le seguenti:

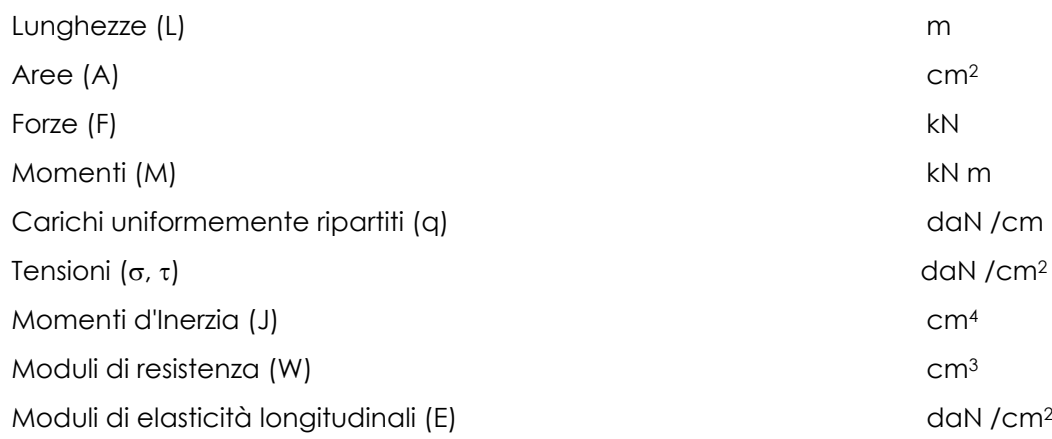

## <span id="page-13-1"></span>**6.1. Sistema di riferimento**

Il sistema di riferimento globale è costituito da una terna destra di assi cartesiani ortogonali (OXYZ) dove l'asse Z rappresenta l'asse verticale rivolto verso l'alto. Le rotazioni sono considerate positive se concordi con gli assi vettori.

Il sistema di riferimento locale delle aste, inclinate o meno, è costituito da una terna destra di assi:

- asse 1 ROSSO diretto dal nodo iniziale al nodo finale (di norma con proiezione positiva sull'asse X globale o sull'asse Y globale);
- asse 2 VERDE ortogonale all'asse 1 e contenuto nel semipiano verticale superiore passante per i nodi dell'elemento;
- asse 3 BLU ortogonale all'asse 1 e al semipiano di cui sopra (pertanto è orizzontale).

Ad ogni elemento D3 è associato un sistema di riferimento locale destrogiro 1, 2, 3.

Il programma provvede automaticamente alla definizione ed all'orientamento del sistema. Gli assi 1 e 2 sono contenuti nel piano dell'elemento, l'asse 3 è ortogonale all'elemento. Il programma di norma dispone il sistema in modo che l'asse 3 sia diretto secondo l'asse globale Z positivo per gli elementi non verticali, e secondo l'asse globale X o Y positivo per gli elementi verticali.

# tco

## <span id="page-14-0"></span>**7. MODELLO DI CALCOLO**

## <span id="page-14-1"></span>**7.1. Descrizione metodi di analisi**

I calcoli della struttura sono stati eseguiti utilizzando il programma di calcolo PRO\_SAP PROFESSIONAL - (vers. 21.9.2).

Come dati di ingresso vengono forniti:

- I parametri caratteristici dei materiali utilizzati;
- Le caratteristiche geometriche delle sezioni utilizzate;
- Le coordinate dei nodi;
- Il numero di elementi beam e i dati ad esse relativi (nodi di estremità, sezione, materiale);
- I vincoli (e le rigidezze equivalenti di eventuali vincoli elastici);
- I carichi (applicati ai nodi o agenti sugli elementi beam);
- Le eventuali distorsioni o salti termici applicati agli elementi beam;
- I coefficienti moltiplicativi delle singole condizioni di carico, e quindi le combinazioni di carico desiderate.

Il programma fornisce in uscita:

- Gli spostamenti (orizzontali e verticali) e le rotazioni dei nodi;
- L'azione assiale, il taglio e il momento flettente e lo stato tensionale negli elementi beam;

- I valori delle reazioni vincolari.

## <span id="page-14-2"></span>**7.2. Ipotesi di modellazione agli elementi finiti**

Il modello della struttura deve essere tridimensionale e rappresentare in modo adeguato le effettive distribuzioni spaziali di massa, rigidezza e resistenza, con particolare attenzione alle situazioni nelle quali componenti orizzontali dell'azione sismica possono produrre forze d'inerzia verticali (travi di grande luce, sbalzi significativi, etc.). Nella definizione del modello alcuni elementi strutturali considerati "secondari" e gli elementi non strutturali autoportanti, possono essere rappresentati unicamente in termini di massa, considerando il loro contributo alla rigidezza e alla resistenza del sistema strutturale solo qualora possiedano rigidezza e resistenza tali da modificare significativamente il comportamento del modello.

La struttura è stata modellata con il metodo degli elementi finiti utilizzando vari elementi di libreria specializzati per schematizzare i vari elementi strutturali.

Per gli elementi strutturali bidimensionali quali pareti a taglio, setti, nuclei irrigidenti, piastre o superfici generiche viene utilizzato un modello finito a 3 o 4 nodi di tipo shell che modella sia il comportamento membranale (lastra) che flessionale (piastra).

Per questi tipi di elementi sono definiti cinque gradi di libertà, tre traslazioni e due rotazioni nel piano dell'elemento e vengono definite le rigidezze nel piano (membranali) e fuori dal piano (flessionali) Tale elemento finito di tipo isoparametrico viene modellato con funzioni di forma di tipo polinomiale che rappresentano una soluzione congruente ma non esatta nello spirito del metodo FEM. Per questo tipo di elementi finiti la precisione dei risultati ottenuti dipenderà quindi dalla forma e densità della MESH; si ricorda che il calcolo agli elementi finiti è per sua natura un calcolo approssimato. Il metodo è efficiente per il calcolo degli spostamenti nodali ed è sempre rispettoso dell'equilibrio a livello nodale con le azioni esterne. La precisione nel calcolo delle tensioni è inferiore a quella ottenuta nel calcolo degli spostamenti, inoltre è fortemente dipendente dalla mesh.

Tutti i dati di "in-put" e i risultati delle elaborazioni numeriche sono estesamente riportati nei tabulati di calcolo.

Le verifiche vengono effettuate sia direttamente sullo stato tensionale ottenuto, per le azioni di tipo statico e di esercizio, sia per le azioni dovute al sisma ed in genere per le azioni che provocano elevata domanda di deformazione anelastica, sia sulle risultanti (forze e momenti) agenti globalmente su una sezione dell'oggetto strutturale (muro a taglio, trave accoppiamento, etc..).

Nel modello vengono tenuti in conto i disassamenti tra i vari elementi strutturali.

La presenza degli orizzontamenti è tenuta in conto o con elementi solaio/pannello poligonale o modellando la soletta con elementi SHELL.

L'analisi delle sollecitazioni viene condotta in fase elastica lineare tenendo conto eventualmente degli effetti del secondo ordine. Le sollecitazioni derivanti dalle azioni sismiche possono essere ottenute sia da analisi statiche equivalenti che da analisi dinamiche modali. I vincoli tra i vari elementi strutturali e con il terreno sono modellati in maniera congruente al reale comportamento strutturale.

Nella definizione dell'azione sismica sulla struttura, è stato tenuto conto della modifica del moto sismico indotta dall'interazione fondazione-terreno. In particolare il contributo di rigidezza del sistema di fondazione è stato considerato in un modello completo struttura-fondazione-terreno dove l'interazione fondazione-terreno è stata eseguita con il modello di Winkler.

I legami costitutivi utilizzati nelle analisi globali finalizzate al calcolo delle sollecitazioni sono elastico lineari.

I metodi di calcolo adottati per il calcolo sono i seguenti:

- per i carichi statici, metodo delle deformazioni;
- per i carichi sismici, metodo dell'analisi modale.

## <span id="page-16-0"></span>**7.3. Metodo di analisi sismica applicata: analisi modale**

Il metodo di analisi adottato per la valutazione dell'azione sismica è l'analisi modale o analisi dinamica lineare.

Tale metodo consiste:

- nella determinazione dei modi di vibrare della costruzione (analisi modale);
- nel calcolo degli effetti dell'azione sismica, rappresentata dallo spettro di risposta di progetto, per ciascuno dei modi di vibrare individuati;
- nella combinazione di questi effetti.

Devono essere considerati tutti i modi con massa partecipante significativa. È opportuno a tal riguardo considerare tutti i modi con massa partecipante superiore al 5% e comunque un numero di modi la cui massa partecipante totale sia superiore all'85%. Per la combinazione degli effetti relativi ai singoli modi deve essere utilizzata una combinazione quadratica completa degli effetti relativi a ciascun modo, quale quella indicata nell'espressione:

$$
E = (\sum_i \sum_i \rho_{ij} \cdot E_i \cdot E_j)^{1/2}
$$

con:

- E<sup>j</sup> valore dell'effetto relativo al modo j;
- $\bullet$   $\rho_{ij}$  coefficiente di correlazione tra il modo i e il modo j, calcolato con formule di comprovata validità quale:

$$
\rho_{ij}=\frac{8\xi^2\beta_{ij}^{3/2}}{(1+\beta_{ij})\Bigl[(1-\beta_{ij})^2+4\xi^2\beta_{ij}\Bigr]}
$$

- ξ smorzamento viscoso dei modi i e j;
- $\rho_{ij}$  è il rapporto tra l'inverso dei periodi di ciascuna coppia i-j di modi ( $\rho_{ij} = T_j/T_i$ ).

Per gli edifici, gli effetti della eccentricità accidentale del centro di massa possono essere determinati mediante l'applicazione di carichi statici costituiti da momenti torcenti di valore pari alla risultante orizzontale della forza agente al piano, moltiplicata per l'eccentricità accidentale del baricentro delle masse rispetto alla sua posizione di calcolo.

Il programma di calcolo PRO SAP PROFESSIONAL considera in automatico le masse in gioco assegnando ad ogni elemento un peso specifico funzione del tipo di materiale assegnato e considerando i carichi applicati al modello.

Attraverso l'analisi spettrale è possibile calcolare la risposta della struttura attraverso lo spettro (in termini di forze, spostamenti, sollecitazioni).

# **ICO**

Quando si utilizza l'analisi lineare per sistemi non dissipativi, come avviene per gli stati limite di esercizio, gli effetti delle azioni sismiche sono calcolati, quale che sia la modellazione per esse utilizzata, riferendosi allo spettro di progetto ottenuto assumendo un fattore di struttura q unitario.

## <span id="page-17-0"></span>**7.4. Sicurezza e prestazioni attese**

La sicurezza e le prestazioni di un'opera o di una parte di essa devono essere valutate in relazione agli stati limite che si possono verificare durante la vita nominale. Stato limite è la condizione superata la quale l'opera non soddisfa più le esigenze per le quali è stata progettata.

In particolare, secondo quanto stabilito nei capitoli specifici, le opere e le varie tipologie strutturali devono possedere i seguenti requisiti:

- sicurezza nei confronti di stati limite ultimi (SLU): capacità di evitare crolli, perdite di equilibrio e dissesti gravi, totali o parziali, che possano compromettere l'incolumità delle persone ovvero comportare la perdita di beni, ovvero provocare gravi danni ambientali e sociali, ovvero mettere fuori servizio l'opera;
- sicurezza nei confronti di stati limite di esercizio (SLE): capacità di garantire le prestazioni previste per le condizioni di esercizio;
- robustezza nei confronti di azioni eccezionali: capacità di evitare danni sproporzionati rispetto all'entità delle cause innescanti quali incendio, esplosioni, urti.

Il superamento di uno stato limite ultimo ha carattere irreversibile e si definisce collasso.

Il superamento di uno stato limite di esercizio può avere carattere reversibile o irreversibile.

Per la valutazione della sicurezza delle costruzioni si devono adottare criteri probabilistici scientificamente comprovati. Nel seguito sono normati i criteri del metodo semiprobabilistico agli stati limite basati sull'impiego dei coefficienti parziali di sicurezza, applicabili nella generalità dei casi; tale metodo è detto di primo livello. Per opere di particolare importanza si possono adottare metodi di livello superiore, tratti da documentazione tecnica di comprovata validità.

Nel metodo semiprobabilistico agli stati limite, la sicurezza strutturale deve essere verificata tramite il confronto tra la resistenza e l'effetto delle azioni. Per la sicurezza strutturale, la resistenza dei materiali e le azioni sono rappresentate dai valori caratteristici, Rki e Fkj definiti, rispettivamente, come il frattile inferiore delle resistenze e il frattile (superiore o inferiore) delle azioni che minimizzano la sicurezza. In genere, i frattili sono assunti pari al 5%. Per le grandezze con piccoli coefficienti di variazione, ovvero per grandezze che non riguardino univocamente resistenze o azioni, si possono considerare frattili al 50% (valori mediani). La verifica della sicurezza nei riguardi degli stati limite ultimi di resistenza si effettua con il "metodo dei coefficienti parziali" di sicurezza espresso dalla equazione formale:

•  $R_d \ge E_d$ 

dove

- Rd è la resistenza di progetto, valutata in base ai valori di progetto della resistenza dei materiali e ai valori nominali delle grandezze geometriche interessate;
- $\bullet$  E<sub>d</sub> è il valore di progetto dell'effetto delle azioni, valutato in base ai valori di progetto F<sub>dj</sub> = F<sub>kj</sub>  $\cdot$  γ<sub>Fj</sub> delle azioni o direttamente E<sub>dj</sub> = E<sub>kj</sub>γ<sub>Ej</sub>.

I coefficienti parziali di sicurezza, γ<sub>Mi</sub> e γ<sub>Fj</sub>,associati rispettivamente al materiale i-esimo e all'azione jesima, tengono in conto la variabilità delle rispettive grandezze e le incertezze relative alle tolleranze geometriche e alla affidabilità del modello di calcolo.

La verifica della sicurezza nei riguardi degli stati limite di esercizio si esprime controllando aspetti di funzionalità e stato tensionale.

## <span id="page-19-0"></span>**7.5. Affidabilità del codice di calcolo**

L'affidabilità del codice di calcolo è garantita dall'esistenza di un'ampia documentazione di supporto, costituita da un ampio manuale d'uso contenente una vasta serie di test di validazione sia su esempi classici di Scienza delle Costruzioni, sia su strutture particolarmente impegnative e reperibili nella bibliografia specializzata.

La presenza di un modulo grafico per l'introduzione di dati permette la visualizzazione dettagliata degli elementi introdotti. È possibile inoltre ottenere rappresentazioni grafiche di deformate e sollecitazioni della struttura.

PROSAP permette di esportare i dati di input e di output in vari formati, tra i quali Excel, per il controllo e la gestione dei tabulati di input e di output tramite fogli di calcolo.

In generale, il modello di calcolo adottato è da ritenersi appropriato se non vengono riscontrate labilità, le reazioni vincolari equilibrano i carichi applicati, la simmetria di carichi e struttura dà origine a sollecitazioni simmetriche.

Il programma prevede una serie di controlli automatici (check) che consentono l'individuazione di errori di modellazione. Al termine dell'analisi un controllo automatico identifica la presenza di spostamenti o rotazioni abnormi. Viene inoltre valutata la qualità della soluzione, in base all'uguaglianza del lavoro esterno e dell'energia di deformazione.

Inoltre, è possibile scegliere il grado di affinamento dell'analisi di elementi complessi utilizzando mesh più dettagliate.

Il confronto fra i risultati ottenuti può essere tipicamente classificato secondo una delle modalità seguenti:

- *Esatto*: non c'è differenza tra i risultati del PROSAP e i risultati indipendenti;
- *Accettabile*, se la differenza tra i risultati del PROSAP e i risultati indipendenti non supera i valori seguenti:
	- $\checkmark$  5% per le forze, i momenti e i valori degli spostamenti;
	- ✓ 10% per le azioni interne e i valori delle tensioni;
	- ✓ 25% per valori sperimentali.
- *Non accettabile*, se la differenza tra i risultati del PROSAP e i risultati indipendenti eccede i valori sopra riportati.

La differenza percentuale tra i risultati è tipicamente calcolata con la formula seguente:

 $\Delta\% = 100 \left(\frac{Risultati\ PROSAP}{Risulatati\ indipendenti} - 1\right)$ 

## Atcio

### **DICHIARAZIONE DI AFFIDABILITÀ**

Dichiarazione del produttore-distributore di PRO\_SAP PROfessional SAP riquardante l'affidabilità del codice (NTC 2018 - Paragrafo 10.2)

#### Origine e caratteristiche dei codici di calcolo

Titolo: PRO SAP PROfessional Structural Analysis Program Autore-Produttore: 2S.I. Software e Servizi per l'Ingegneria s.r.l., Ferrara

#### Affidabilità dei codici

#### - Inquadramento teorico della metodologia

L'analisi strutturale viene effettuata con il metodo degli elementi finiti. Il metodo si basa sulla schematizzazione della struttura in elementi connessi in corrispondenza di un numero prefissato di punti denominati nodi. I nodi sono definiti dalle tre coordinate cartesiane in un sistema di riferimento globale. L'analisi strutturale è condotta con il metodo degli spostamenti per la valutazione dello stato tensiodeformativo indotto da carichi statici.

L'analisi strutturale è condotta con il metodo dell'analisi modale e dello spettro di risposta in termini di accelerazione per la valutazione dello stato tensiodeformativo indotto da carichi dinamici (tra i quali quelli di tipo sismico).

Gli elementi, lineari e non lineari, utilizzati per la modellazione dello schema statico della struttura sono i sequenti:

**Elemento TRUSS (asta) Elemento BEAM (trave) Elemento MEMBRANE (membrana) Elemento PLATE (piastra-guscio)** 

**Elemento BRICK (solido) Elemento CINGHIA Elemento BOUNDARY (molla) Elemento STIFFNESS** (matrice di rigidezza)

#### - Casi prova che consentano un riscontro dell'affidabilità

2S.I. ha verificato, in collaborazione con il DISTART dell'Università di Bologna e con il Dipartimento di Ingegneria dell'Università di Ferrara, l'affidabilità e la robustezza del codice di calcolo attraverso un numero significativo di casi prova in cui i risultati dell'analisi numerica sono stati confrontati con soluzioni teoriche.

E' possibile reperire la documentazione contenente alcuni dei più significativi casi trattati al seguente link: http://www.2si.it/affidabilita.php

#### - Filtri di autodiagnostica

Il programma prevede una serie di controlli automatici (check) che consentono l'individuazione di errori di modellazione.

Al termine dell'analisi un controllo automatico identifica la presenza di spostamenti o rotazioni abnormi.

#### Garanzia di qualità

Dal 1 dicembre 1999 2S.I. ha prodotto un manuale di qualità in funzione dei requisiti della norma di riferimento UNI EN ISO 9001.

Tutte le attività dell'azienda sono regolate dalla documentazione e dalle procedure in esso contenute. In relazione alla attività di validazione dei prodotti software si dichiara inoltre quanto segue:

- la fase di progetto degli algoritmi è preceduta dalla ricerca di risultati di confronto reperibili in bibliografia o riproducibili con calcoli manuali;

- la fase di implementazione degli algoritmi è continuamente validata con strumenti automatici (tools di sviluppo) e attraverso confronti;

- il software che implementa gli algoritmi è testato, confrontato e controllato anche da tecnici qualificati che non sono intervenuti nelle precedenti fasi.

Nella produzione del solutore FEM 2S.I. implementa componenti sviluppati da CM2 - Computing Objects SARL spin-off dell'École Centrale Paris, France. E' disponibile la documentazione di affidabilità di tali componenti all'indirizzo web:

http://www.2si.it/software/download/manuali/pro\_sap quaderni/Affidabilita/benchmarks\_e\_sap.zip

## <span id="page-21-0"></span>**8. CARICHI DI PROGETTO**

Di seguito si riportano i carichi relativi ai pesi propri degli elementi strutturali, i sovraccarichi permanenti ed i sovraccarichi accidentali previsti a progetto.

## <span id="page-21-1"></span>**8.1. Peso proprio strutturale (caso di carico Ggk)**

Il peso proprio degli elementi strutturali determinato attribuendo il relativo peso specifico. In particolare, al fine della determinazione del carico da peso proprio, Ggk, si adotta il seguente valore di peso di volume:

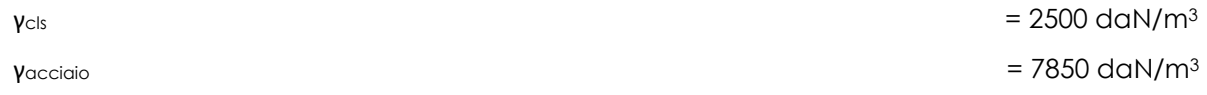

## <span id="page-21-2"></span>**8.2. Sovraccarico permanente (caso di carico Gk)**

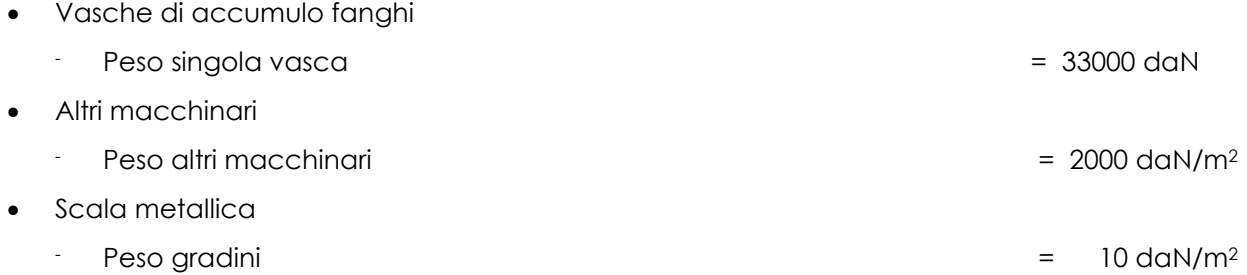

## <span id="page-21-3"></span>**8.3. Spinta delle terre sui muri di contenimento**

Per il calcolo del coefficiente di spinta attiva del terreno si è adottata la soluzione analitica di Muller-Breslau (1924).

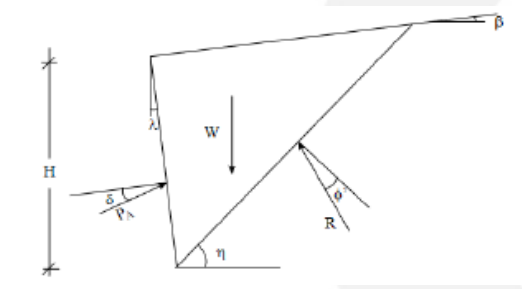

<span id="page-21-4"></span>*Figura 4: Schema di riferimento delle azioni su pavimento murario.*

 $K_0 = 1 - \text{sen }\varphi' = 0.609$ Con  $\varphi' = 23.0^{\circ}$  $\gamma = 17.6 \, kN/m_3$ Quota asse platea vasca:  $z_1 = -4.85$  m

La risultante delle pressioni agenti sui paramenti in c.a della vasca principale dovute al solo terreno:

$$
\sigma_{h0}=\frac{1}{2}\gamma z_1^2 K_0=126.06\;kN/m
$$

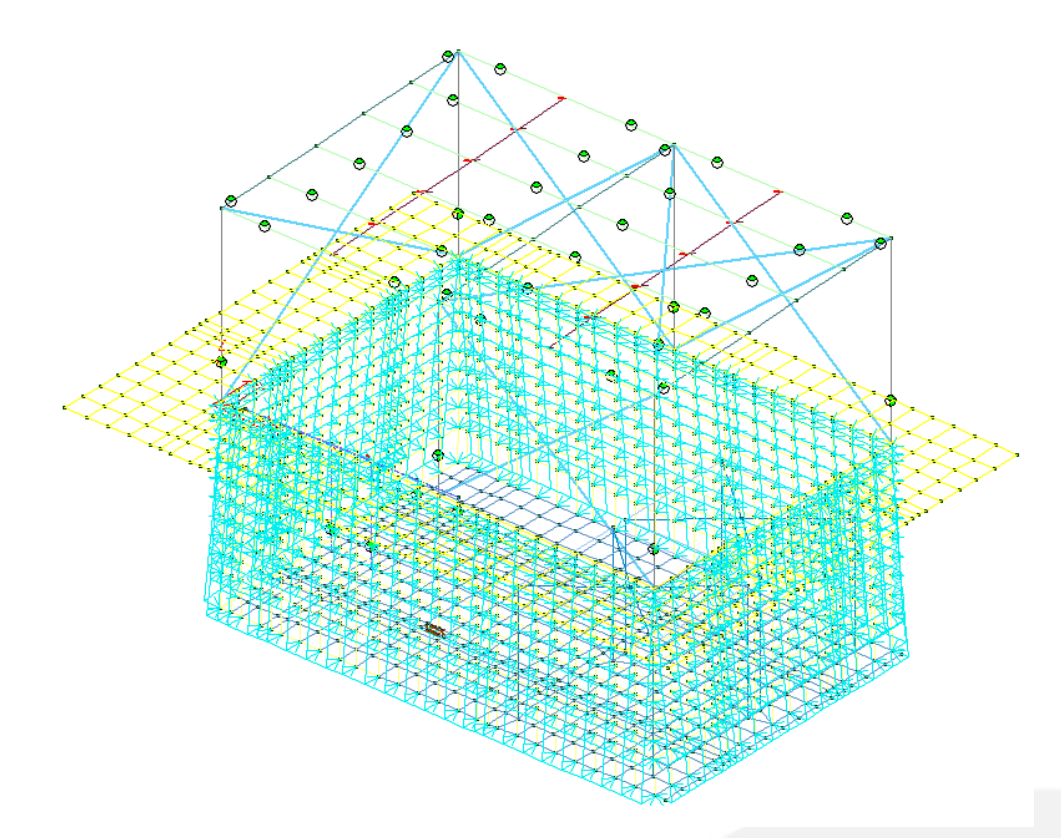

<span id="page-22-0"></span>*Figura 5: Spinta attiva delle terre.*

## <span id="page-23-0"></span>**8.4. Sovraccarico variabile (caso di carico Qk)**

È stato considerato anche un sovraccarico variabile dovuto alla presenza occasionale di mezzi pesanti nell'area di carico e scarico delle vasche, che quindi comporta una sovraspinta sulla parete della vasca adiacente all'area. Il carico distribuito considerato fa riferimento alla categoria G (Aree per traffico e parcheggio di veicoli medi (peso a pieno carico compreso fra 30 kN e 160 kN), quali rampe d'accesso, zone di carico e scarico merci.) della tabella 3.1.II delle NTC18 e si è considerato il valore minimo consigliato.

• Cat. G  $=$  500 daN/m<sup>2</sup>

Questo sovraccarico, oltre a gravare direttamente su parte della platea in quota, determina anche un incremento delle pressioni di spinta sulla parete adiacente all'area di carico e scarico. Tale incremento si è determinato nel modo seguente:

 $Q_k = 500 \text{ daN/m}^2$ 

 $q_k = Q_k K_0 = 304.5$  daN/m<sup>2</sup>

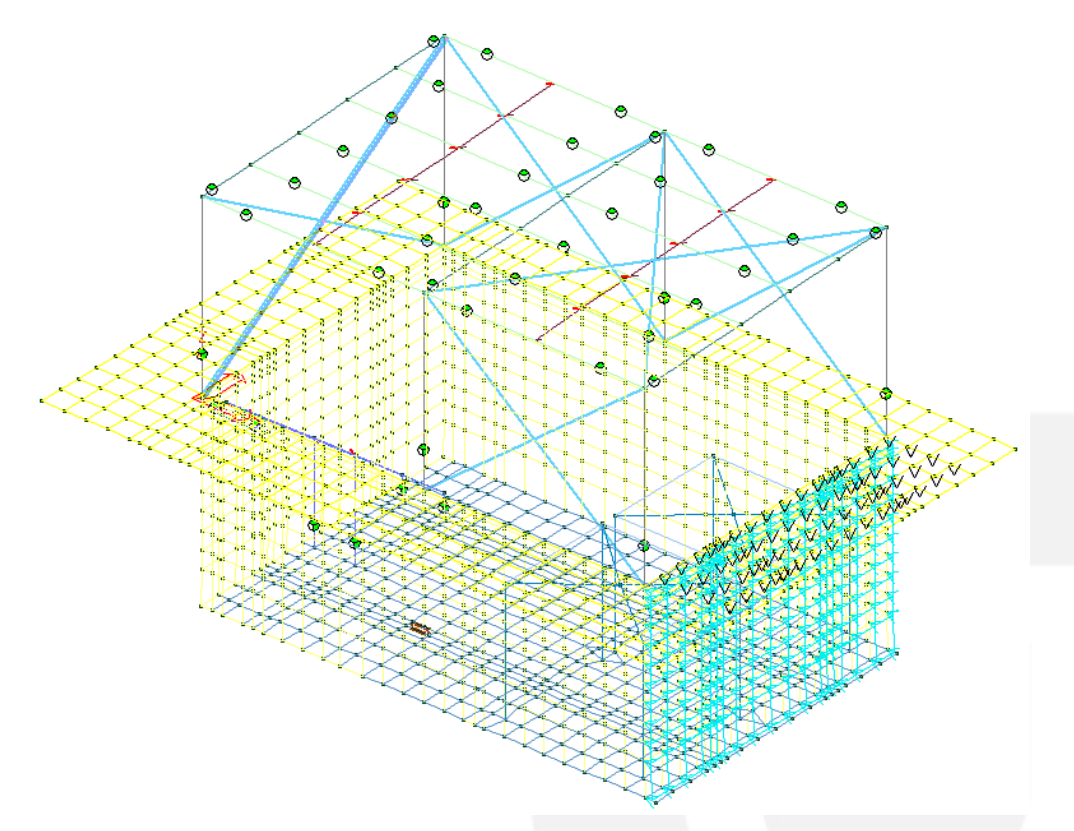

<span id="page-23-1"></span>*Figura 6: Sovraspinta data dalla presenza dei camion.*

## <span id="page-24-0"></span>**8.5. Carico da neve (caso di carico Qsk)**

Zona Neve = III Ce (coeff. di esposizione al vento) = 1,00  $C$ tr = 1 per tr = 50 anni Valore caratteristico del carico al suolo = qsk Ce = 115,28 daN/mq  $\mu$  1 = 0,80 =>  $\Omega$ 1 = 48 daN/mg

## <span id="page-24-1"></span>**8.6. Carico da vento (caso di carico Qvk)**

La velocità del vento è calcolata in relazione ai seguenti parametri:

- Zona: macro area derivante dalla suddivisione del territorio nazionale (NTC Tab. 3.3.I);
- Vb,0: velocità base della zona (NTC Tab. 3.3.I);
- a0: altitudine base della zona (NTC Tab. 3.3.I);
- ks: parametro in funzione della zona in cui sorge la costruzione (NTC Tab. 3.3.I);
- as: altitudine del sito;
- TR: periodo di ritorno di progetto espresso in anni;
- Vb: velocità di riferimento calcolata come segue:

 $Vb = Vb.0$  per as  $\leq$  a0

 $Vb = Vb,0$  (1 + ks ((as / a0) - 1)) per a0 < as ≤ 1500 m

per as > 1500 m vanno ricavati da opportuna documentazione o da indagini comprovate

Tali valori non dovranno essere minori di quelli previsti per as = 1500 m

- Cr: coefficiente di ritorno in funzione del periodo di ritorno TR
- Vr: velocità di riferimento riferita al periodo di ritorno TR

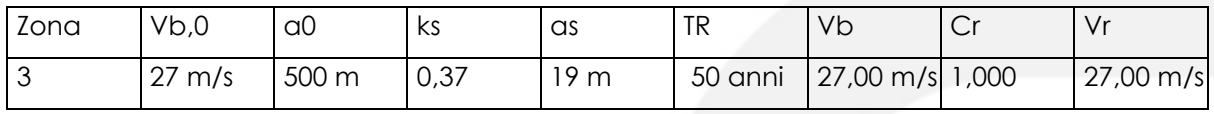

Pressione cinetica di riferimento, qr = ρ Vr2 / 2 = 46 daN/mq

dove: ρ è la densità dell'aria (assunta convenzionalmente costante = 1,25 kg/mc)

### Esposizione: Cat. II - Zona costiera entro 10 km dal mare

Da cui i parametri della tabella 3.3.II delle NTC

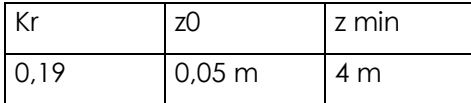

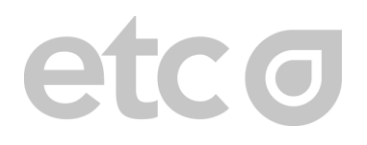

Classe di rugosità del terreno: C (NTC - Tab. 3.3.III)

Aree con ostacoli diffusi (alberi, case, muri, recinzioni...); aree con rugosità non riconducibile alle classi A, B, D

L'azione del vento sulle costruzioni è determinata dai seguenti parametri:

- Cp: coefficiente di pressione;
- Cd: coefficiente dinamico;
- Ct: coefficiente di topografia;
- Ce: coefficiente di esposizione (funzione di z, z0 e Ct);
- z: altezza sul suolo.

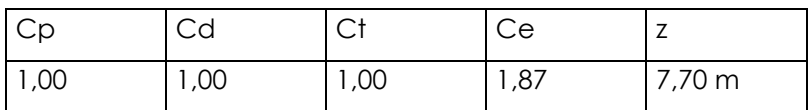

Pressione del vento

 $p = qr Ce Cp Cd = 100 daN/mq$ 

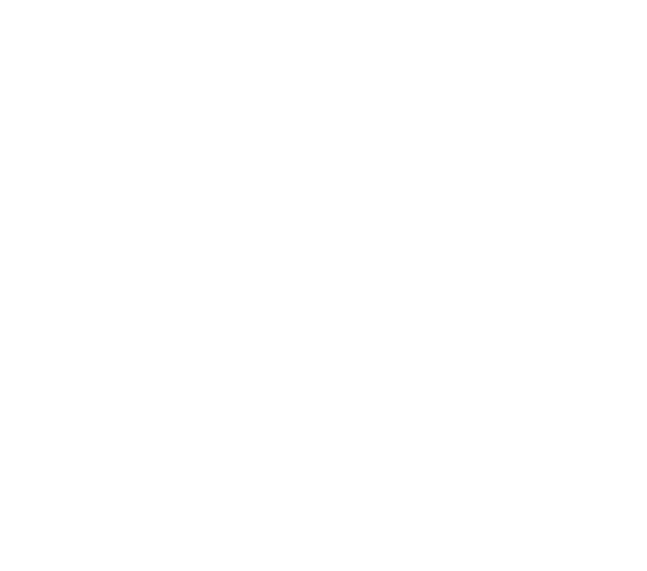

## <span id="page-26-0"></span>**8.7. Azione del sisma (Edk)**

La pericolosità sismica è definita in termini di accelerazione orizzontale massima attesa ga in condizioni di campo libero su sito di riferimento rigido con superficie topografica orizzontale (di categoria A), nonché di ordinate dello spettro di risposta elastico in accelerazione ad essa corrispondente e Se(T), con riferimento a prefissate probabilità di eccedenza PVR, nel periodo di riferimento VR.

In alternativa è ammesso l'uso di accelerogrammi, purché correttamente commisurati alla pericolosità sismica del sito.

L'azione sismica viene definita in relazione ad un periodo di riferimento Vr che si ricava, per ciascun tipo di costruzione, moltiplicandone la vita nominale per il coefficiente d'uso. Fissato il periodo di riferimento Vr e la probabilità di superamento Pver associata a ciascuno degli stati limite considerati, si ottiene il periodo di ritorno Tr e i relativi parametri di pericolosità sismica:

- ag:accelerazione orizzontale massima del terreno;
- Fo: valore massimo del fattore di amplificazione dello spettro in accelerazione orizzontale;
- T\*c: periodo di inizio del tratto a velocità costante dello spettro in accelerazione orizzontale;
- Vita nominale: 50 anni;
- Classe d'uso: *Classe III;*
- Periodo di riferimento: Cu=1.5;
- Categoria suolo di fondazione: C;
- Categoria topografica: T1.
- Il fattore di struttura q è calcolato come (secondo il paragrafo 7.3.1 D.M. 2008): a favore di sicurezza è stato considerato un fattore di struttura pari a 1.

Di seguito sono riportati i dati di input dell'azione sismica:

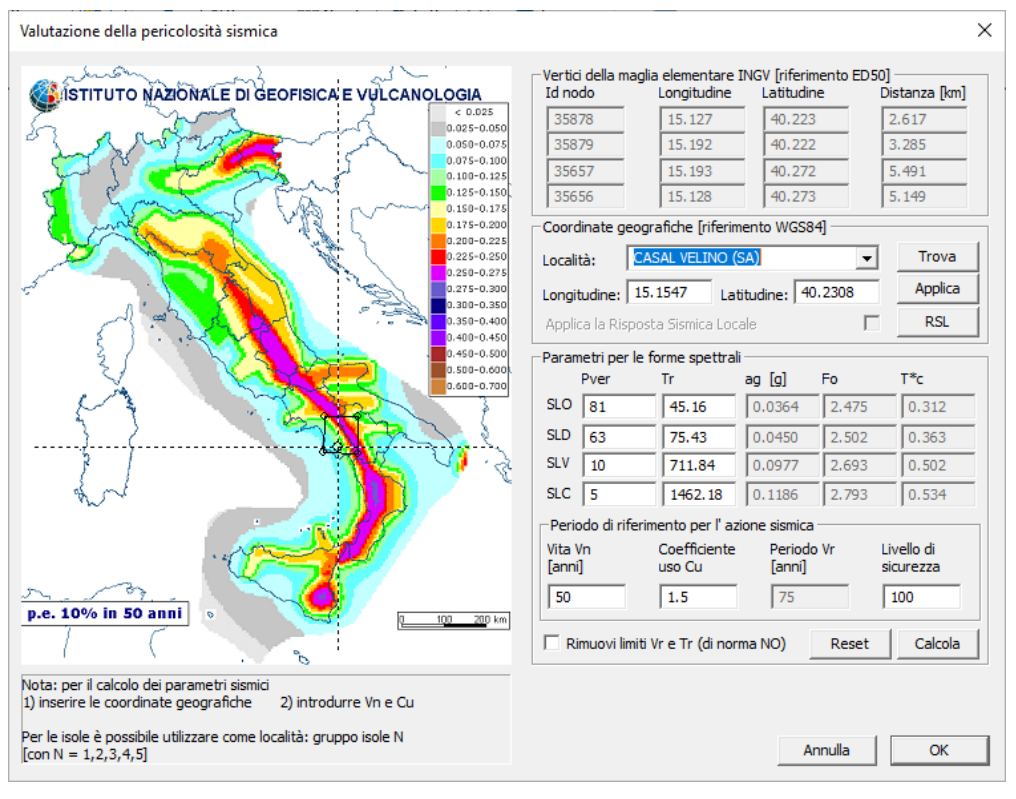

*Figura 7: Valutazione della pericolosità sismica.*

<span id="page-27-1"></span><span id="page-27-0"></span>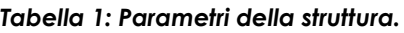

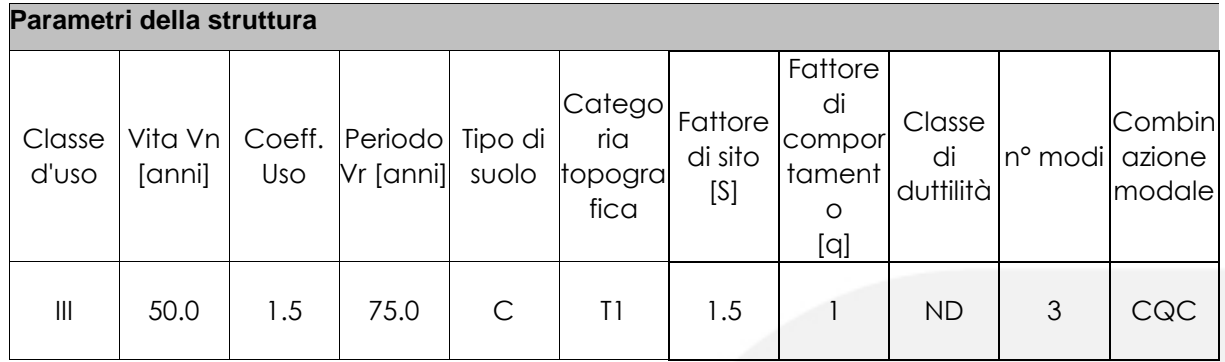

# CO

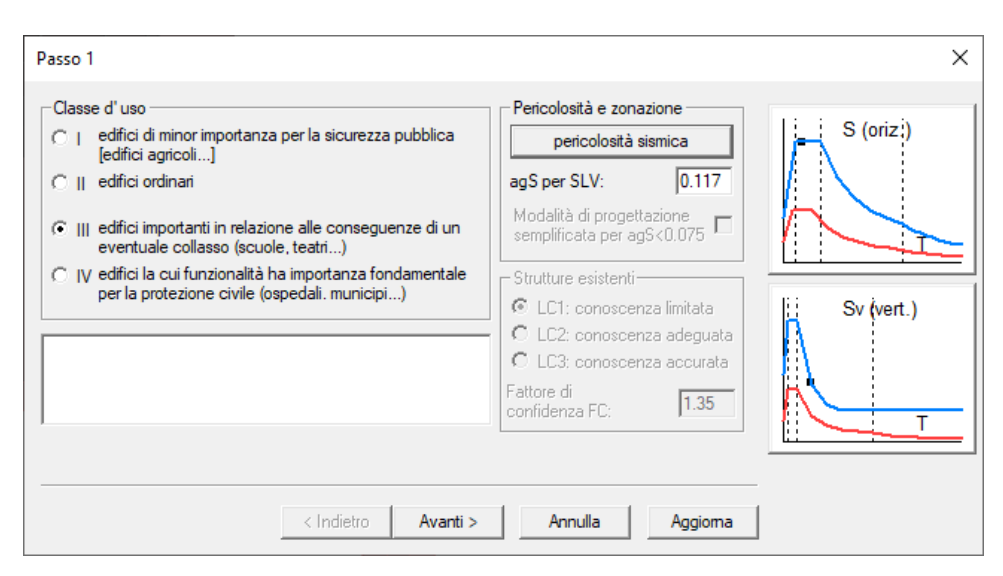

*Figura 8: Classe d'uso.*

## <span id="page-28-1"></span><span id="page-28-0"></span>**8.5.1 Vita nominale e classe d'uso e periodo di riferimento**

La vita nominale di progetto VN di un'opera è convenzionalmente definita come il numero di anni nel quale è previsto che l'opera, purché soggetta alla necessaria manutenzione, mantenga specifici livelli prestazionali.

Per l'opera in esame si considera una vita nominale VN = 50 anni (opere ordinarie, ponti, opere infrastrutturali e dighe di dimensioni contenute o di importanza normale).

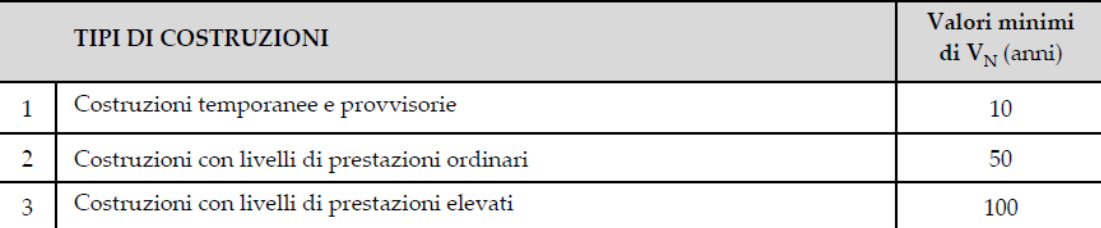

### *Figura 9: Vita nominale.*

<span id="page-28-2"></span>Con riferimento alle conseguenze di una interruzione di operatività o di un eventuale collasso, per l'opera in oggetto di verifica e stata considerata una Classe d'uso III, ovvero costruzioni il cui uso preveda normali affollamenti, senza contenuti pericolosi per l'ambiente e senza funzioni pubbliche e sociali essenziali.

<span id="page-28-3"></span>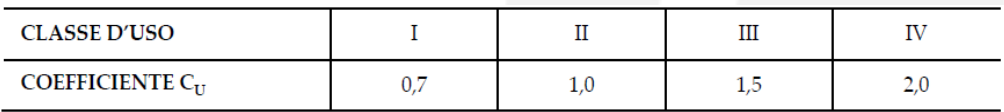

*Figura 10: Classe d'uso.*

## ico

Le azioni sismiche su ciascuna costruzione vengono valutate in relazione ad un periodo di riferimento VR che si ricava, per ciascun tipo di costruzione, moltiplicandone la vita nominale VN per il coefficiente d'uso CU.

<span id="page-29-0"></span>Essendo l'edificio in esame struttura di classe II, si ottiene **VR = 75 anni.**

### **8.5.2 Stati limite e relative probabilità di superamento**

Le probabilità di superamento nel periodo di riferimento PVR, cui riferirsi per individuare l'azione sismica agente in ciascuno degli stati limite considerati, sono riportate in seguito.

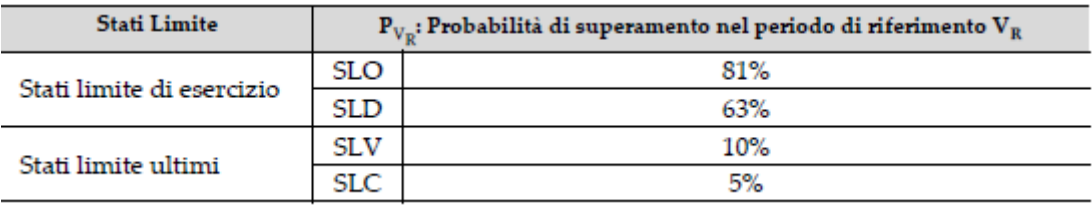

### *Figura 11: Probabilità di superamento.*

<span id="page-29-2"></span>La verifica delle strutture viene effettuata nei confronti dello Stato Limite di salvaguardia della Vita (SLV) e (SLD).

**Stato Limite di Danno** (SLD): a seguito del terremoto la costruzione nel suo complesso, includendo gli elementi strutturali, quelli non strutturali e le apparecchiature rilevanti alla sua funzione, subisce danni tali da non mettere a rischio gli utenti e da non compromettere significativamente la capacità di resistenza e di rigidezza nei confronti delle azioni verticali e orizzontali, mantenendosi immediatamente utilizzabile pur nell'interruzione d'uso di parte delle apparecchiature.

**Stato Limite di salvaguardia della Vita** (SLV): a seguito del terremoto la costruzione subisce rotture e crolli dei componenti on strutturali ed impiantistici e significativi danni dei componenti strutturali cui si associa una perdita significativa di rigidezza nei confronti delle azioni orizzontali; la costruzione conserva invece una parte della resistenza e rigidezza per azioni verticali e un margine di sicurezza nei confronti del collasso per azioni sismiche orizzontali;

## <span id="page-29-1"></span>**8.5.3 Caratteristiche morfologiche e spettri di risposta**

Si è considerato cautelativamente un terreno di Categoria C al fine di amplificare l'azione sismica agente.

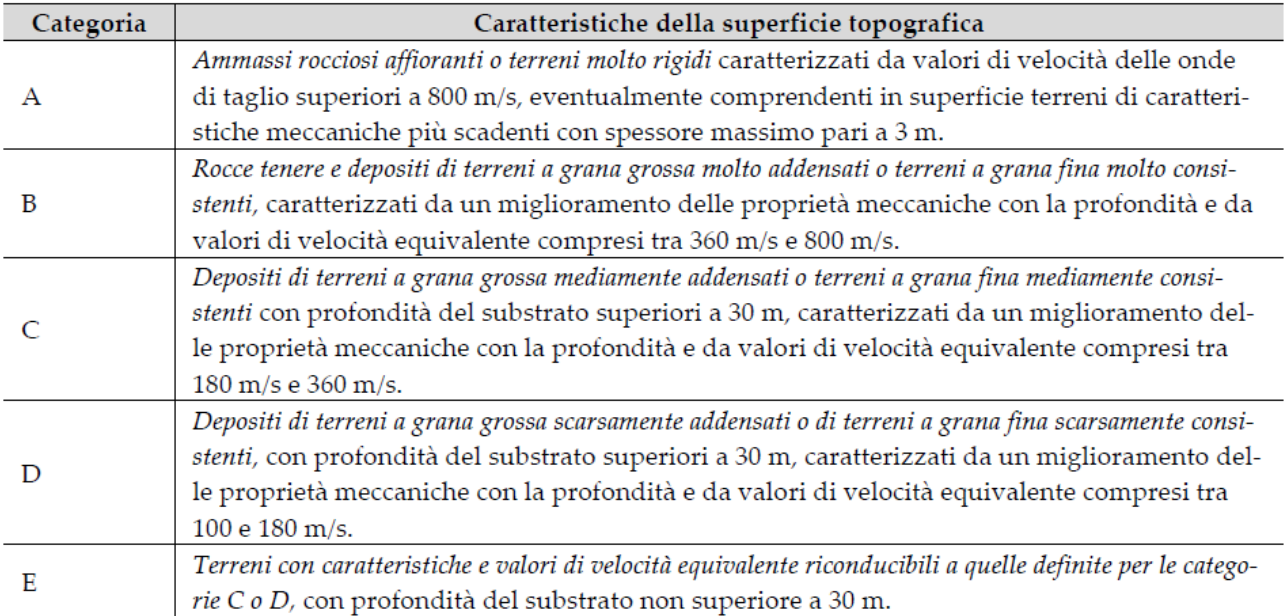

### *Figura 12: Caratteristiche della superficie topografica.*

<span id="page-30-0"></span>L'edificio sorge a Casal Velino (SA) località Vallo Scalo, in zona pianeggiante, pertanto si sceglie la categoria topografica T1.

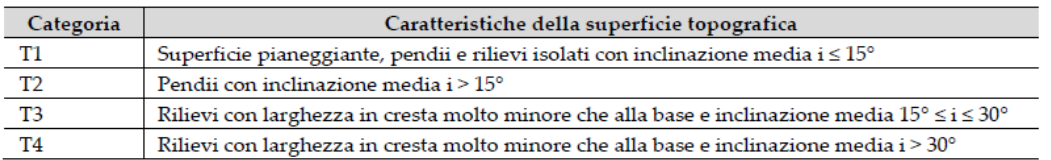

### *Figura 13: Categoria topografica.*

<span id="page-30-1"></span>Sulla base della categoria di sottosuolo e possibile determinare dalla tabella seguente, il coefficiente di amplificazione stratigrafica SS e il coefficiente CC.

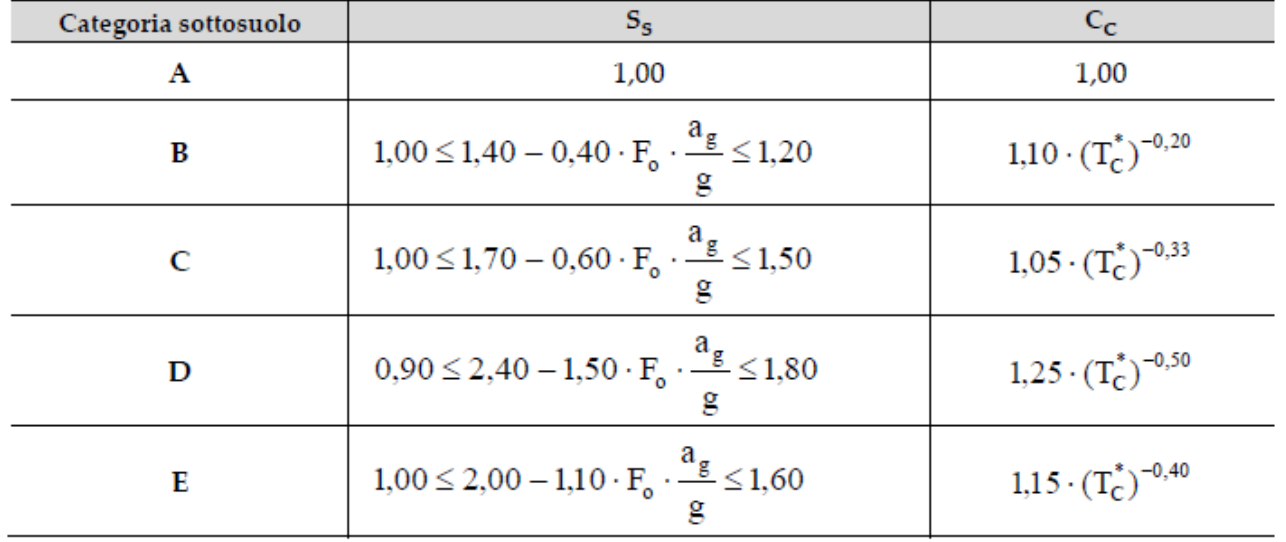

### *Figura 14: Determinazione coefficienti amplificazione stratigrafica SS e CC.*

<span id="page-31-0"></span>Per tener conto delle condizioni topografiche, in assenza di specifiche analisi si ricava, entrando con la categoria topografica T1, il coefficiente di amplificazione topografica ST dalla seguente:

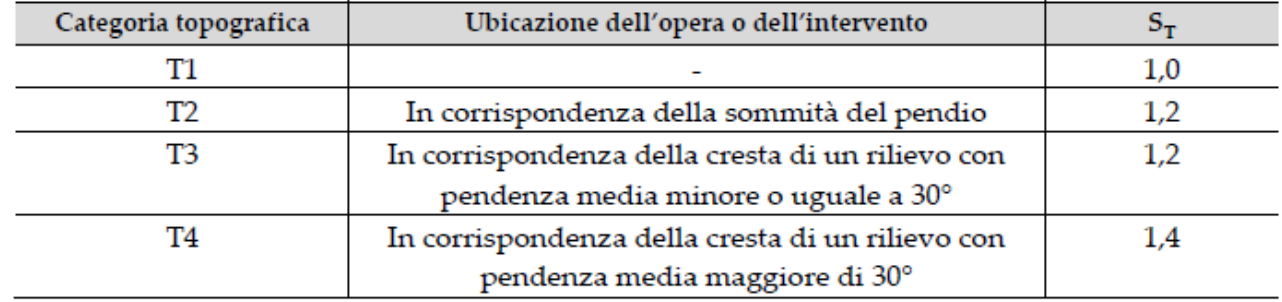

### *Figura 15: Determinazione del coefficiente di amplificazione topografica.*

<span id="page-31-1"></span>Si riportano in seguito i parametri di calcolo e i grafici relativi allo spettro di progetto allo Stato Limite di salvaguardia della Vita (SLV) e allo Stato Limite di Danno (SLD), estrapolati dal foglio di calcolo *"Spettri di risposta ver. 1.03"* fornito dal Consiglio Superiore dei Lavori Pubblici:

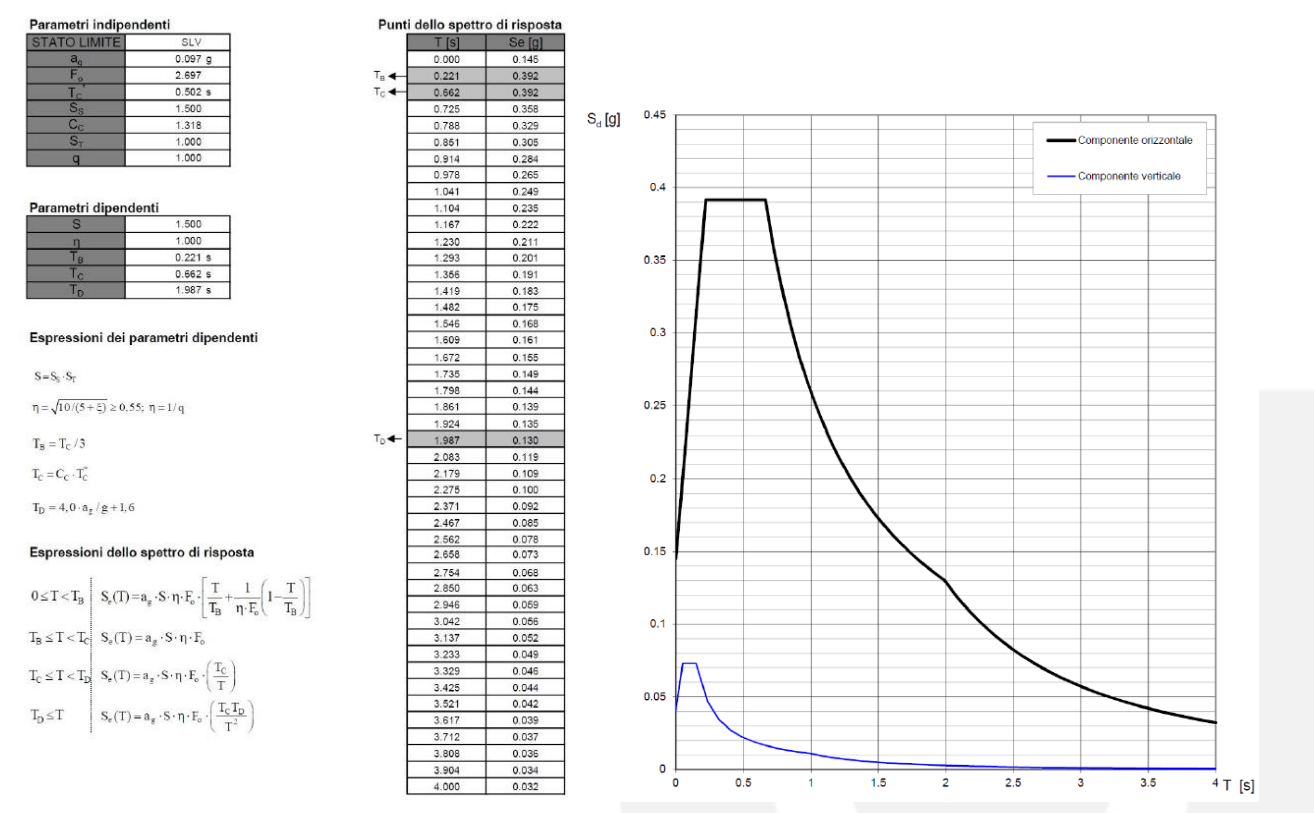

<span id="page-31-2"></span>*Figura 16: Parametri spetto di risposta SLV.*

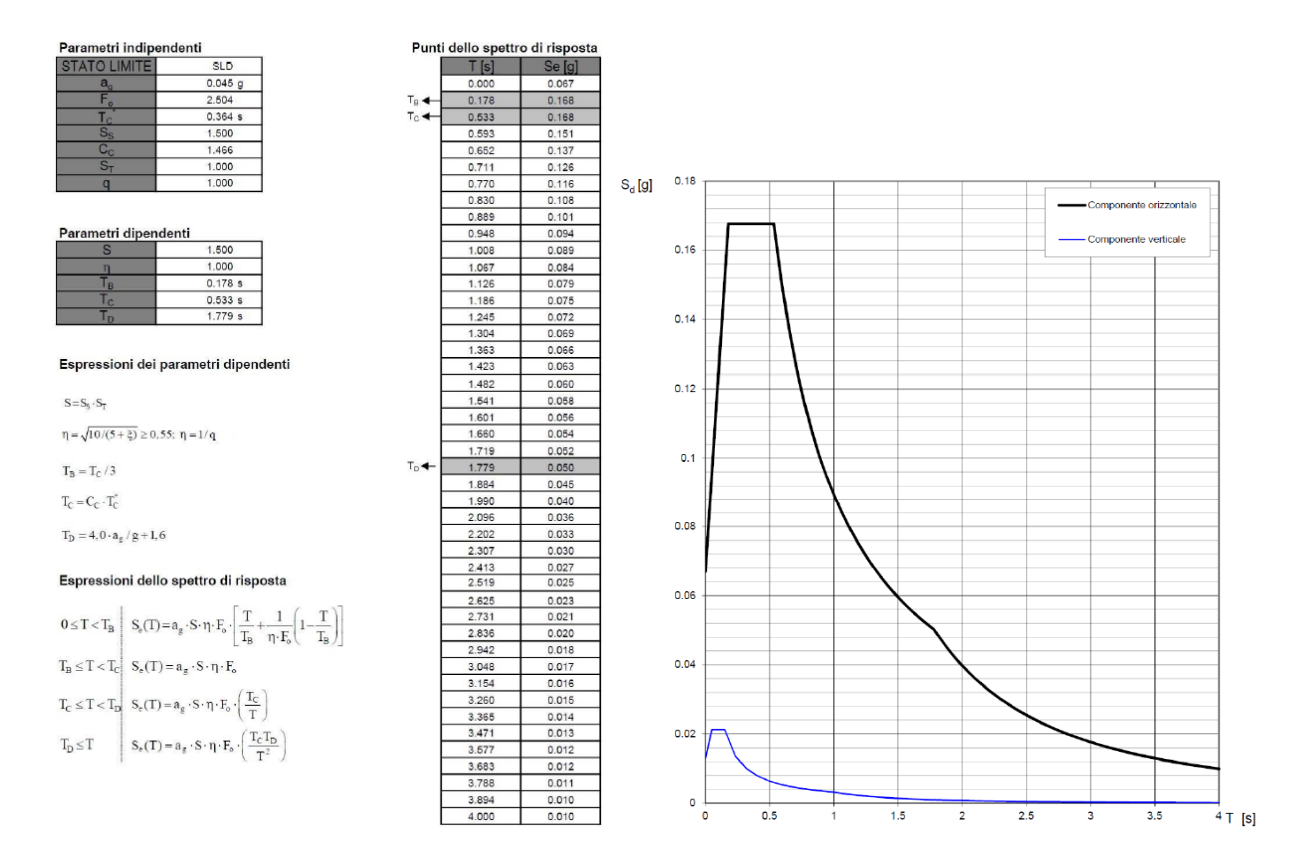

<span id="page-32-0"></span>*Figura 17: Parametri spetto di risposta SLD.*

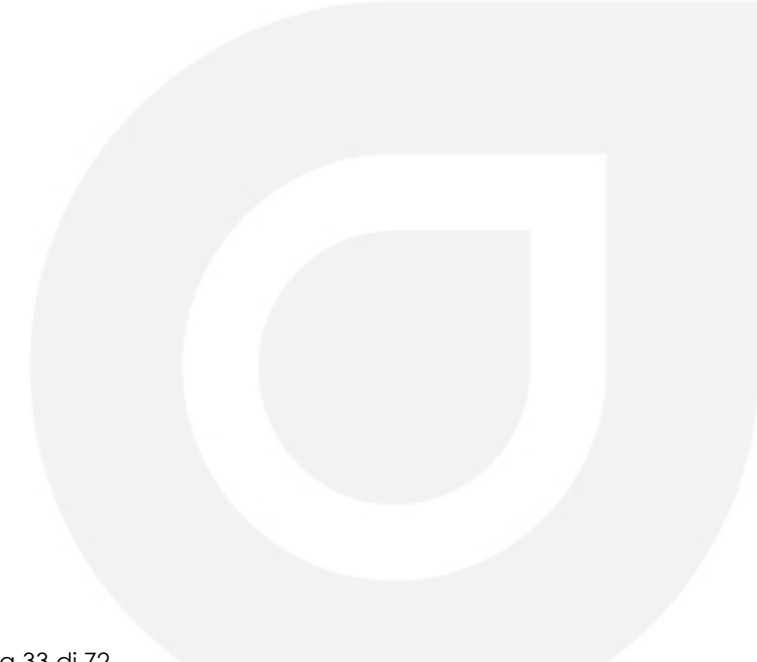

### **8.5.4 Risultati azione sismica**

### <span id="page-33-0"></span>L'analisi sismica svolta è di tipo dinamica (analisi modale)

### <span id="page-33-1"></span>*Tabella 2: Parametri dell'azione sismica all'SLV direzione X.*

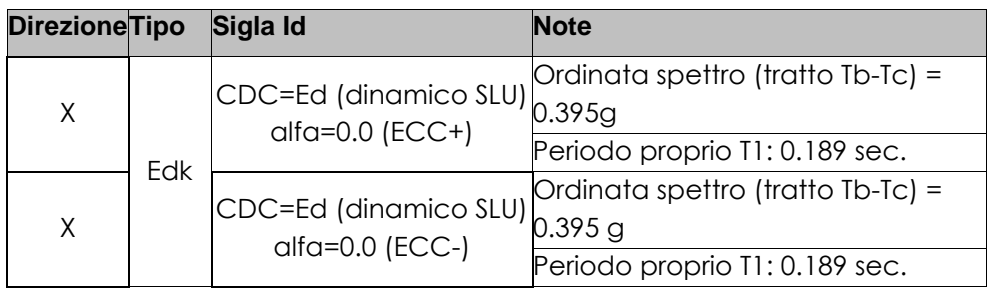

### <span id="page-33-2"></span>*Tabella 3: Parametri dell'azione sismica all'SLV direzione Y.*

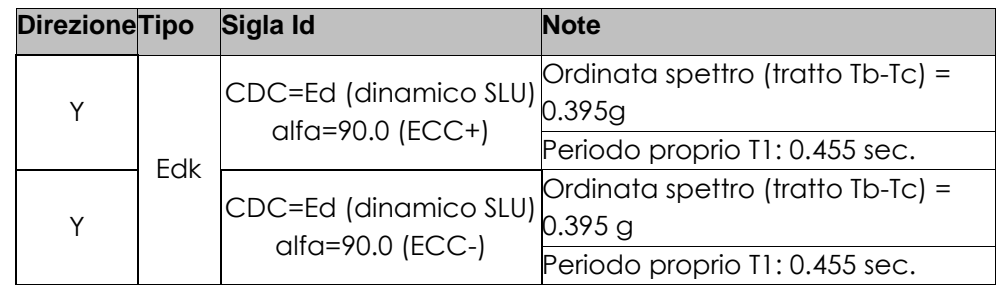

### <span id="page-33-3"></span>*Tabella 4: Parametri dell'azione sismica all'SLD direzione X.*

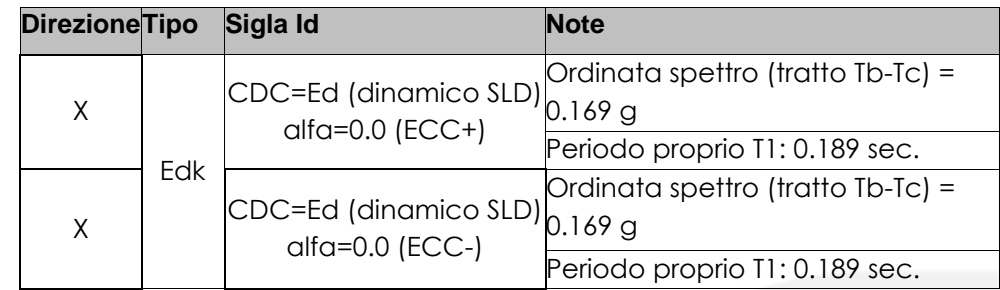

### <span id="page-33-4"></span>*Tabella 5: Parametri dell'azione sismica all'SLD direzione Y.*

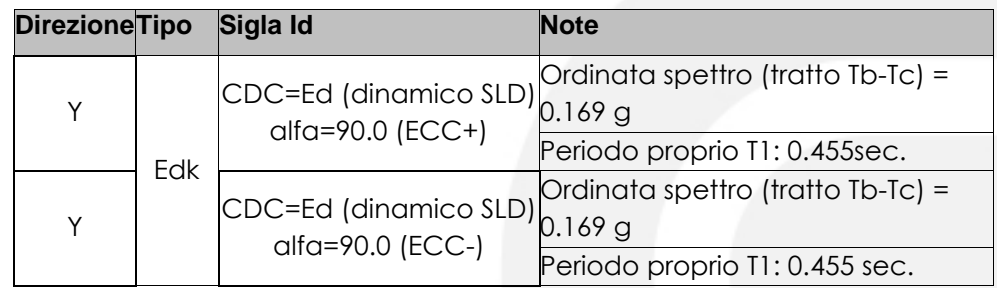

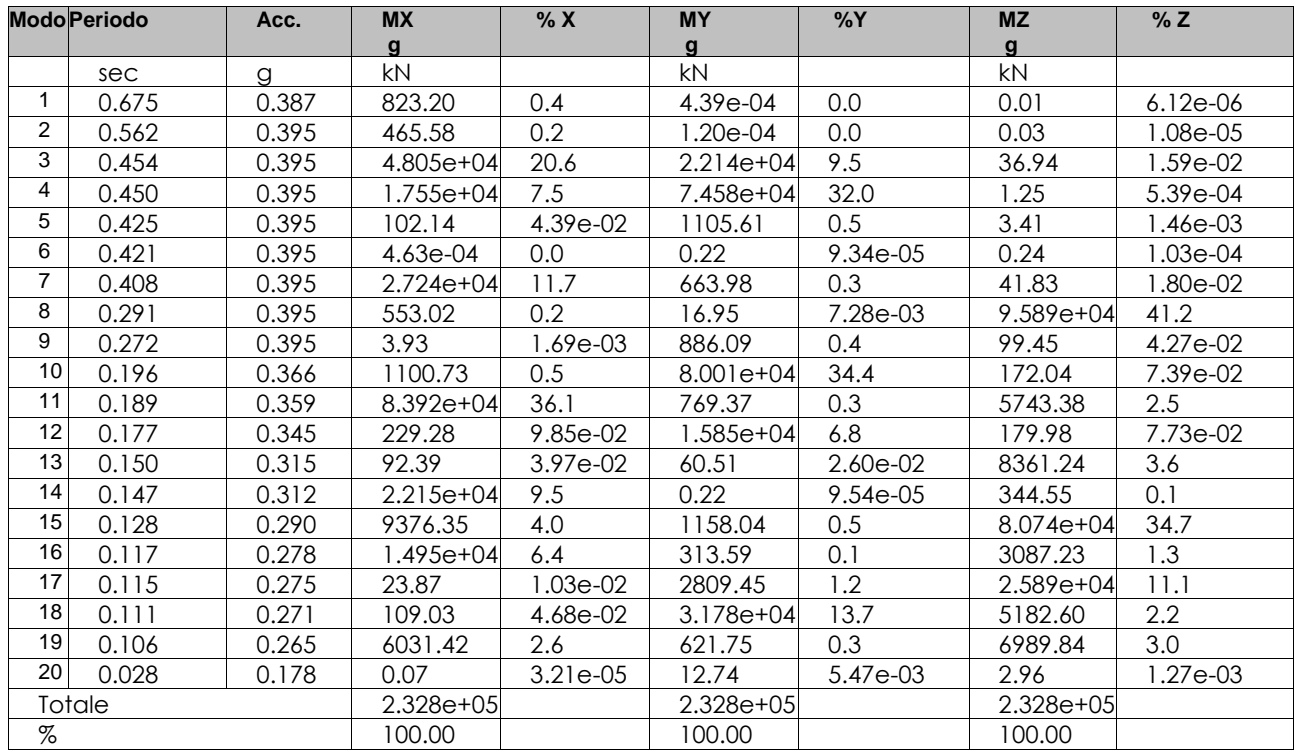

### <span id="page-34-0"></span>*Tabella 6: Masse modali in funzione dei principali modi di vibrare.*

## <span id="page-35-0"></span>**9. APPLICAZIONE DEI CARICHI AL MODELLO**

## <span id="page-35-1"></span>**9.1. Definizione casi di carico**

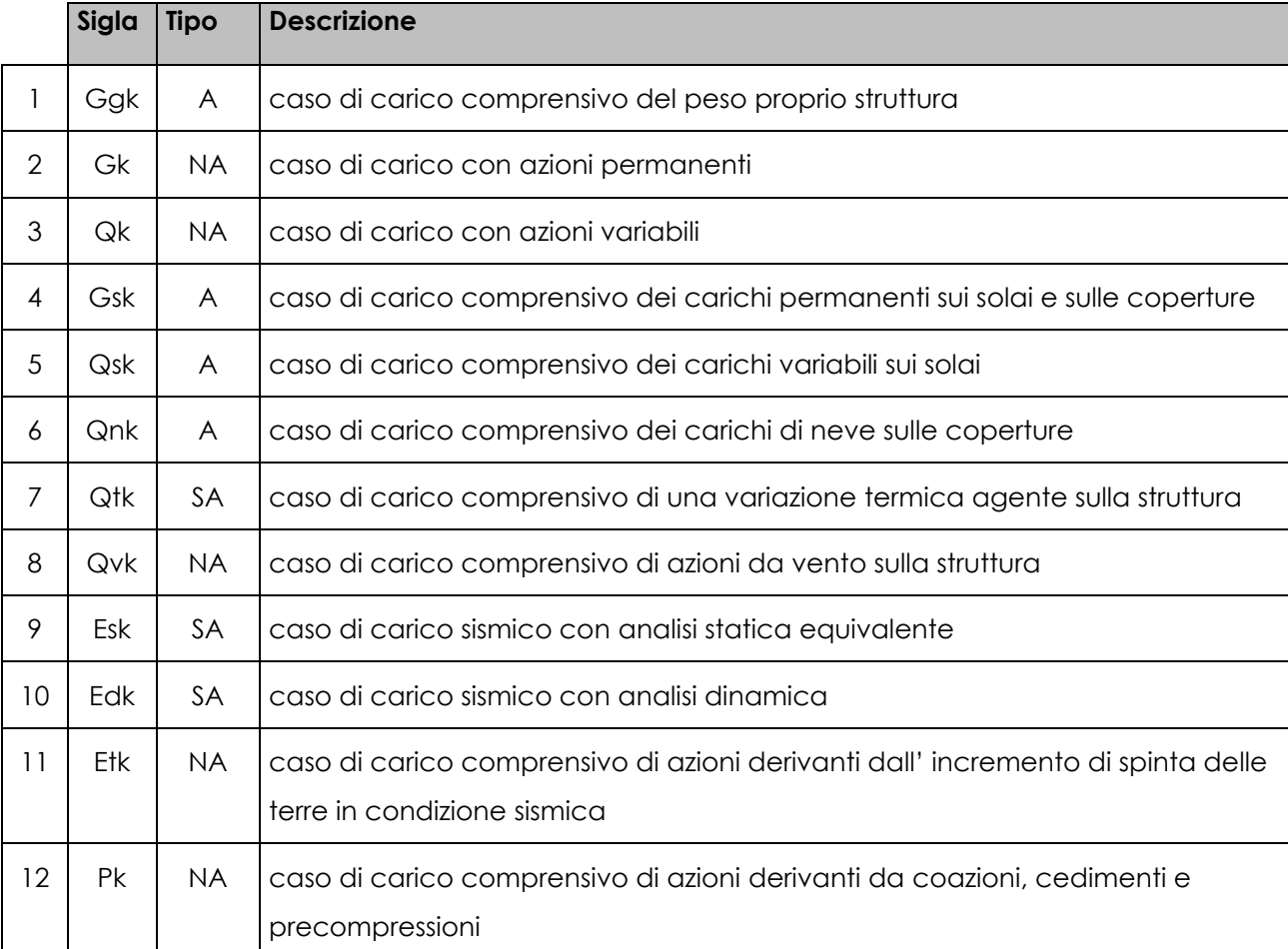

### <span id="page-35-2"></span>*Tabella 7: Casi di carico disponibili nel software Pro\_SAP.*

Sono di tipo automatico A (ossia non prevedono introduzione dati da parte dell'utente) i seguenti casi di carico: 1-Ggk; 4-Gsk; 5-Qsk; 6-Qnk.

Sono di tipo semi-automatico SA (ossia prevedono una minima introduzione dati da parte dell'utente) i seguenti casi di carico:

7-Qtk, in quanto richiede solo il valore della variazione termica;

9-Esk e 10-Edk, in quanto richiedono il valore dell'angolo di ingresso del sisma e l'individuazione dei casi di carico partecipanti alla definizione delle masse.

Sono di tipo non automatico NA ossia prevedono la diretta applicazione di carichi generici agli elementi strutturali.

Per ogni caso di carico partecipante alla definizione delle masse viene riportata la relativa aliquota (partecipazione) considerata.
Si precisa che per i casi di carico 5-Qsk e 6-Qnk la partecipazione è prevista localmente per ogni elemento solaio o copertura presente nel modello e pertanto la loro partecipazione è di norma pari a uno.

Nelle tabelle successive vengono riportati i casi di carico agenti sulle differenti tipologie strutturali, con l'indicazione dei dati relativi al caso di carico stesso: numero, tipo e sigla identificativa, valore di riferimento del caso di carico (se previsto).

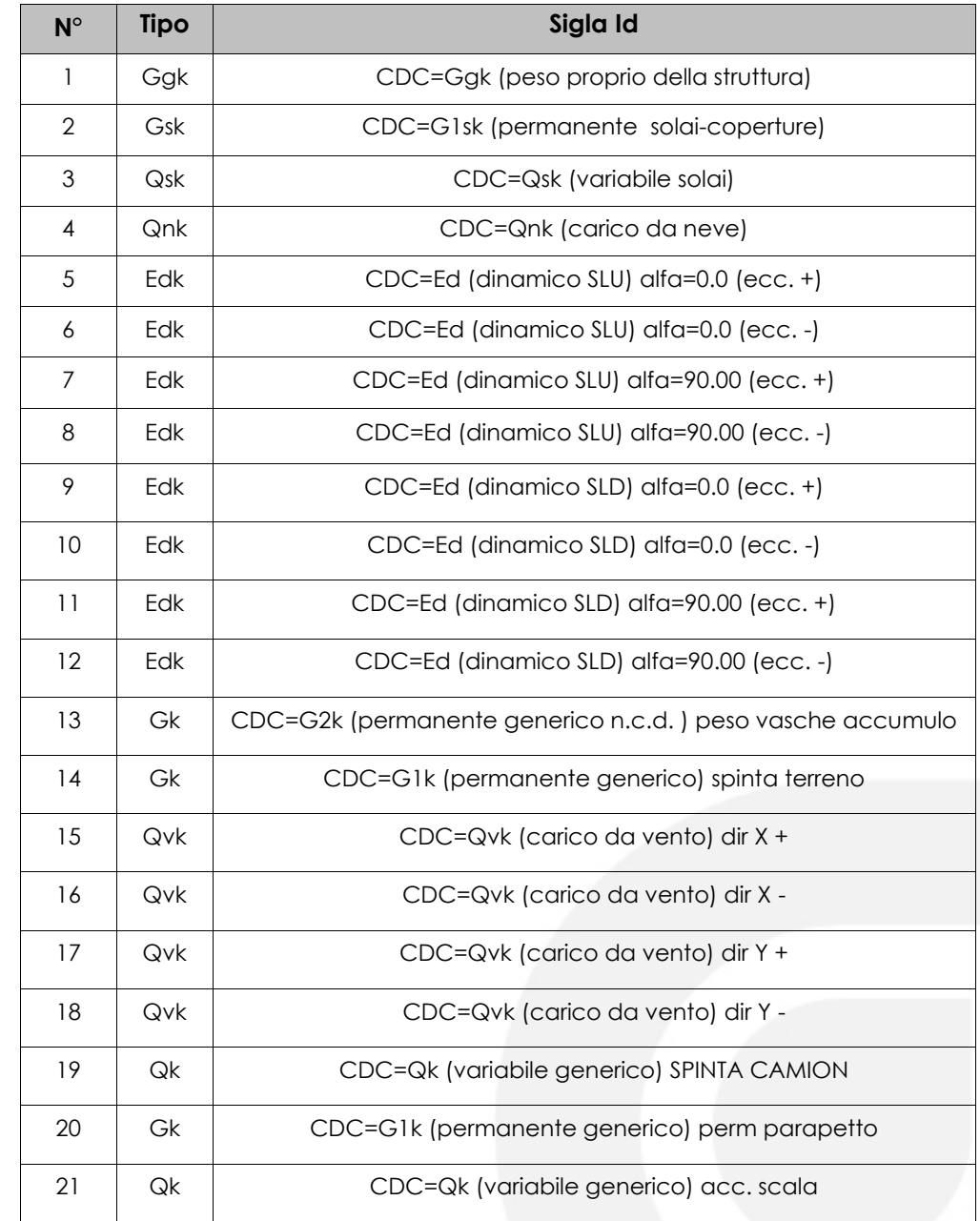

#### *Tabella 8: Casi di carico*

#### *Tabella 9: Elenco combinazioni di carico.*

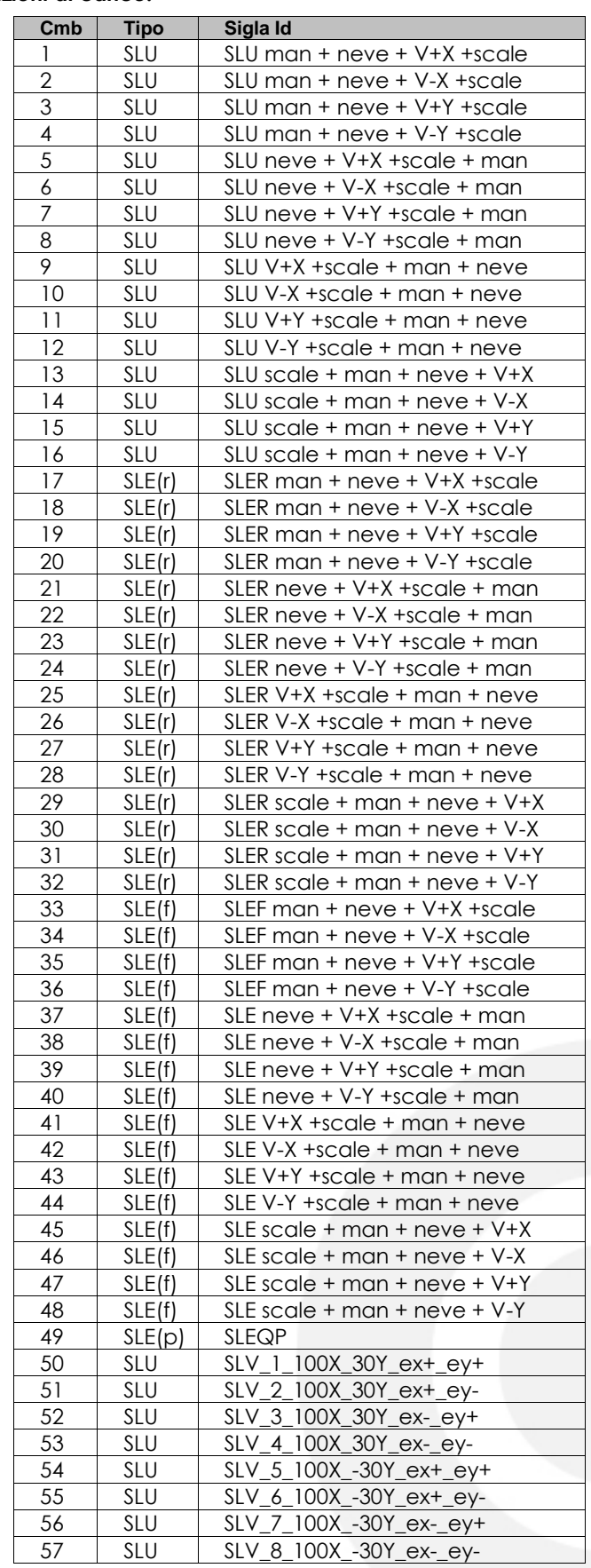

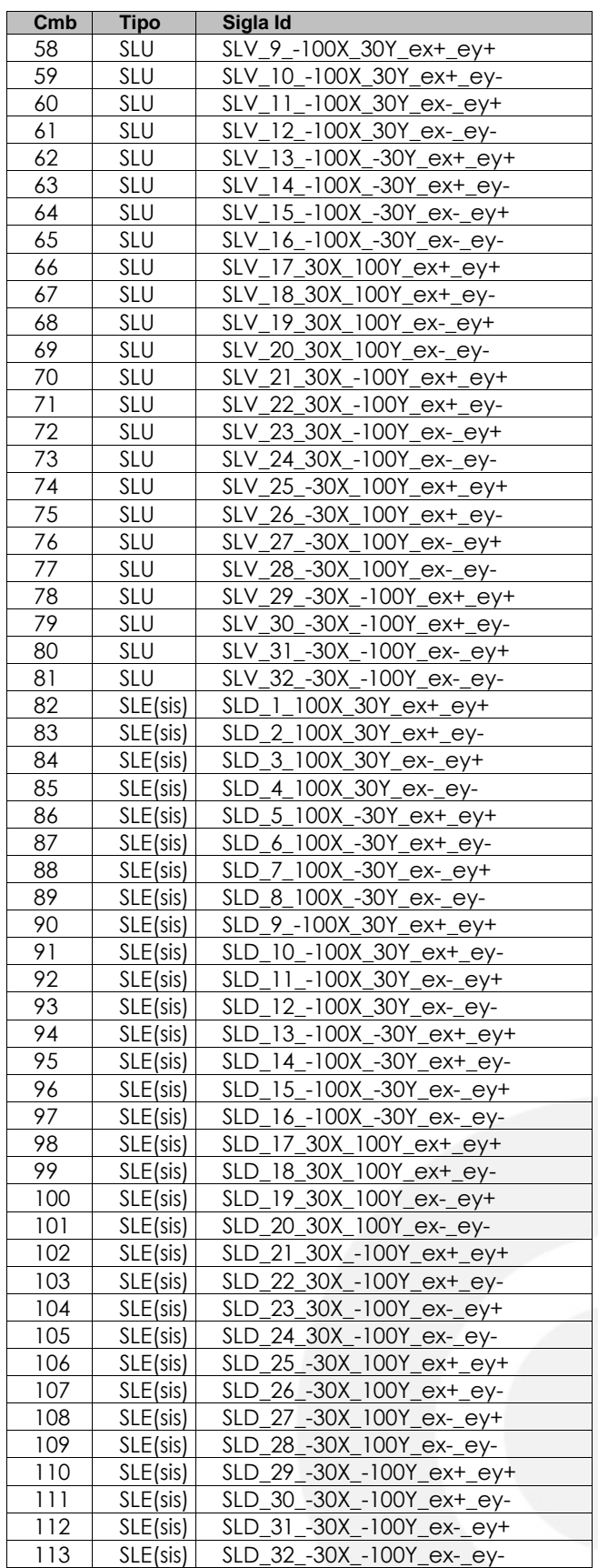

#### *Tabella 10: Pesi associati alle singole combinazioni di carico.*

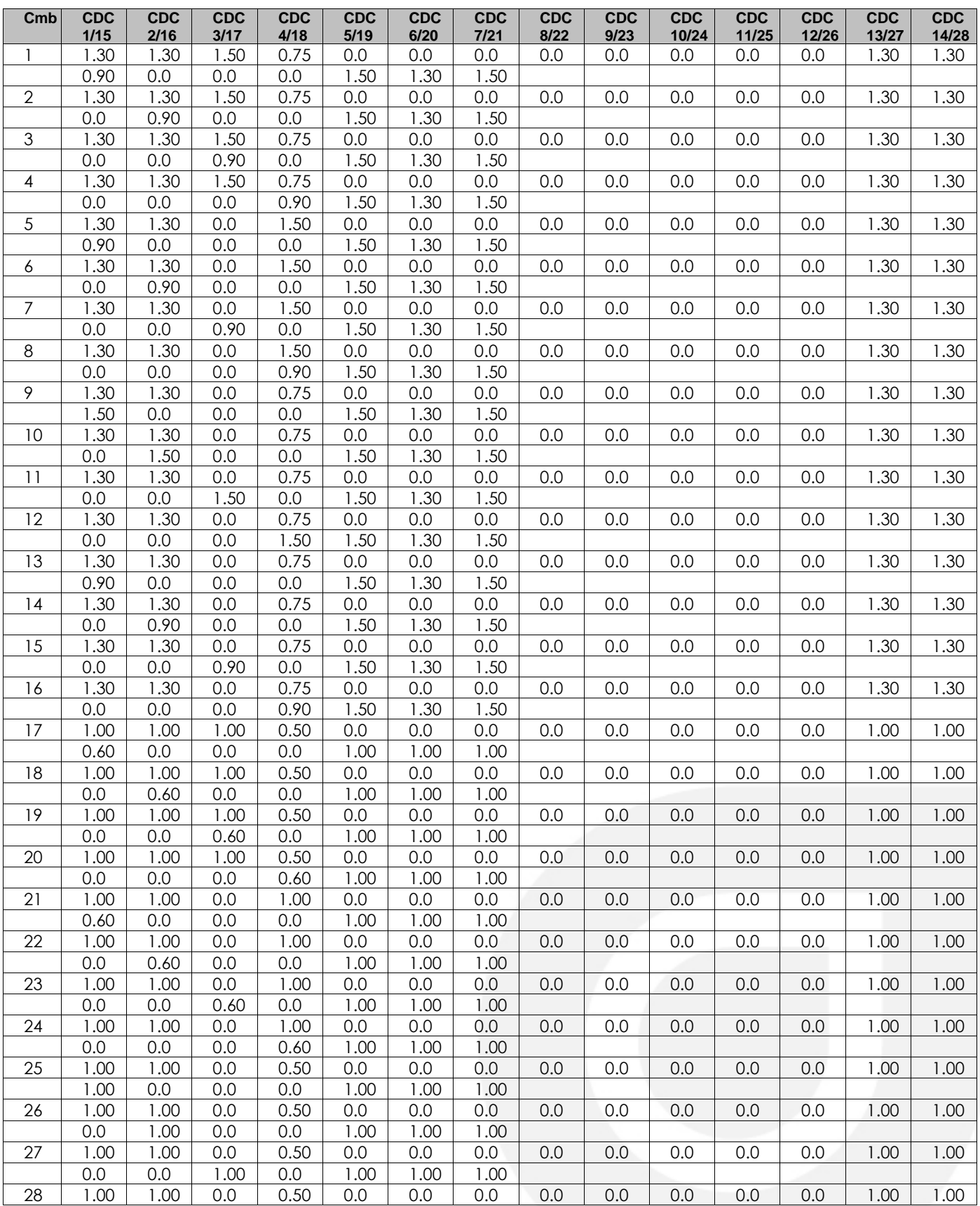

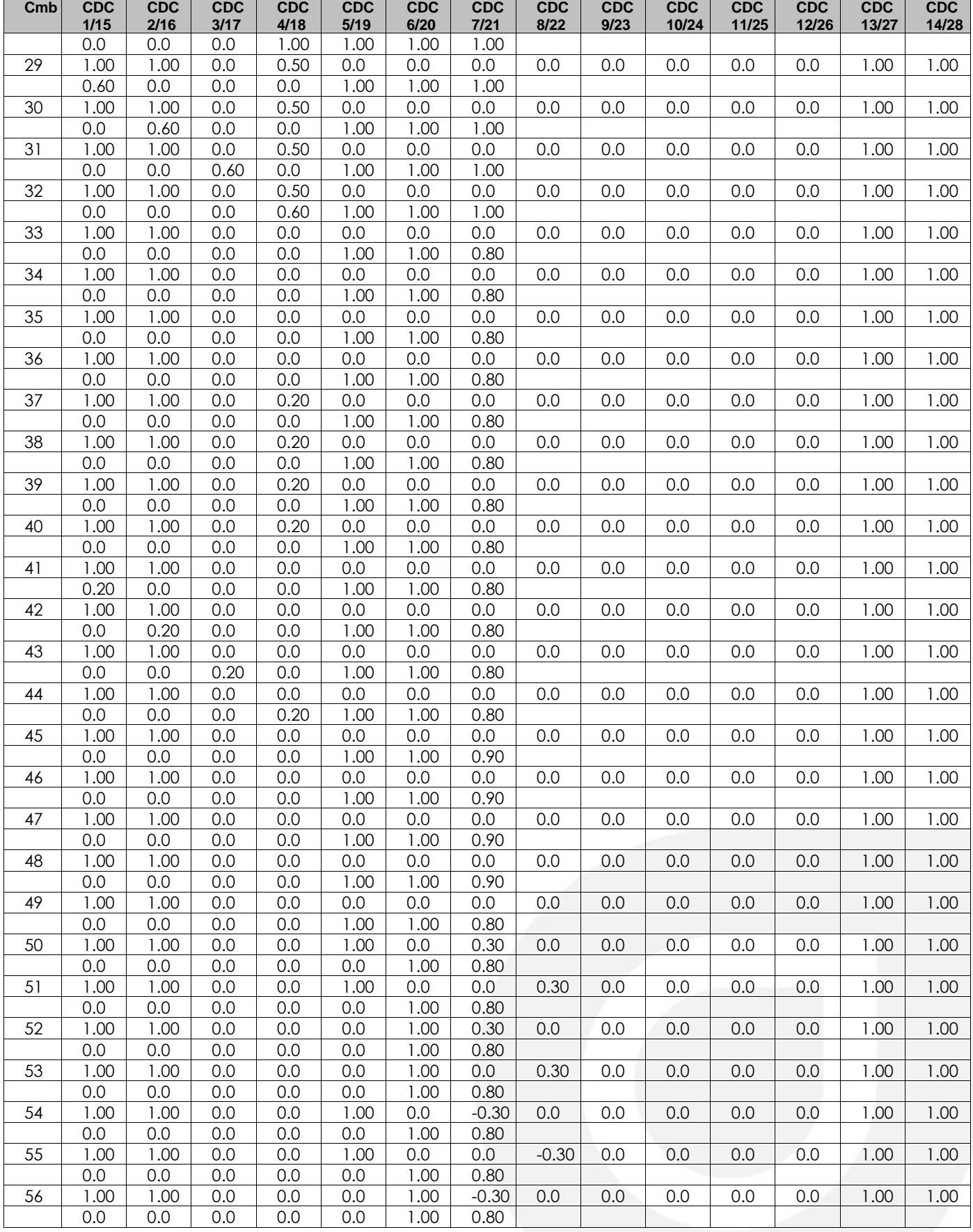

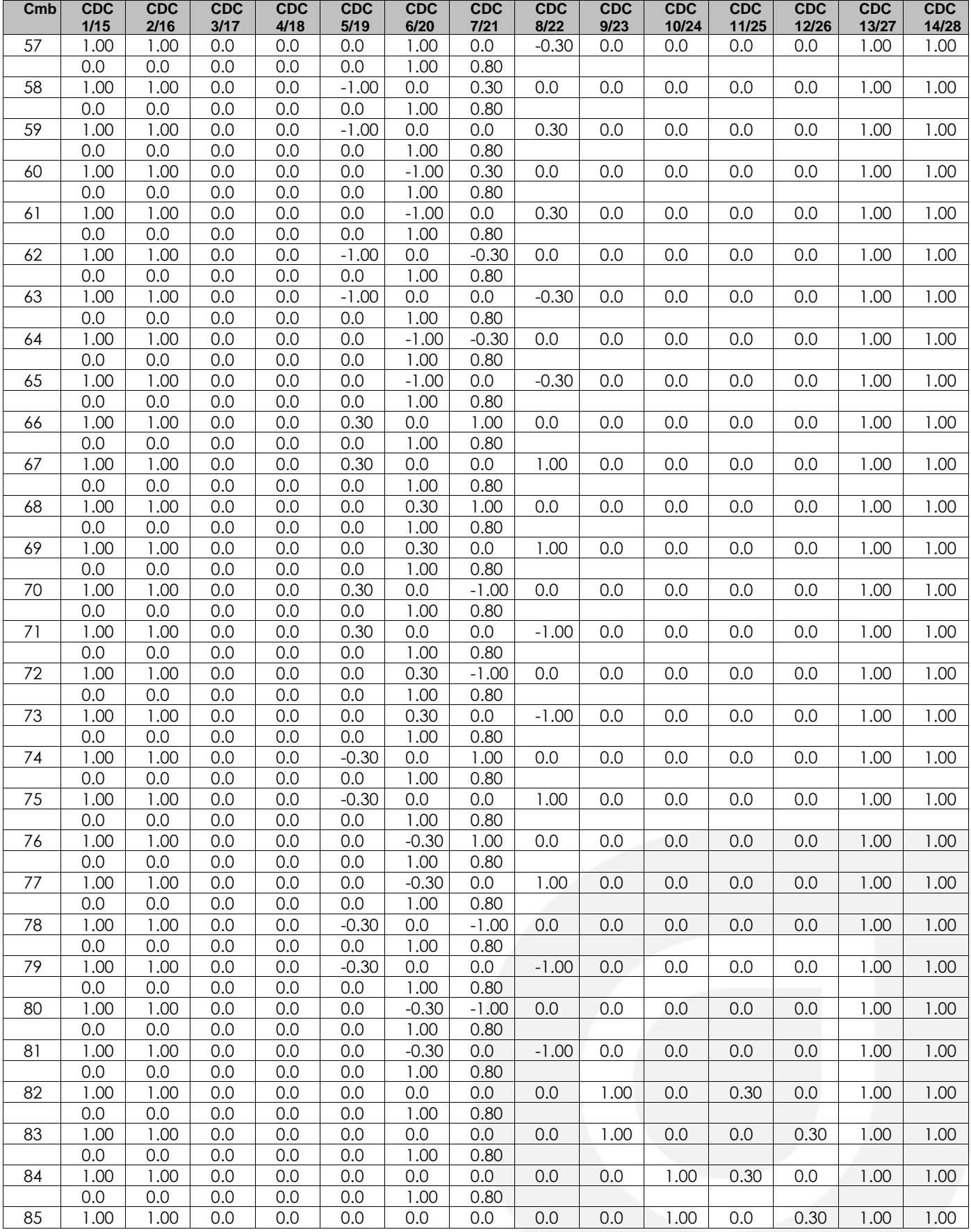

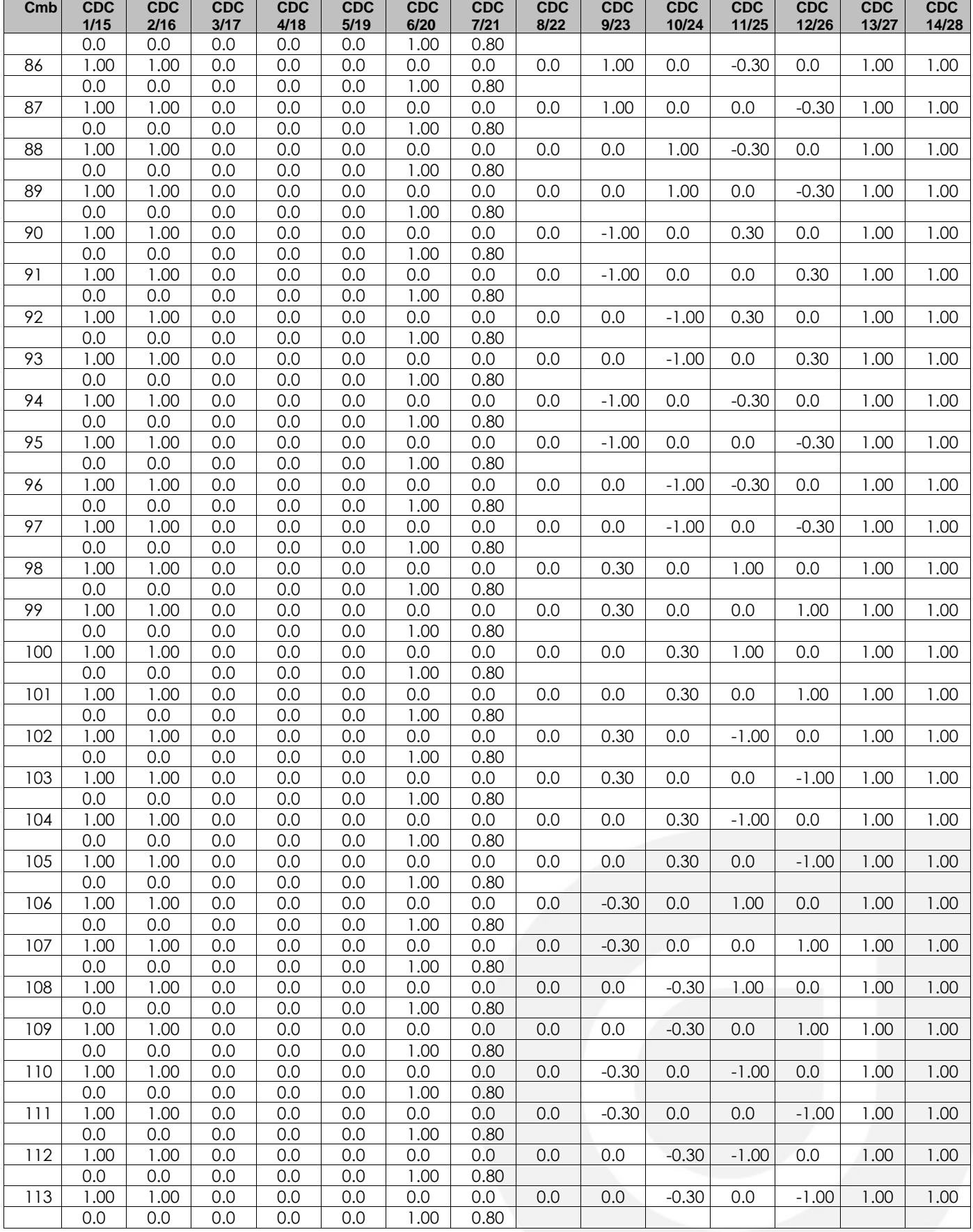

## **10. RISULTATI DELLE ANALISI E VERIFICHE**

I risultati delle analisi e delle verifiche sono consultabili nell'output del programma di calcolo, a disposizione per consultazione presso la sede dello scrivente. I dati di output sono divisi nelle seguenti sezioni:

- DATI DI INGRESSO: in cui sono riportati le caratteristiche geometriche, le caratteristiche dei materiali, la definizione degli elementi, la definizione dei carichi applicati (casi di carico e combinazioni);
- RISULTATI ANALISI: in cui vengono riportati i risultati dell'analisi simica, gli spostamenti e le reazioni in fondazione, le sollecitazioni e gli spostamenti dei vari elementi strutturali (travi, pilastri);
- PROGETTO E VERIFICA: in cui sono riportati gli stati di progettazioni e verifica di ogni elemento strutturale.

Si riportano di seguito le sollecitazioni e le verifiche più significative derivanti dall'analisi del programma di calcolo.

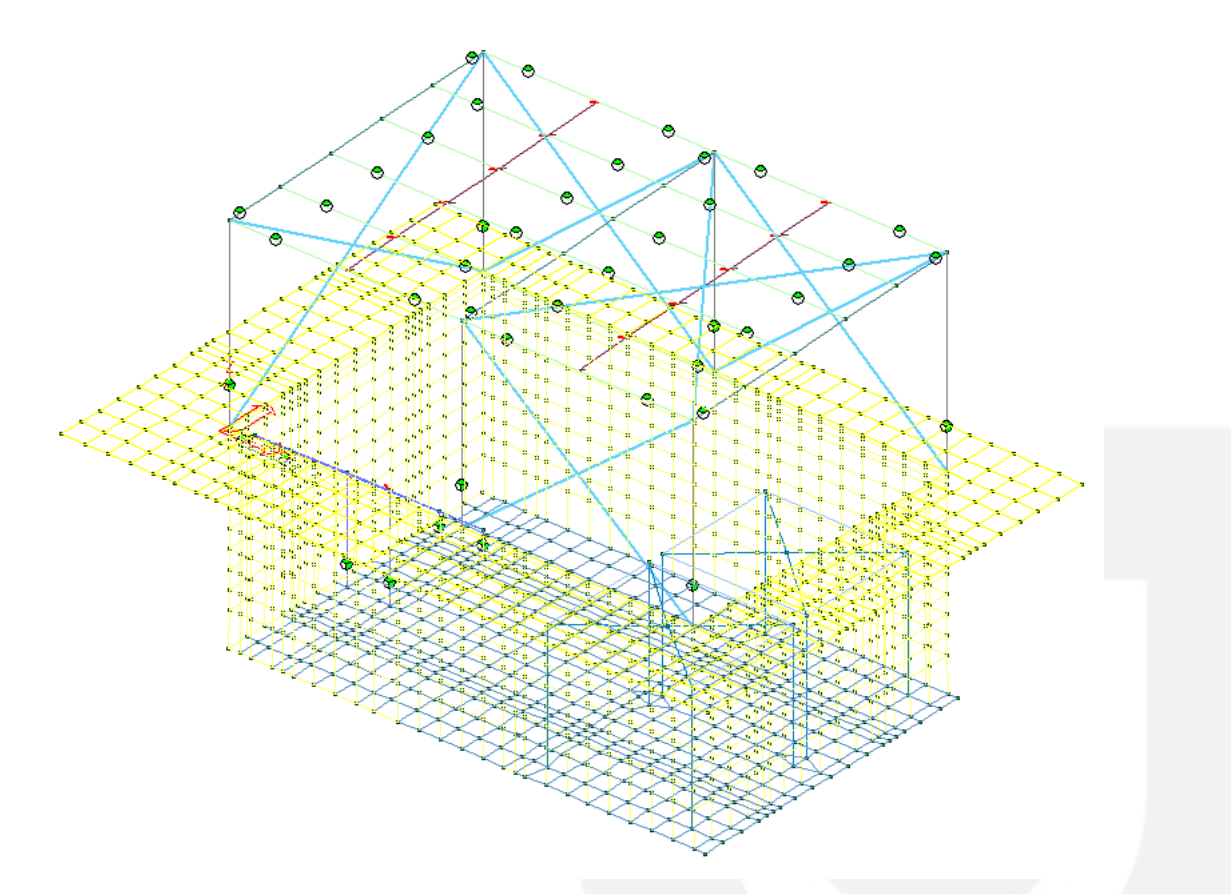

*Figura 18:* **Vista complessiva del modello di calcolo**

### **10.1. VASCA IN C.A. 10.1.1.Azioni sollecitanti (SS.LL.UU)**

Dall' analisi numerica della struttura eseguita con il programma agli elementi finiti "Prosap" in funzione sia delle singole rigidezze degli elementi che costituiscono il modello, sia dei carichi sollecitanti. Si riportano di seguito le azioni agenti sulla platea di fondazione. Mappa cromatica delle tensioni di membrana [daN/cm2] ottenute mediante la formulazione di

Von Mises agenti nella platea secondo le combinazioni che massimizzano gli effetti:

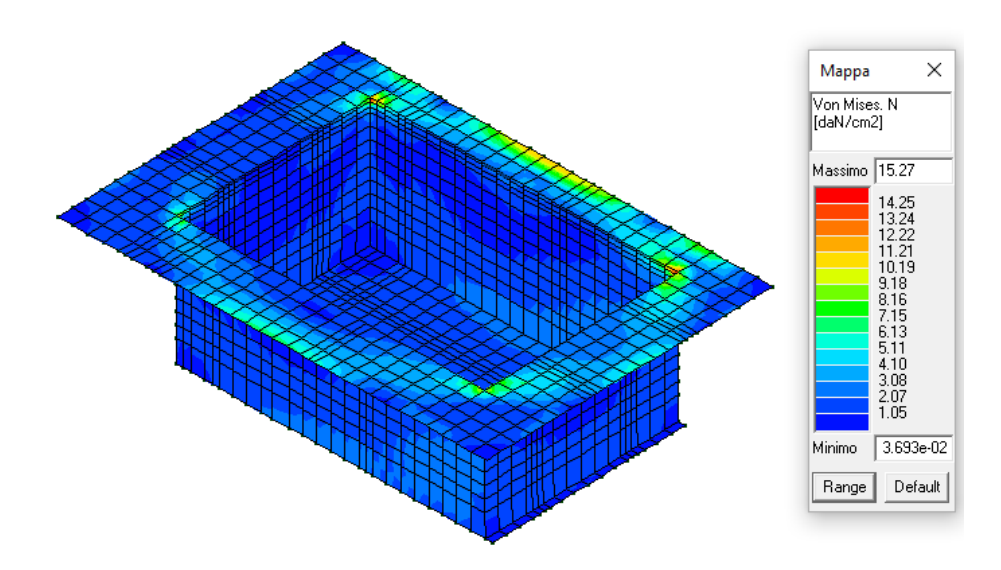

*Figura 19:* **Tensioni di membrana (N) tramite formulazione di Von Mises.**

Mappa cromatica delle tensioni di flessione [daN/cm2] ottenute mediante la formulazione di Von Mises agenti nella platea secondo le combinazioni che massimizzano gli effetti:

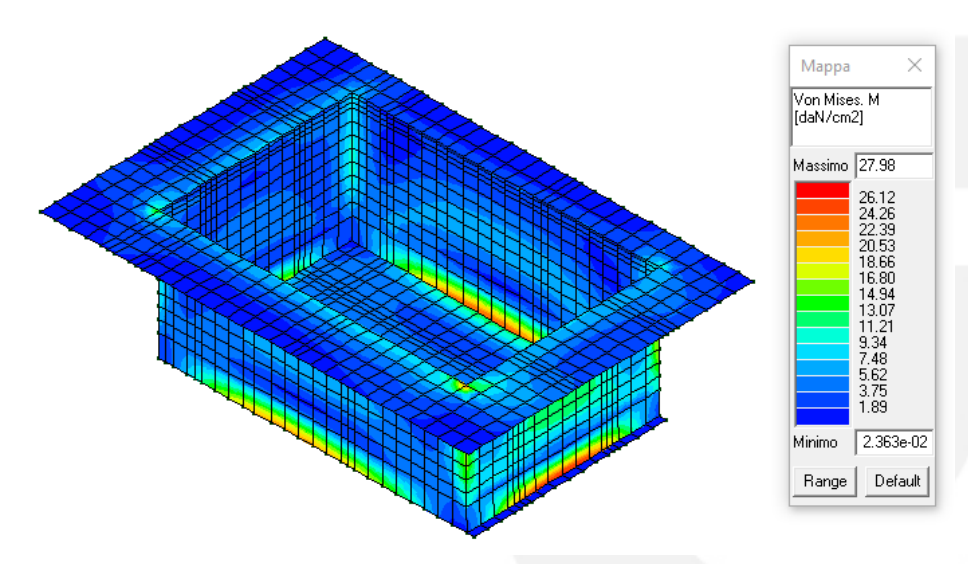

*Figura 20:* **Tensioni di flessione (M) tramite formulazione di Von Mises.**

Mappe cromatiche relative alle tensioni di taglio [daN/cm2] nelle due direzioni principali agenti nella platea secondo le combinazioni che massimizzano gli effetti:

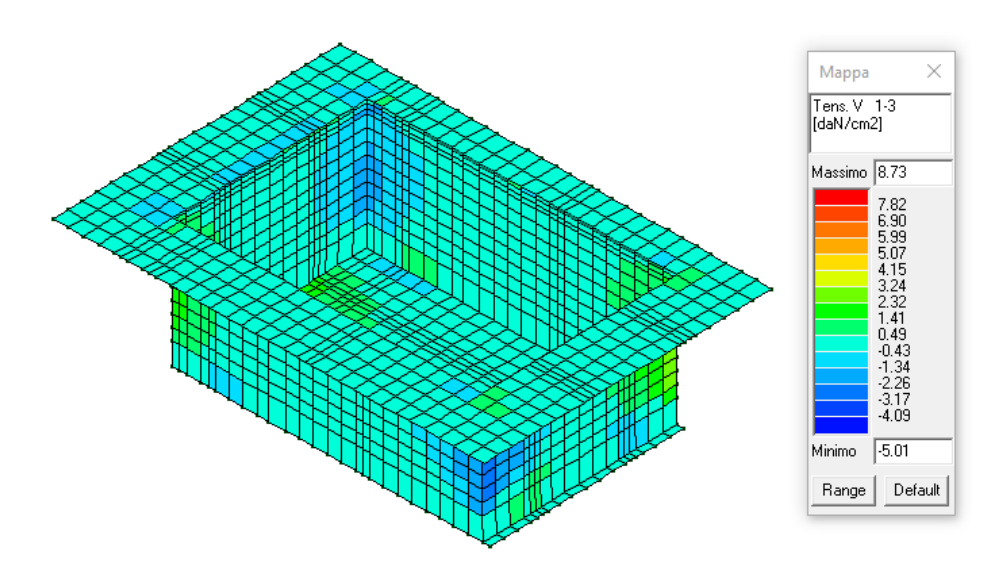

*Figura 21:* **Tensioni di taglio 1-3 in daN/cm<sup>2</sup>.**

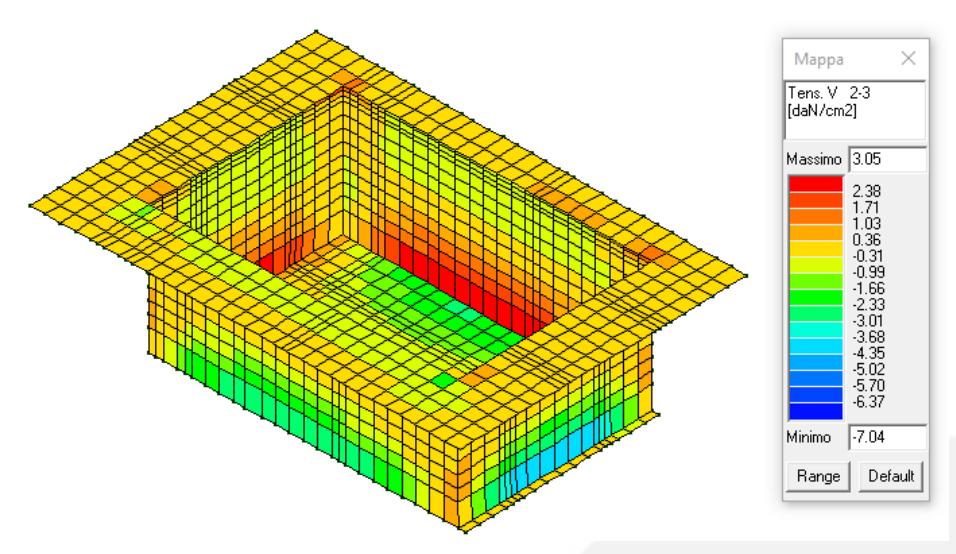

*Figura 22:* **Tensioni di taglio 2-3 in daN/cm<sup>2</sup> .**

### **10.1.2.Verifiche strutturali**

### Verifiche agli SS.LL.UU.

Mappa cromatica relativa alla verifica a presso-flessione N/M (verifica positiva se N/M<1), permette la visualizzazione, mediante mappa di colore, dei valori massimi del rapporto Sd/Su con Sd = sollecitazione di progetto e Su = sollecitazione ultima.

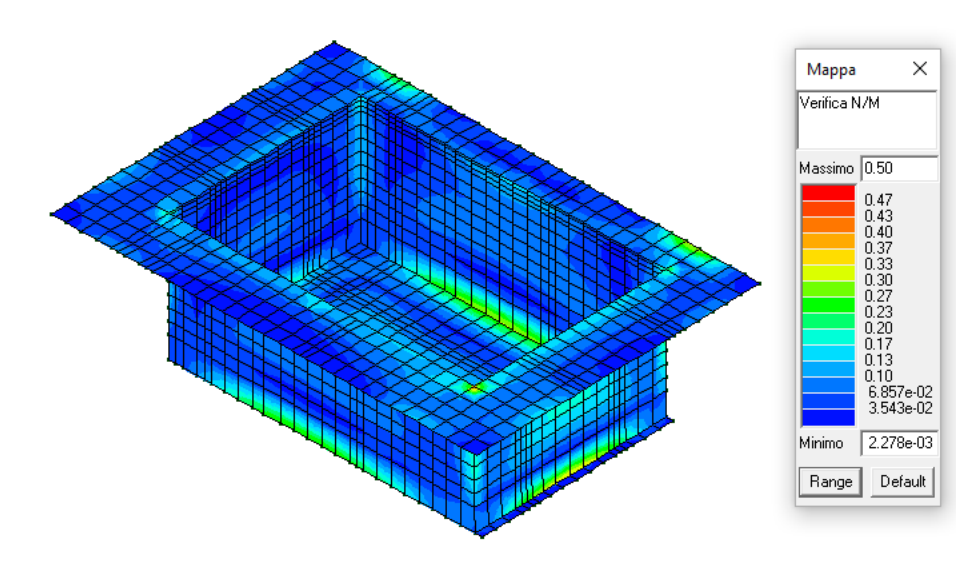

*Figura 23: Verifica N/M*

Mappa cromatica relativa alla verifica 25 (verifica positiva se <1), permette la visualizzazione, mediante mappa di colore, dei valori massimi del rapporto Nd/Nu, dove Nu (sollecitazione normale ultima) viene ottenuto con riduzione del 25% di fcd; mentre Nd rappresenta la sollecitazione normale di progetto.

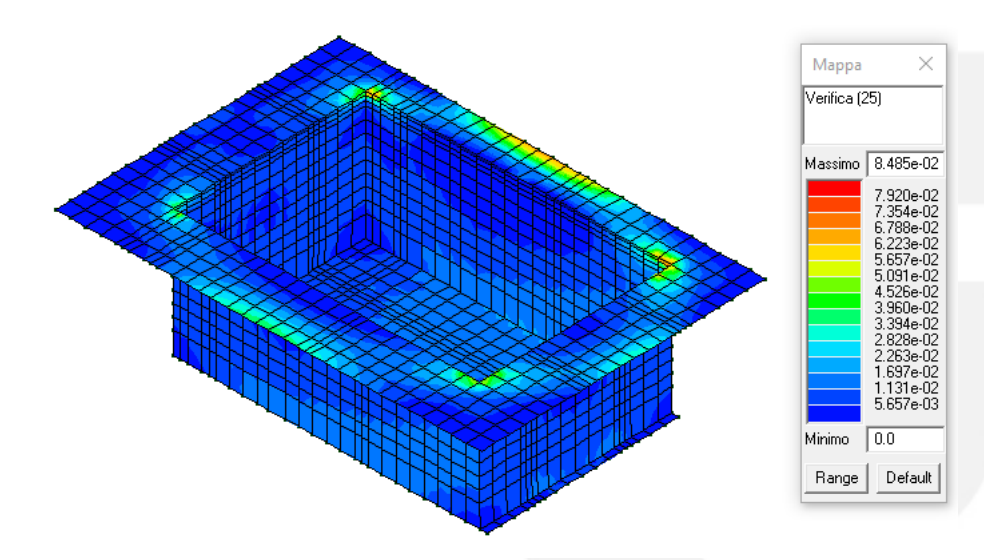

*Figura 24: Verifica 25*

### Verifiche agli SS.LL.EE.

L'ampiezza delle fessure soddisfa i requisiti di normativa riportati al cap 4.1.2.2.4.4

|                       | Condizioni | Combinazione di  | Armatura            |                          |                     |                       |
|-----------------------|------------|------------------|---------------------|--------------------------|---------------------|-----------------------|
| genze<br>Gruppi<br>di | ambientali | azioni           | Sensibile           |                          | Poco sensibile      |                       |
| Esi                   |            |                  | <b>Stato limite</b> | $W_{k}$                  | <b>Stato limite</b> | $W_{k}$               |
| A                     | Ordinarie  | frequente        | apertura fessure    | $\leq$ W <sub>2</sub>    | apertura fessure    | $\leq$ W <sub>3</sub> |
|                       |            | quasi permanente | apertura fessure    | $\leq$ W <sub>1</sub>    | apertura fessure    | $\leq w_2$            |
| В                     | Aggressive | frequente        | apertura fessure    | $\leq$ W <sub>1</sub>    | apertura fessure    | $\leq w_2$            |
|                       |            | quasi permanente | decompressione      | ٠                        | apertura fessure    | $\leq w_{1}$          |
| C                     | Molto      | frequente        | formazione fessure  | ۰                        | apertura fessure    | $\leq w_{1}$          |
|                       | aggressive | quasi permanente | decompressione      | $\overline{\phantom{0}}$ | apertura fessure    | $\leq w_{1}$          |

Tab. 4.1.IV - Criteri di scelta dello stato limite di fessurazione

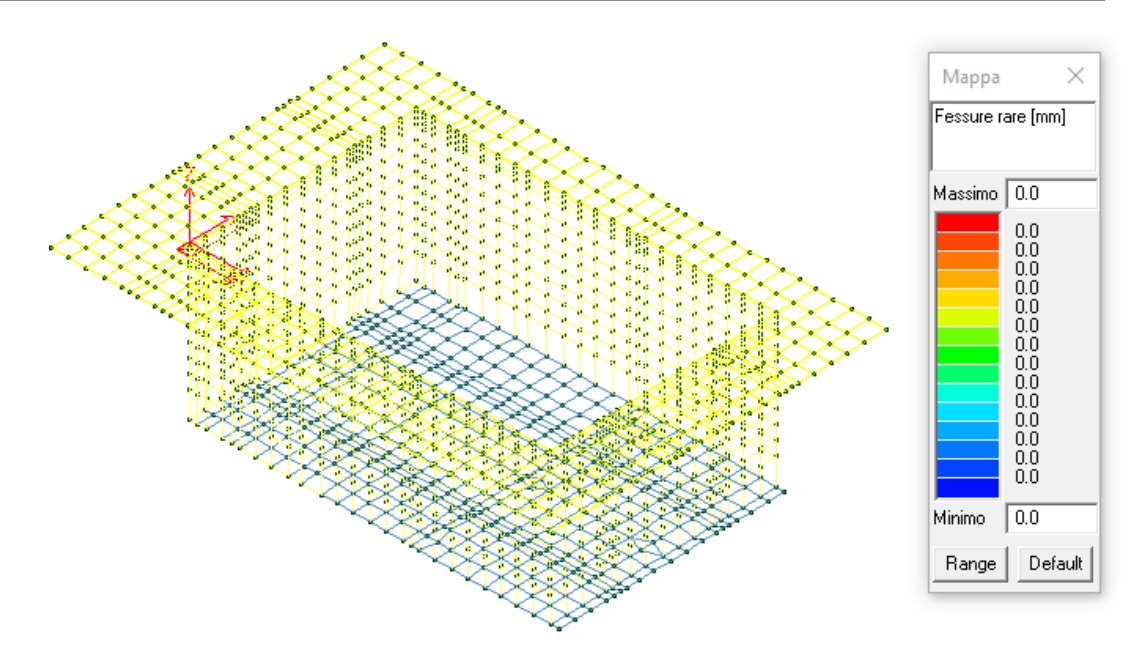

*Figura 25: Fessure nel cls.*

Mappa cromatica relativa alle verifiche delle tensioni max nel calcestruzzo agli SS.LL.EE. in combinazione rara. La verifica si intende soddisfatta se i valori in mappa sono <= 1.

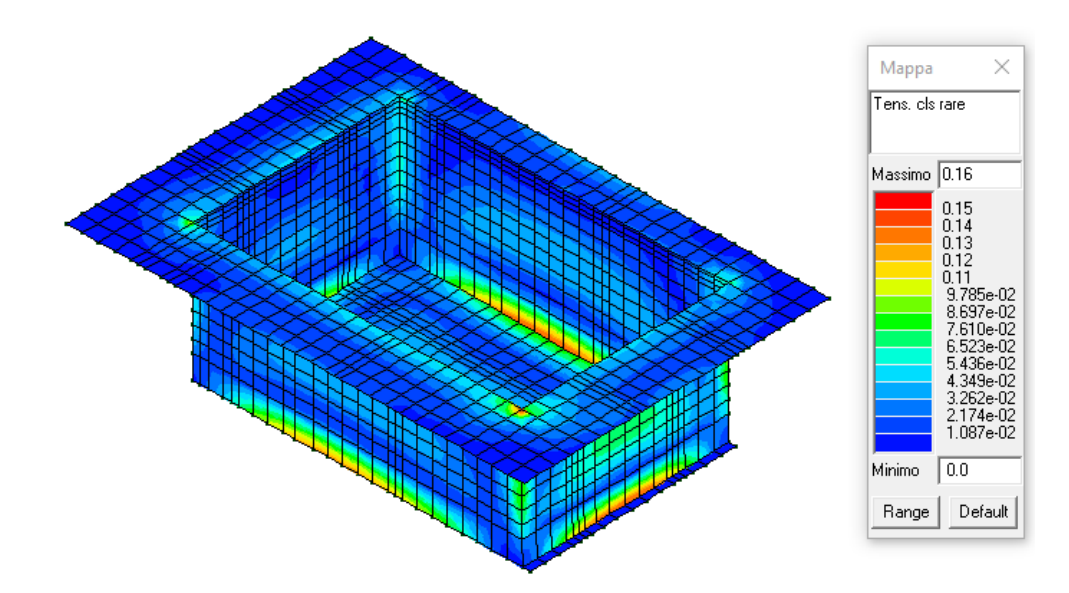

#### *Figura 26: Verifica tensioni rare nel cls.*

Mappa cromatica relativa alle verifiche delle tensioni max nell'acciaio agli SS.LL.EE. in combinazione rara. La verifica si intende soddisfatta se i valori in mappa sono <= 1.

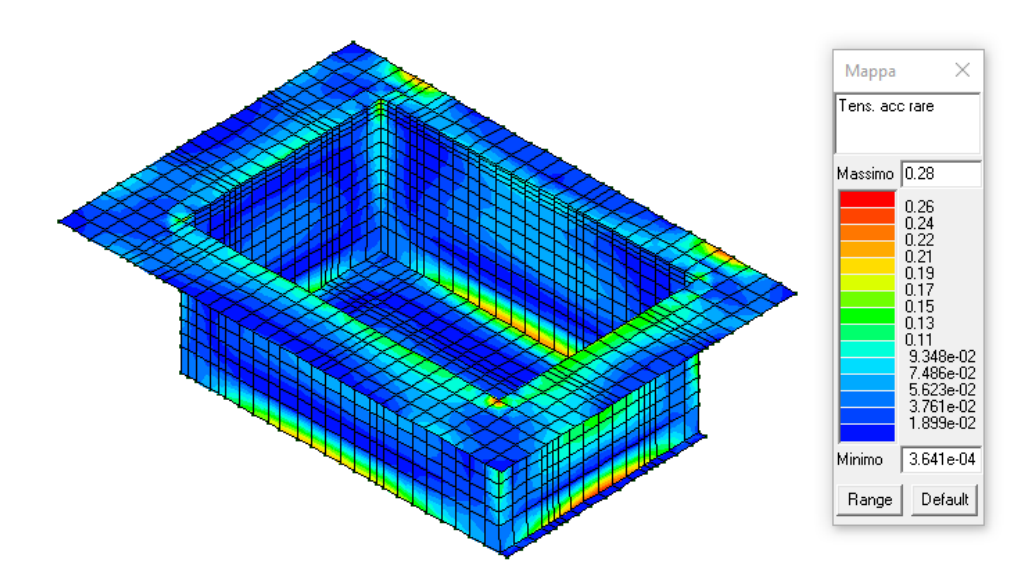

*Figura 27: Verifica tensioni rare nell'acciaio.*

### **10.1.3. VERIFICA A GALLEGGIAMENTO (UPLIFT)**

Poiché si è riscontrato dalle indagini geotecniche che la falda si trova ad una profondità minima di -2.20 m dal piano campagna, si è ritenuto valido effettuare una verifica a galleggiamento della vasca in c.a. In particolare si vuole evitare che la spinta idrostatica sul fondo della vasca sia maggiore del peso della vasca stessa e che questo comporti quindi un "galleggiamento" della struttura.

Per questo tipo di verifica la normativa impone che alle azioni favorevoli (il peso proprio della vasca) sia applicato un coefficiente pari a 0.9, mentre quelle sfavorevoli (la spinta dell'acqua) pari a 1.1.

Si è calcolato dapprima il peso totale della vasca moltiplicando il volume totale del c.a. per il suo peso specifico:

 $V_{tot}(vasca) = 154.6 m^3$ 

 $P_{vasca} = \gamma_{far} \cdot V_{tot}(vasca) \cdot \gamma_{cls} = 3478.5 kN$ 

Con:

 $\gamma_{fav} = 0.9$ 

A questo punto si calcola la spinta idrostatica moltiplicando il γ dell'acqua per la superficie in pianta della platea di base e per la profondità dalla superficie libera della falda:

 $\gamma_{acawa} = 10 \, kN/m^3$  $A_{nlate} = 96 m^2$  $z_{acqua} = 3.0 m$  $S_{acqua} = \gamma_{sfav} \cdot A_{platea} \cdot \gamma_{acqua} \cdot z_{acqua} = 3168.0 kN$ 

Con:

 $\gamma_{\text{stav}} = 1.1$ 

Come si può vedere la spinta idrostatica risulta inferiore al peso proprio della vasca in c.a. e la verifica può quindi considerarsi soddisfatta.

Inoltre nel calcolo si sono trascurati il peso della tettoia e dei denti della platea in quota e i vari sovraccarichi permanenti e variabili, che aggiunti al peso della vasca considerato andrebbero ulteriormente a migliorare la verifica.

### **10.2. TETTOIA METALLICA – COLONNE 10.2.1.Azioni sollecitanti (SS.LL.UU)**

Dall' analisi numerica della struttura eseguita con il programma agli elementi finiti "Prosap" in funzione sia delle singole rigidezze degli elementi che costituiscono il modello, sia dei carichi sollecitanti. Si riportano di seguito le azioni agenti sulla platea di fondazione. Mappa cromatica relativa all'inviluppo delle azoni assiali [daN] agenti sulle colonne:

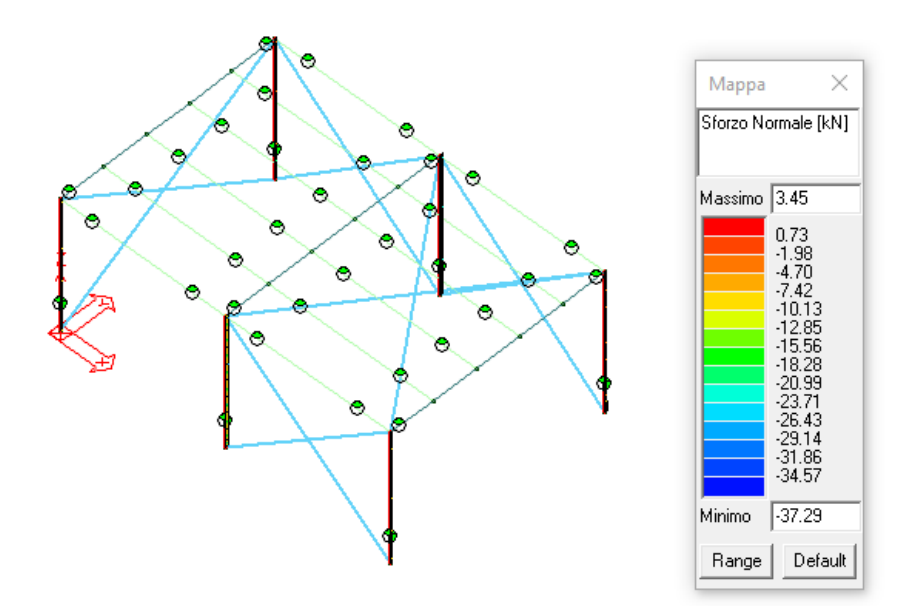

*Figura 28:* **Azioni assiali (N) sulle colonne.**

Mappa cromatica relativa all'inviluppo delle azioni di taglio [daN] agenti sulle colonne:

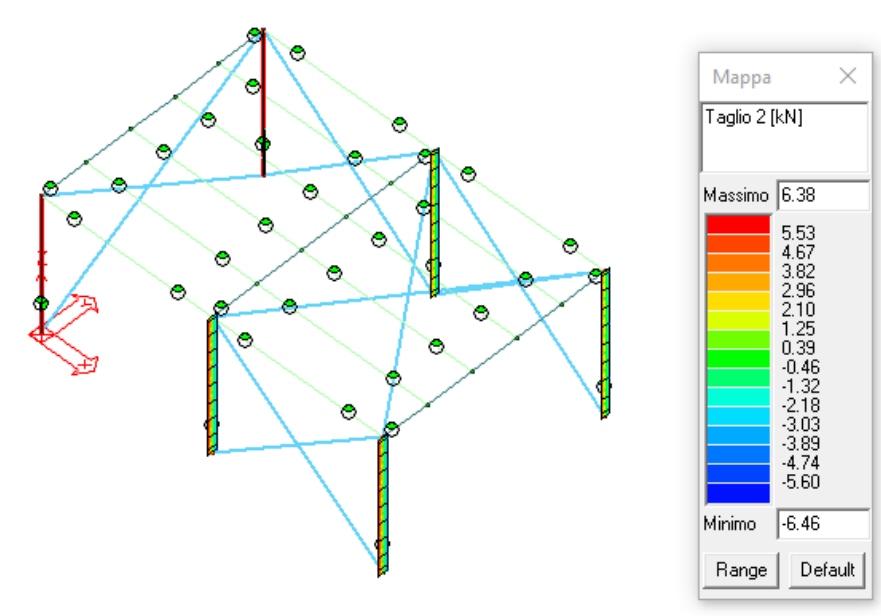

*Figura 29:* **Azioni di taglio V2-2 (N) sulle colonne.**

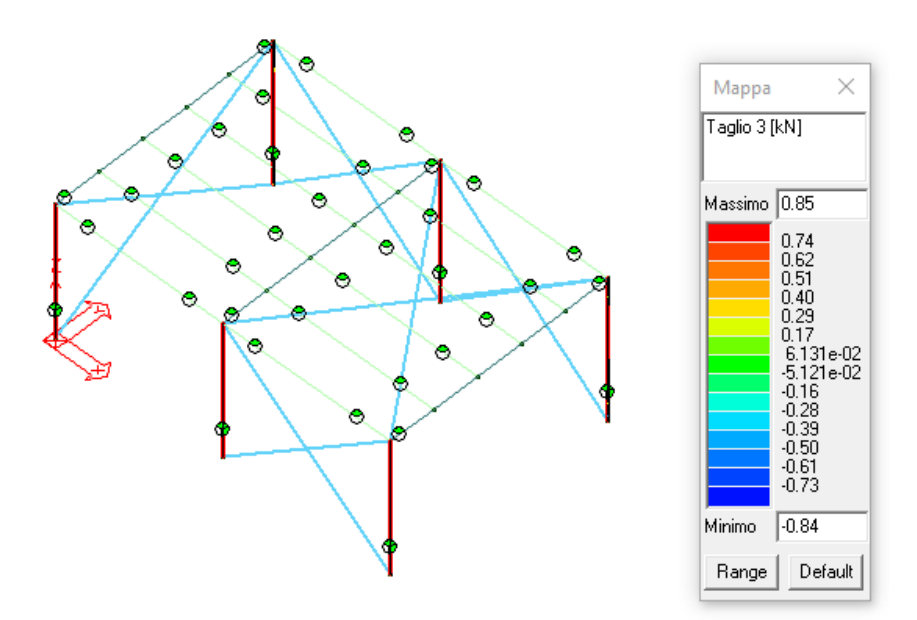

*Figura 30:* **Azioni di taglio V3-3 (N) sulle colonne.**

Mappa cromatica relativa all'inviluppo delle azioni flettenti [daN] agenti sulle colonne:

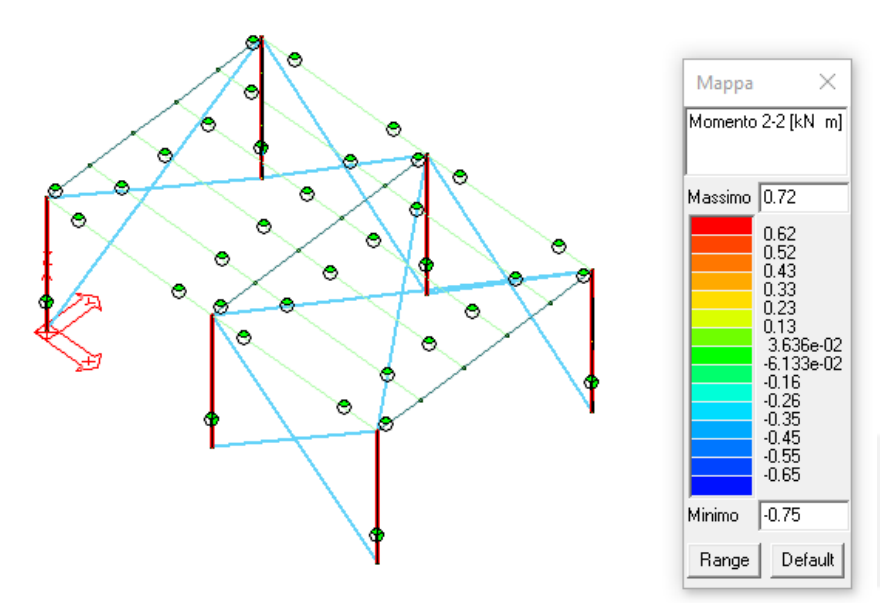

*Figura 31:* **Azioni di taglio M2-2 (N) sulle colonne.**

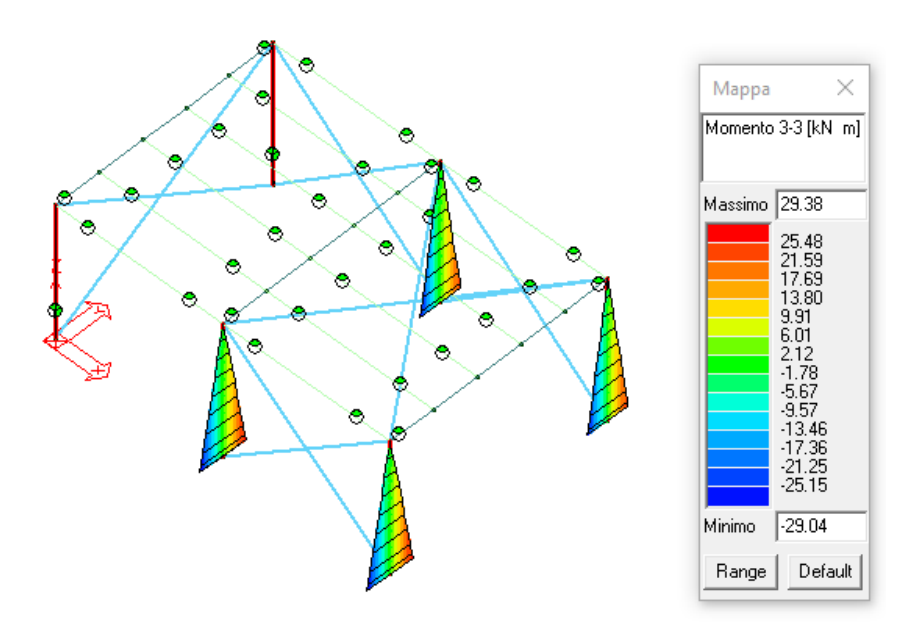

*Figura 32:* **Azioni di taglio M3-3 (N) sulle colonne**

### **10.2.2.Verifiche strutturali**

### Verifiche agli SS.LL.UU.

Mappa cromatica relativa allo sfruttamento degli elementi strutturali. Risulta espressa in percentuale e rappresenta il maggiore dei tre rapporti tra le tensioni massime agenti e quelle limite di progetto. Viene espresso lo sfruttamento maggiore tra le verifiche di resistenza, stabilità e svergolamento.

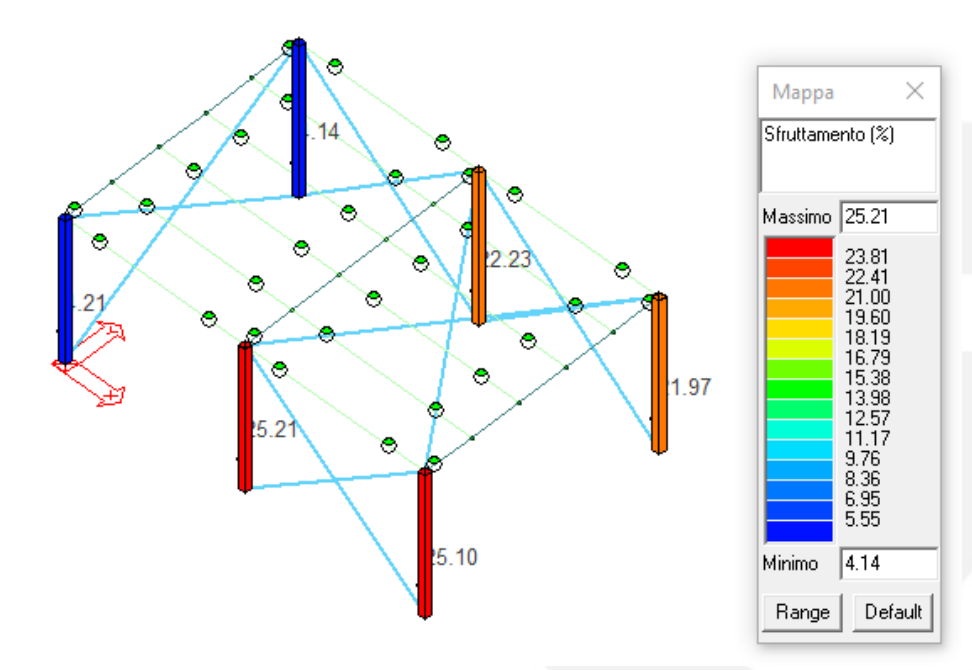

*Figura 33: Sfruttamento (%) colonne.*

Mappa cromatica relativa alla verifica delle azioni flettenti N/M negli elementi. (verifica positiva se N/M≤1):

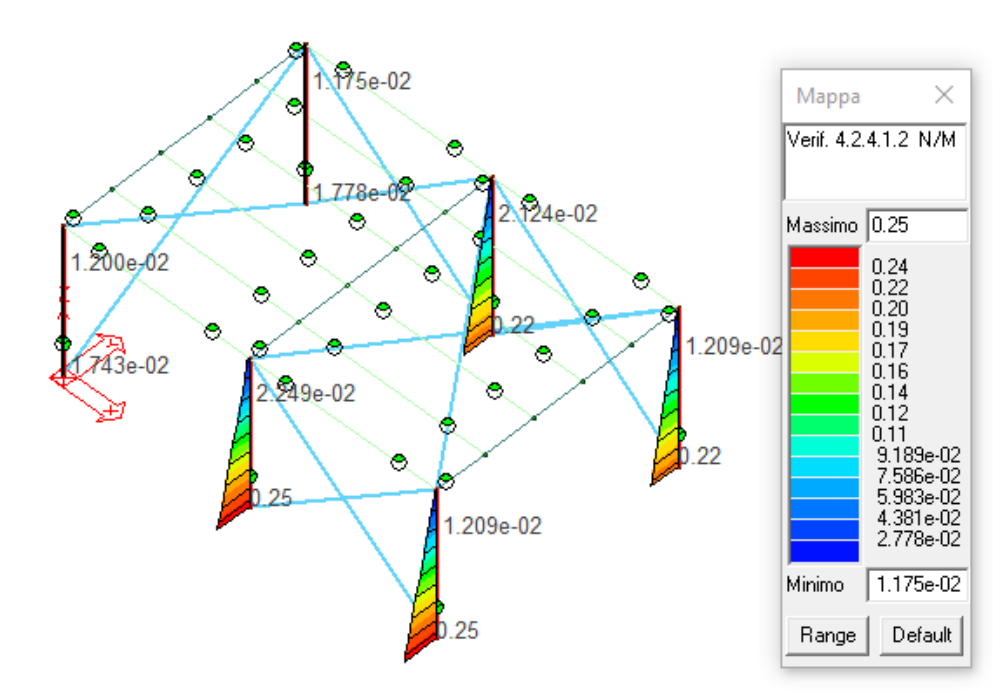

*Figura 34: Verifica N/M colonne.*

Mappa cromatica relativa alla verifica delle azioni taglianti V/T negli elementi. (verifica positiva se V/T≤1):

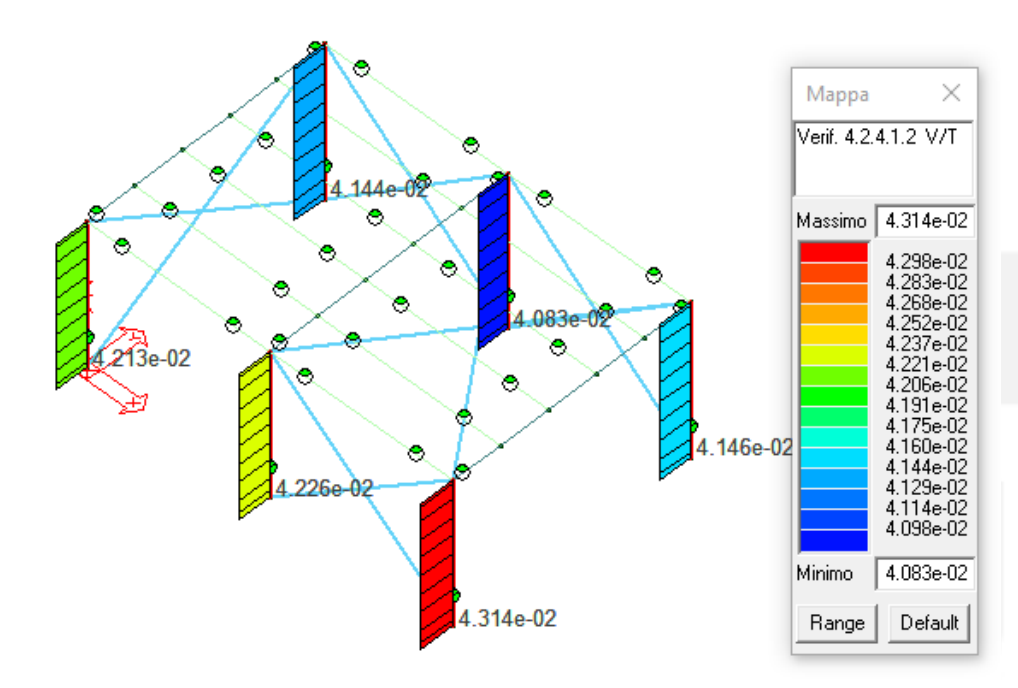

*Figura 35: Verifica a taglio torsione colonne.*

Mappa cromatica relativa alla verifica dell'instabilità a membrature inflesse e compresse negli elementi. (verifica positiva se ≤1):

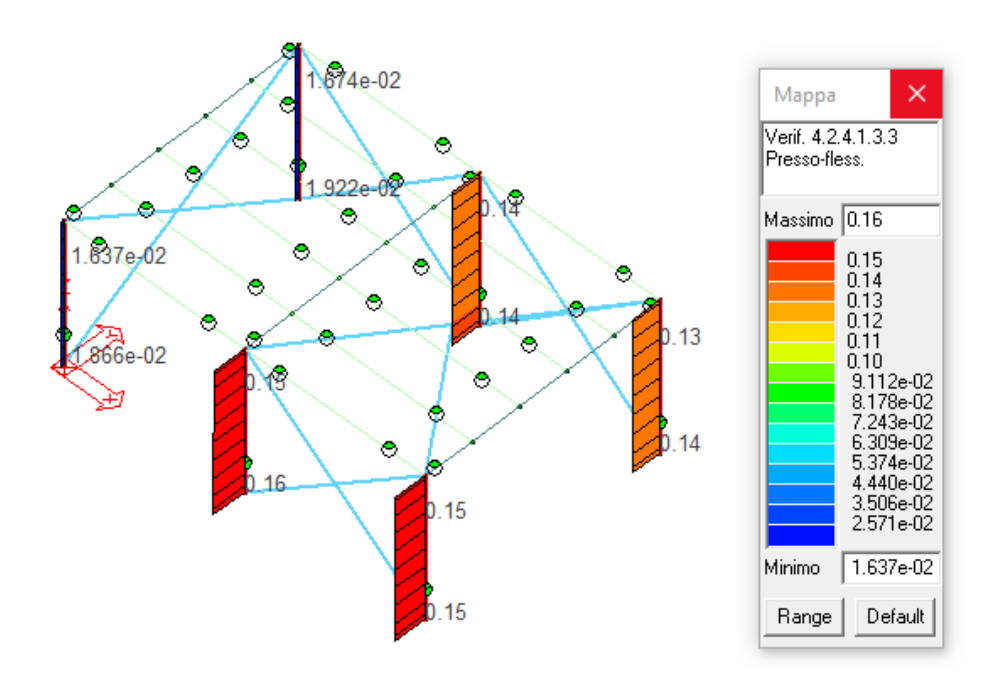

*Figura 36: Verifica ad instabilità presso-flessionale colonne.*

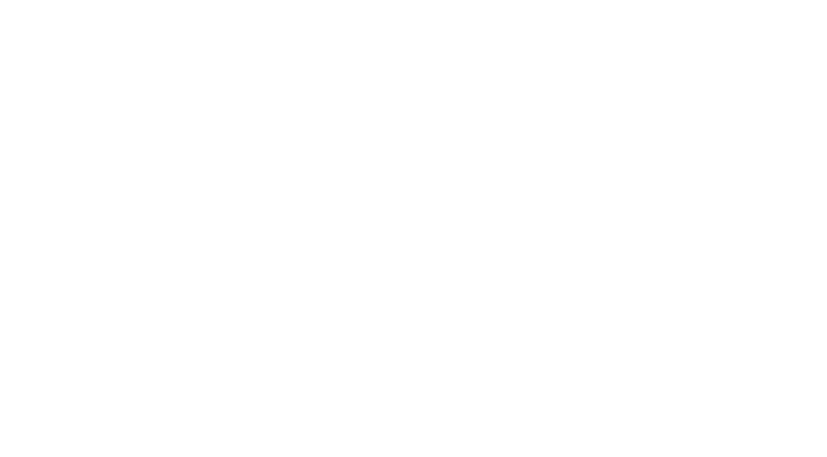

# tco

### Verifiche agli SS.LL.EE.

Per gli spostamenti orizzontali si è fatto riferimento su quanto riportato nel cap. 4.2.4.2.2 Spostamenti laterali delle NTC18, in seguito si riporta uno stralcio della normativa.

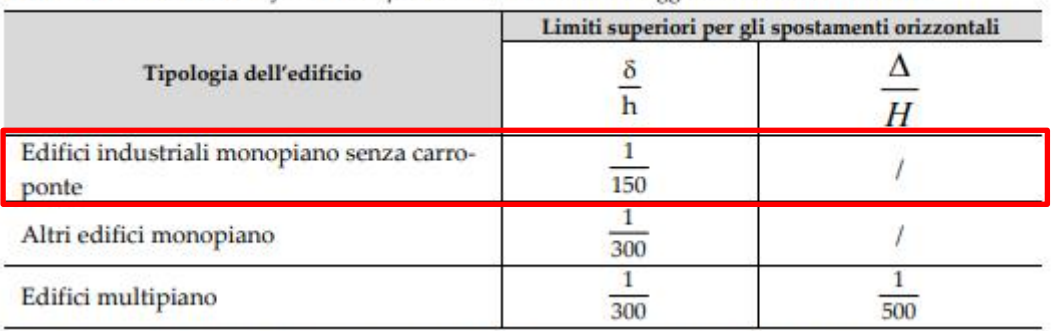

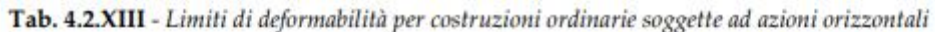

In caso di specifiche esigenze tecniche e/o funzionali tali limiti devono essere opportunamente ridotti.

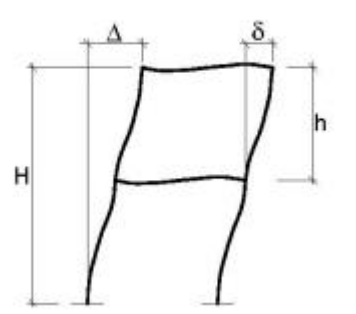

*Figura 37: Verifica deformabilità orizzontale struttura di sostegno.*

Viene orma mostrata una mappa cromatica relativa agli spostamenti interpiano per effetto dell'azione sismica. Il valore riportato nella mappa cromatica è quello dello spostamento interpiano, moltiplicato per 1000 e diviso l'altezza interpiano, la quale è calcolata automaticamente dal programma. Essa assume il valore della distanza tra due nodi visibili. In funzione del limite di spostamento evidenziato all'inizio del paragrafo la verifica si ritiene soddisfatta se il valore presente all'interno della mappa cromatica presenta un valore inferiore a 6,67. Viene ora mostrato il calcolo per ottenere il valore di verifica a partire dai limiti presenti all'interno delle NTC18. Il programma di calcolo, tramite un'apposita casella di selezione, definisce il valore dello spostamento relativo interpiano espresso come segue:

$$
X = \delta \frac{1000}{H}
$$

Dove:

- X = valore output del programma di calcolo
- δ = valore dello spostamento interpiano
- H = distanza tra due nodi consecutivi visti dal programma

Ai fini di rendere confrontabile il valore del programma con i limiti normativi si rendono necessarie le seguenti considerazioni:

$$
\frac{\delta}{H} = \frac{X}{1000} \rightarrow \frac{\delta}{H} = \frac{X}{1000} \le \frac{1}{150} \rightarrow X \le 6.67
$$

Alla luce di quanto appena espresso, nella prossima cattura, si considerano verificati tutti i valori di mappa inferiori al valore di X appena indicato.

La cattura si riferisce alla combinazione che presenta il valore massimo di drift interpiano.

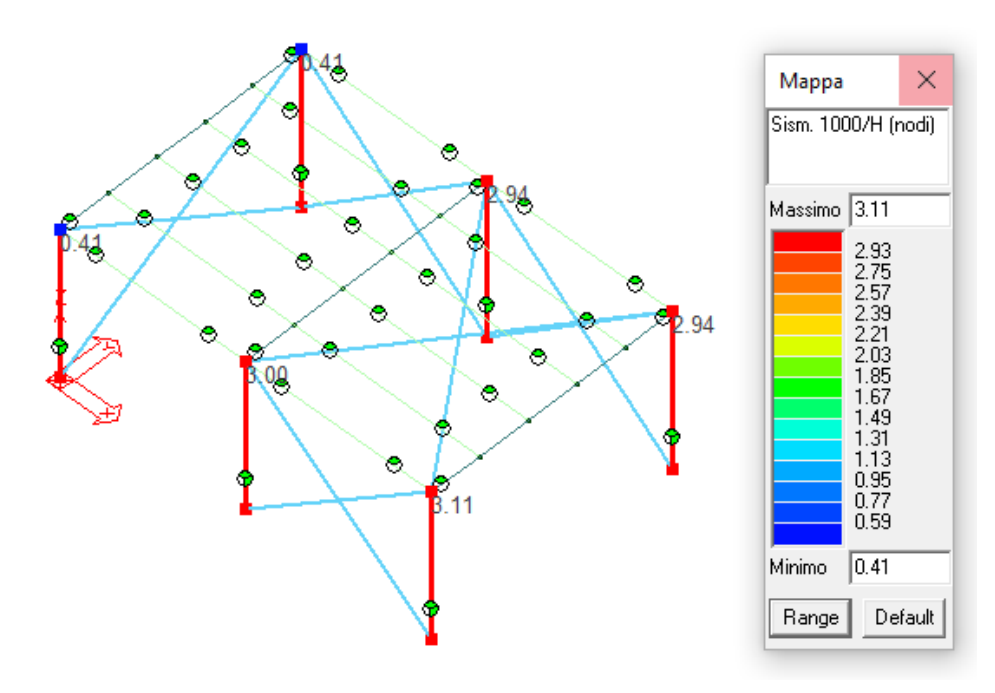

*Figura 38: Verifica spostamenti interpiano orizzontale struttura di sostegno.*

Si procede ora con la verifica agli spostamenti assoluti della struttura.

Nella seguente tabella si riportano, in valore assoluto, gli spostamenti massimi e il loro confronto con i valori limite di normativa precedentemente riportarti.

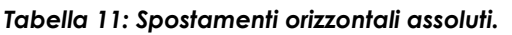

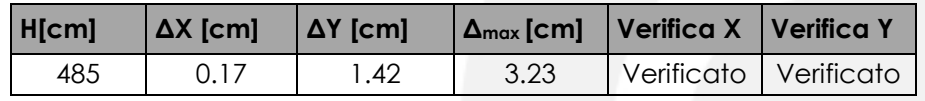

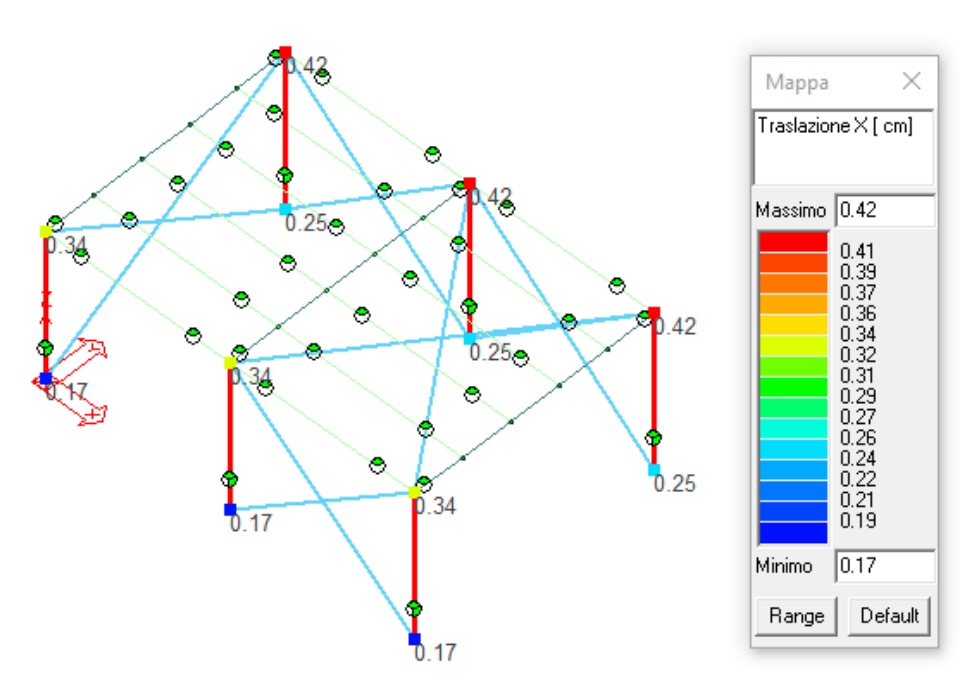

*Figura 39: Massimi spostamenti in direzione X - SLE.*

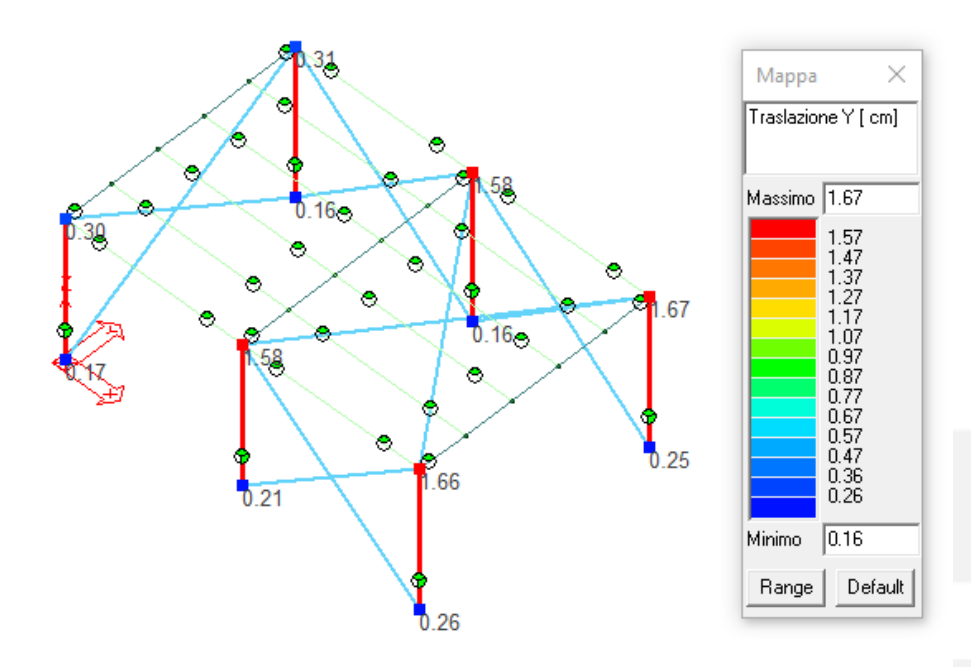

*Figura 40: Massimi spostamenti in direzione Y - SLE.*

### **10.3. TETTOIA METALLICA – TRAVI 10.3.1.Azioni sollecitanti (SS.LL.UU)**

Dall' analisi numerica della struttura eseguita con il programma agli elementi finiti "Prosap" in funzione sia delle singole rigidezze degli elementi che costituiscono il modello, sia dei carichi sollecitanti. Si riportano di seguito le azioni agenti sulla platea di fondazione. Mappa cromatica relativa all'inviluppo delle azoni assiali [daN] agenti sulle travi:

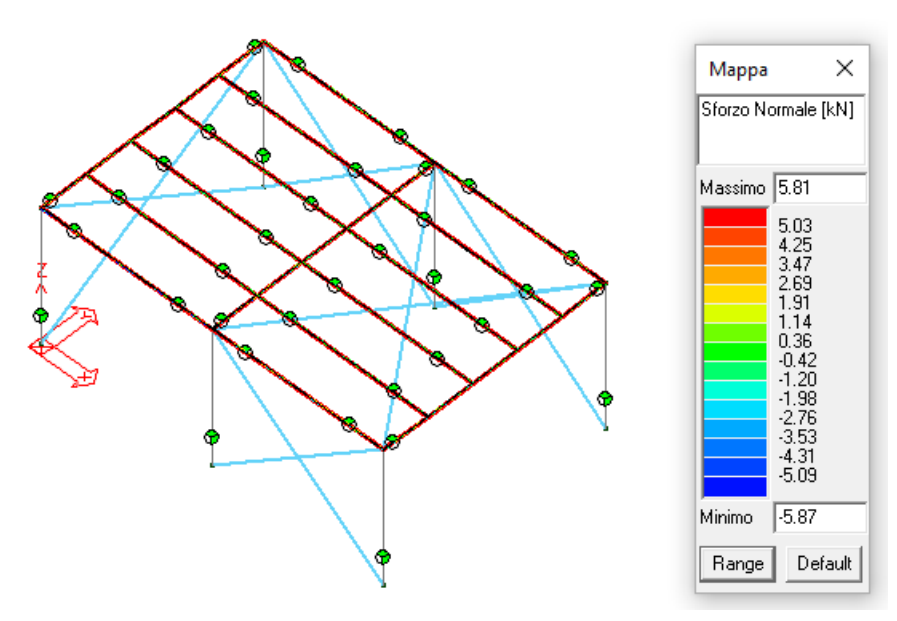

*Figura 41:* **Azioni assiali (N) sulle travi.**

Mappa cromatica relativa all'inviluppo delle azioni di taglio [daN] agenti sulle travi:

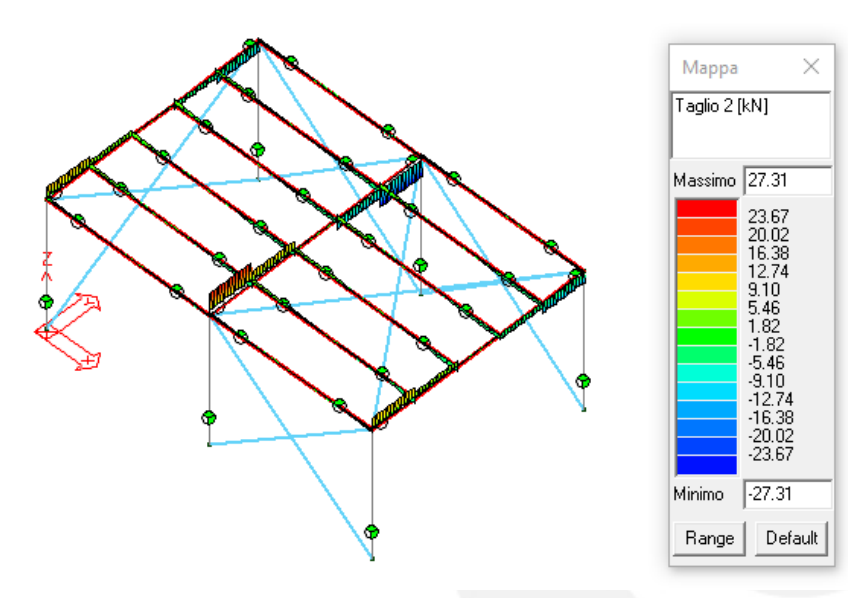

*Figura 42:* **Azioni di taglio V2-2 (N) sulle travi.**

Mappa  $\times$ Momento 3-3 [kN m] Massimo 60.16 56.15<br>52.14<br>48.13<br>44.12<br>40.11 36.10<br>32.09<br>28.07<br>24.06<br>20.05<br>16.04<br>12.03<br>8.02<br>4.01  $\boxed{0.0}$ Minimo Range Default

Mappa cromatica relativa all'inviluppo delle azioni flettenti [daN] agenti sulle travi:

*Figura 43:* **Azioni di taglio M3-3 (N) sulle colonne**

### **10.3.2.Verifiche strutturali**

### Verifiche agli SS.LL.UU.

Mappa cromatica relativa allo sfruttamento degli elementi strutturali. Risulta espressa in percentuale e rappresenta il maggiore dei tre rapporti tra le tensioni massime agenti e quelle limite di progetto. Viene espresso lo sfruttamento maggiore tra le verifiche di resistenza, stabilità e svergolamento.

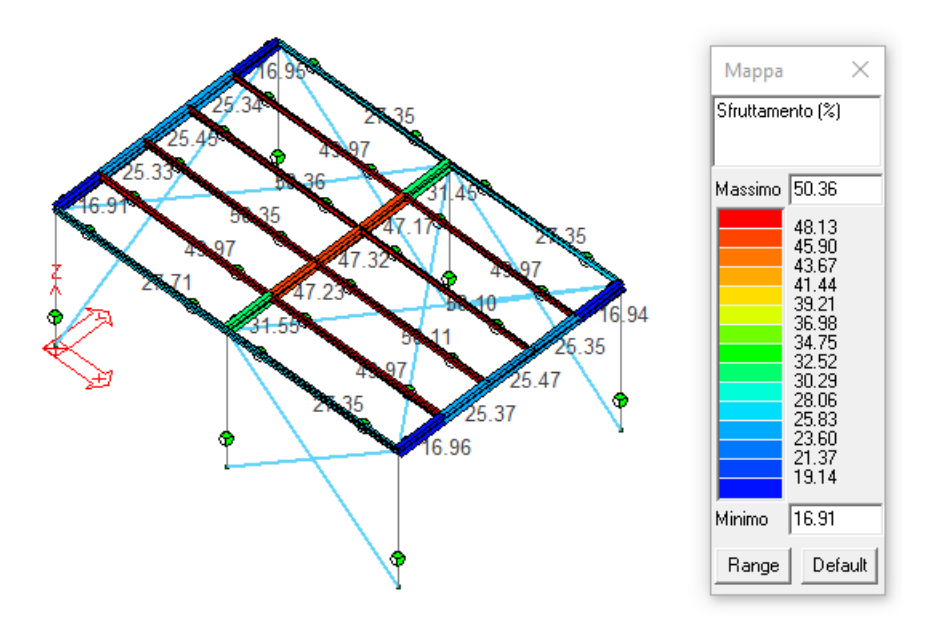

*Figura 44: Sfruttamento (%) travi.*

Mappa cromatica relativa alla verifica delle azioni flettenti N/M negli elementi. (verifica positiva se N/M≤1):

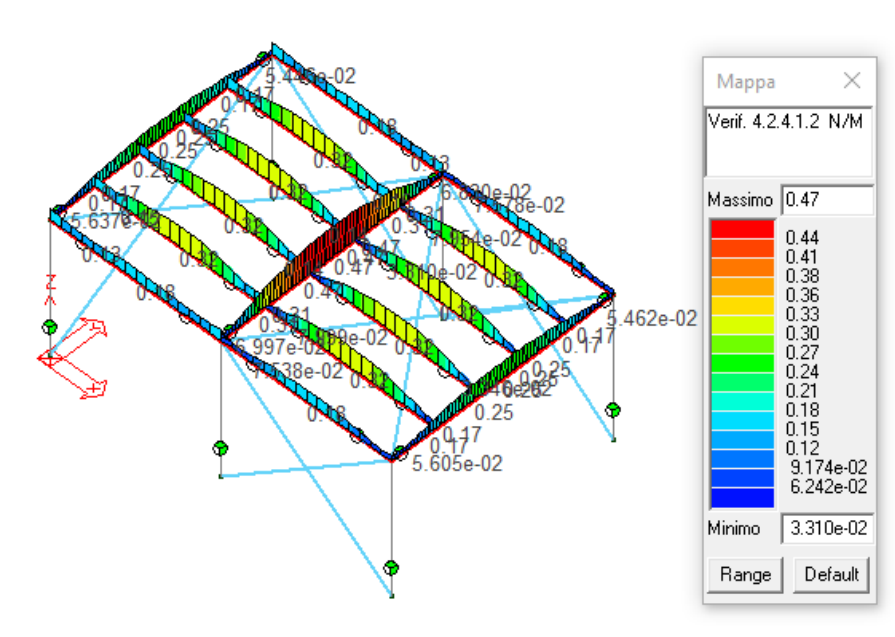

*Figura 45: Verifica N/M travi.*

Mappa cromatica relativa alla verifica delle azioni taglianti V/T negli elementi. (verifica positiva se V/T≤1):

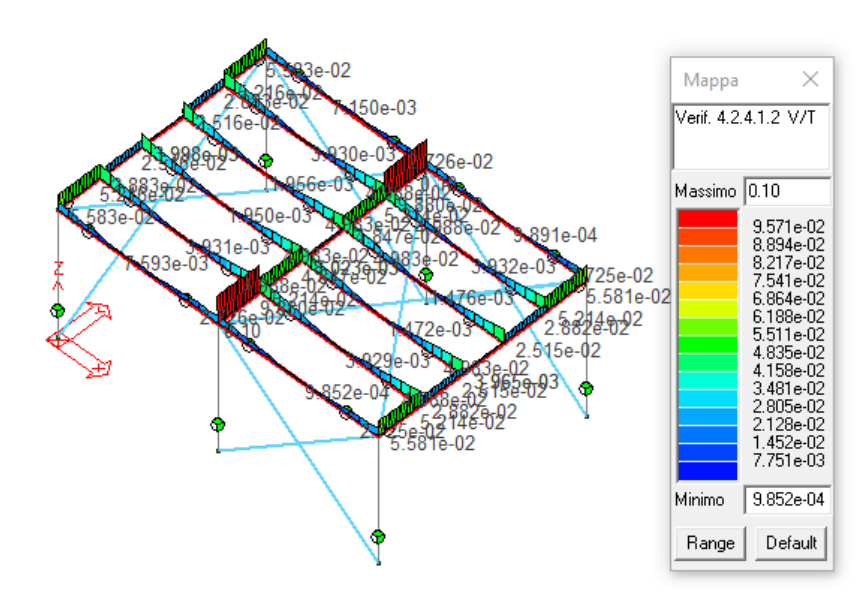

*Figura 46: Verifica a taglio torsione travi.*

Mappa cromatica relativa alla verifica dell'instabilità a membrature inflesse negli elementi. (verifica positiva se ≤1):

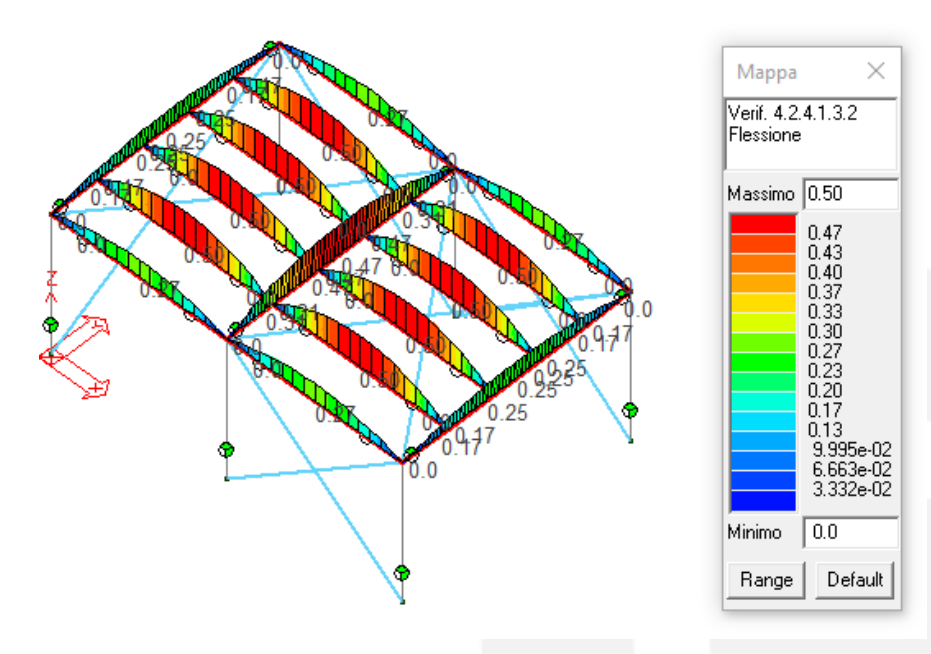

*Figura 47: Verifica ad instabilità flessionale travi.*

## $C$ O

### Verifiche agli SS.LL.EE.

Per gli spostamenti verticali si è fatto riferimento su quanto riportato nel *cap. 4.2.4.2.2 Spostamenti laterali* delle NTC18, in seguito si riporta uno stralcio della normativa.

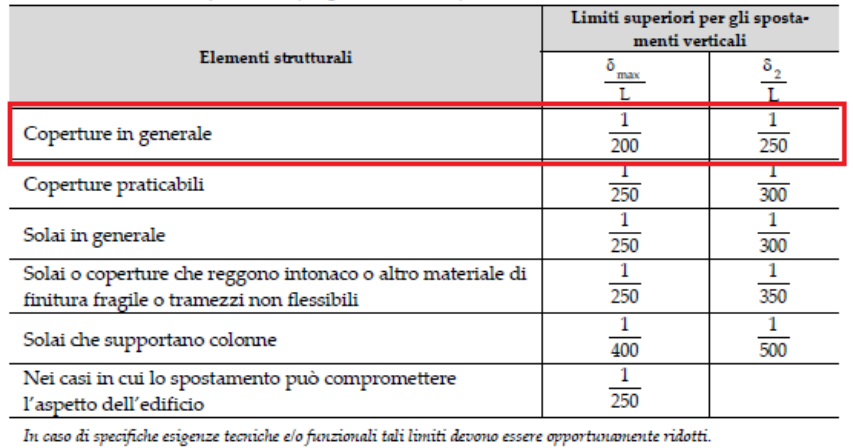

Tab. 4.2.XII - Limiti di deformabilità per gli elementi di impalcato delle costruzioni ordinarie

#### *Figura 48: Verifica deformabilità verticale.*

Nella seguente tabella si riportano gli spostamenti massimi e il loro confronto con i valori limite di normativa precedentemente riportarti.

#### *Tabella 12: Spostamenti verticali.*

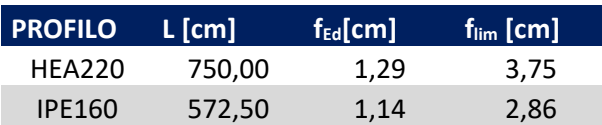

Sulla base dei risultati ottenuti si ritengono le verifiche a deformabilità soddisfatte in quanto risultano inferiori ai limiti.

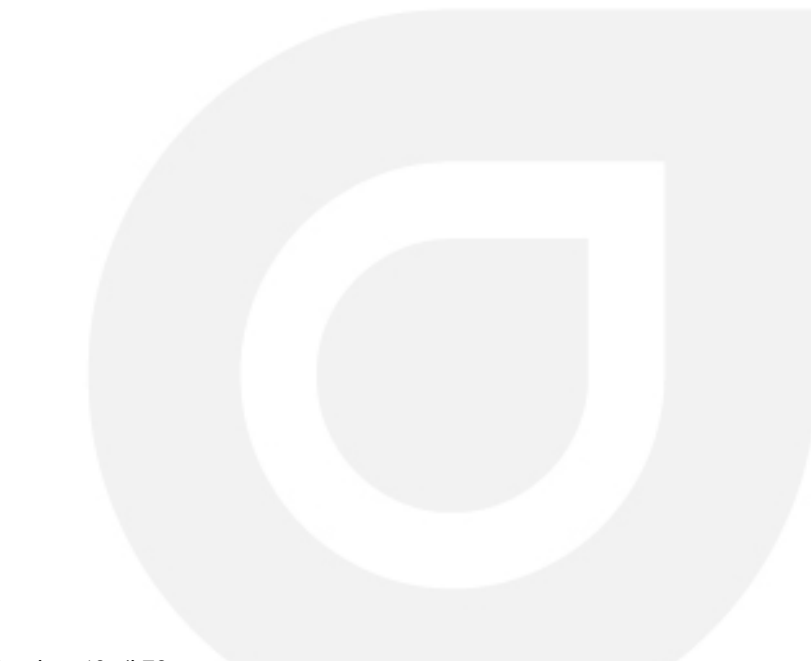

## **10.4. TETTOIA METALLICA – CONTROVENTI 10.4.1.Azioni sollecitanti (SS.LL.UU)**

Dall' analisi numerica della struttura eseguita con il programma agli elementi finiti "Prosap" in funzione sia delle singole rigidezze degli elementi che costituiscono il modello, sia dei carichi sollecitanti. Si riportano di seguito le azioni agenti sulla platea di fondazione. Mappa cromatica relativa all'inviluppo delle azoni assiali [daN] agenti sui controventi:

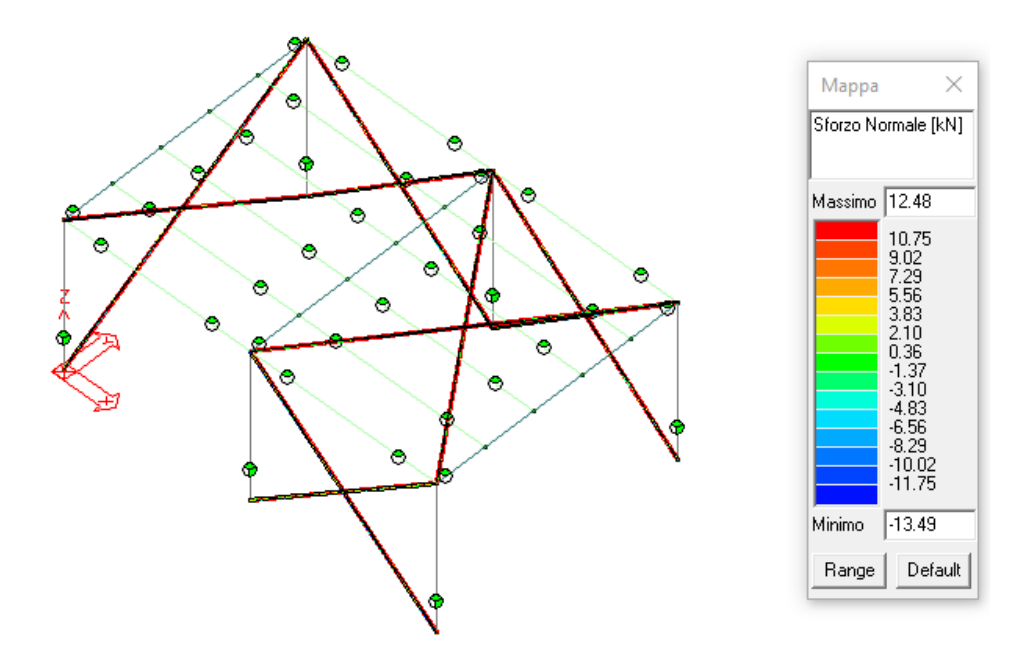

*Figura 49:* **Azioni assiali (N) sui controventi.**

### **10.4.2.Verifiche strutturali**

### Verifiche agli SS.LL.UU.

Mappa cromatica relativa allo sfruttamento degli elementi strutturali. Risulta espressa in percentuale e rappresenta il maggiore dei tre rapporti tra le tensioni massime agenti e quelle limite di progetto. Viene espresso lo sfruttamento maggiore tra le verifiche di resistenza, stabilità e svergolamento.

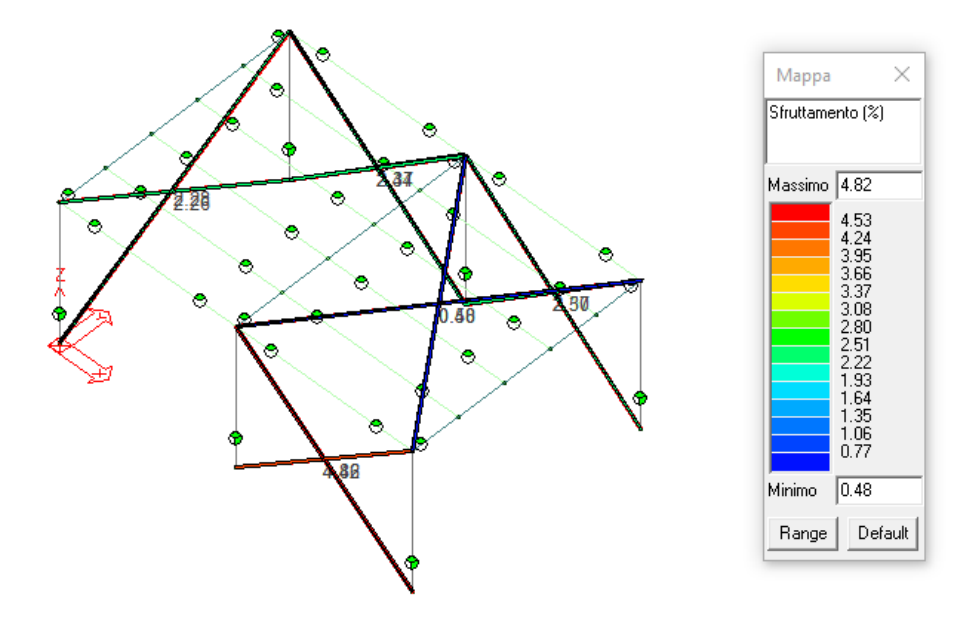

*Figura 50: Sfruttamento (%) controventi.*

Mappa cromatica relativa alla verifica delle azioni flettenti N/M negli elementi. (verifica positiva se N/M≤1):

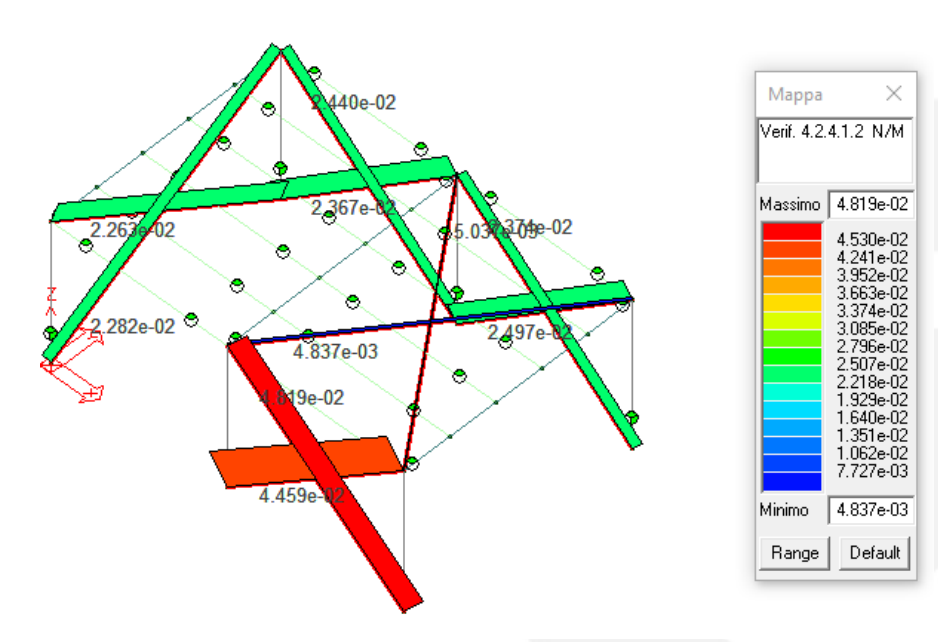

*Figura 51: Verifica N/M controventi*

### **10.5. SCALA METALLICA 10.5.1.Azioni sollecitanti (SS.LL.UU)**

Dall' analisi numerica della struttura eseguita con il programma agli elementi finiti "Prosap" in funzione sia delle singole rigidezze degli elementi che costituiscono il modello, sia dei carichi sollecitanti. Si riportano di seguito le azioni agenti sulla platea di fondazione. Mappa cromatica relativa all'inviluppo delle azoni assiali [daN] agenti sulla scala:

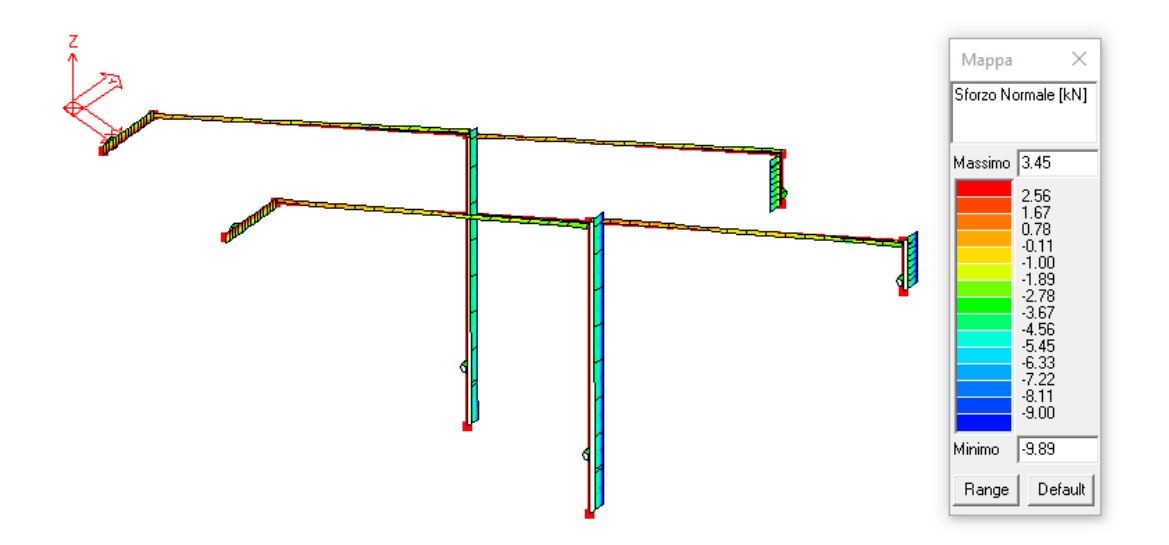

*Figura 52:* **Azioni assiali (N) sulle travi.**

Mappa cromatica relativa all'inviluppo delle azioni di taglio [daN] agenti sulla scala:

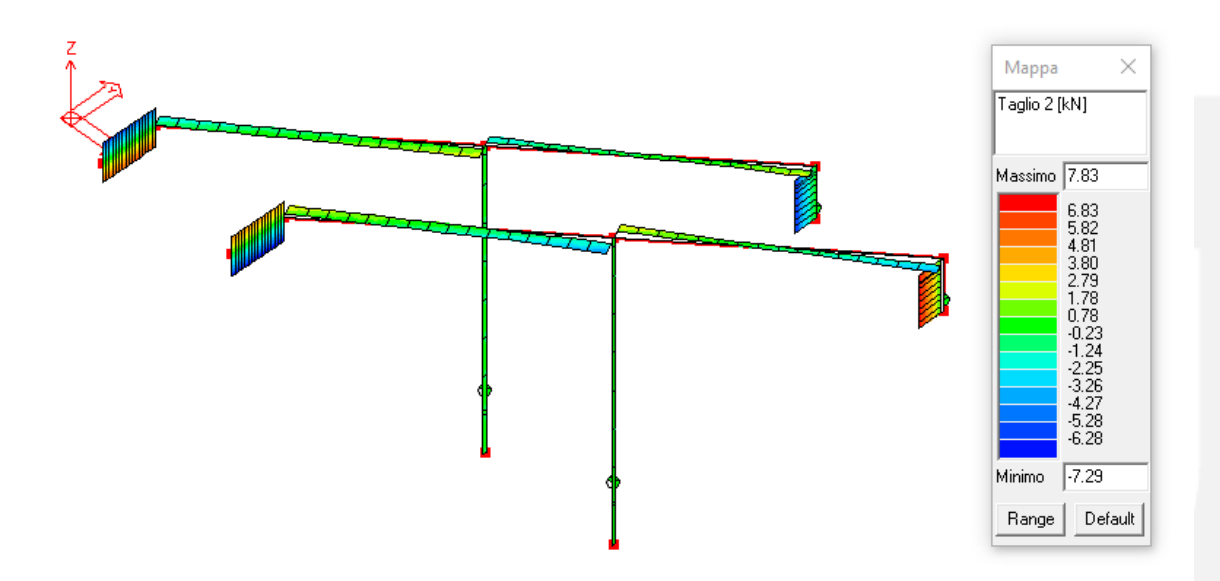

*Figura 53:* **Azioni di taglio V2-2 (N) sulle travi.**

Mappa cromatica relativa all'inviluppo delle azioni flettenti [daN] agenti sulla scala:

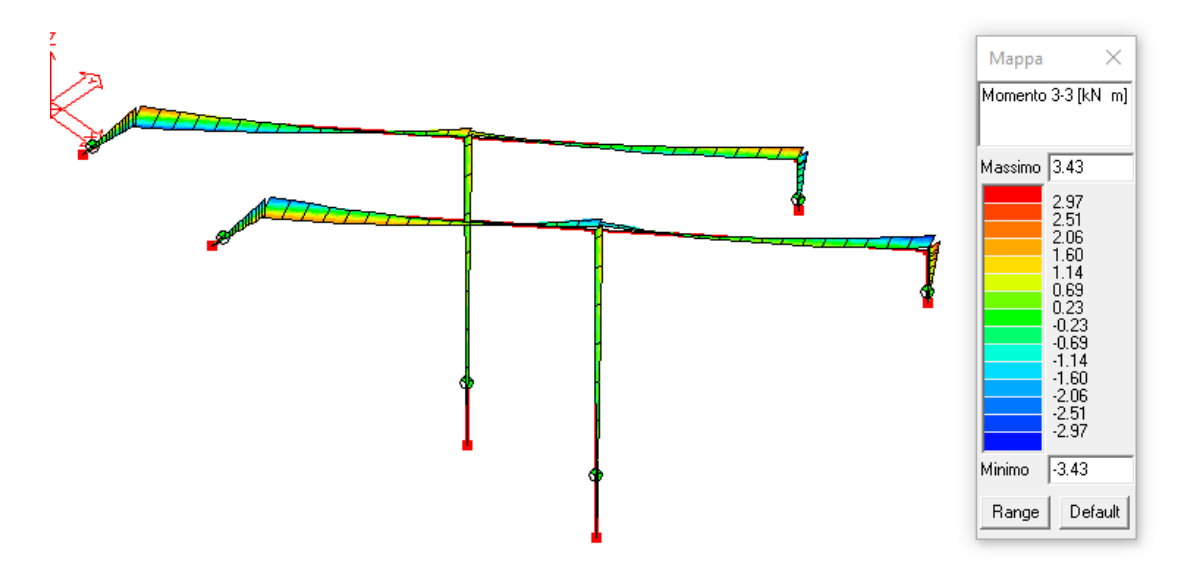

*Figura 54:* **Azioni di taglio M3-3 (N)** *scala.*

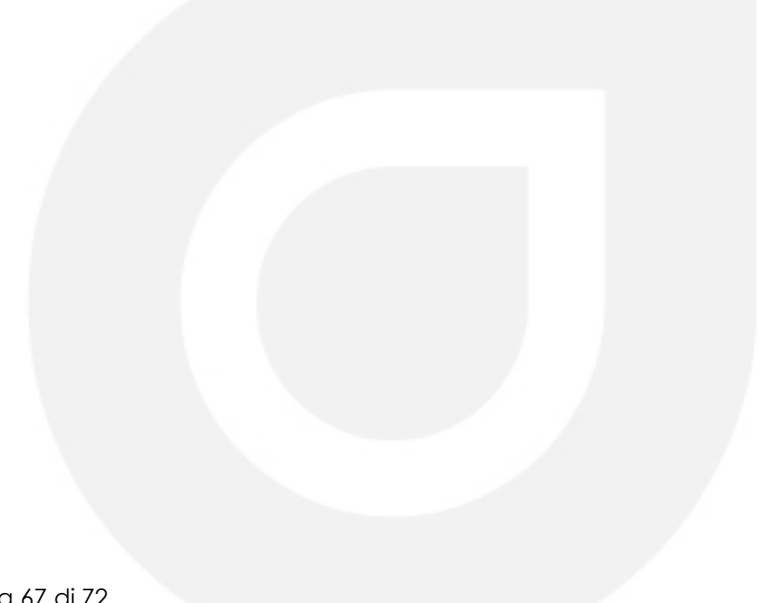

### **10.5.2.Verifiche strutturali**

### Verifiche agli SS.LL.UU.

Mappa cromatica relativa allo sfruttamento degli elementi strutturali. Risulta espressa in percentuale e rappresenta il maggiore dei tre rapporti tra le tensioni massime agenti e quelle limite di progetto. Viene espresso lo sfruttamento maggiore tra le verifiche di resistenza, stabilità e svergolamento.

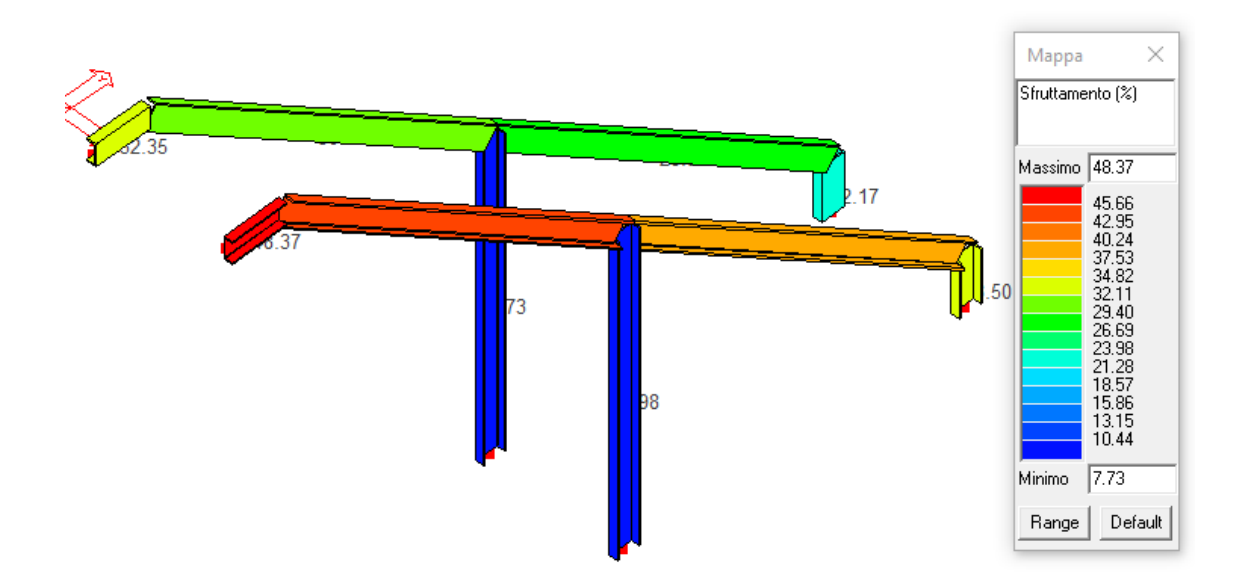

*Figura 55: Sfruttamento (%) scala.*

Mappa cromatica relativa alla verifica delle azioni flettenti N/M negli elementi. (verifica positiva se N/M≤1):

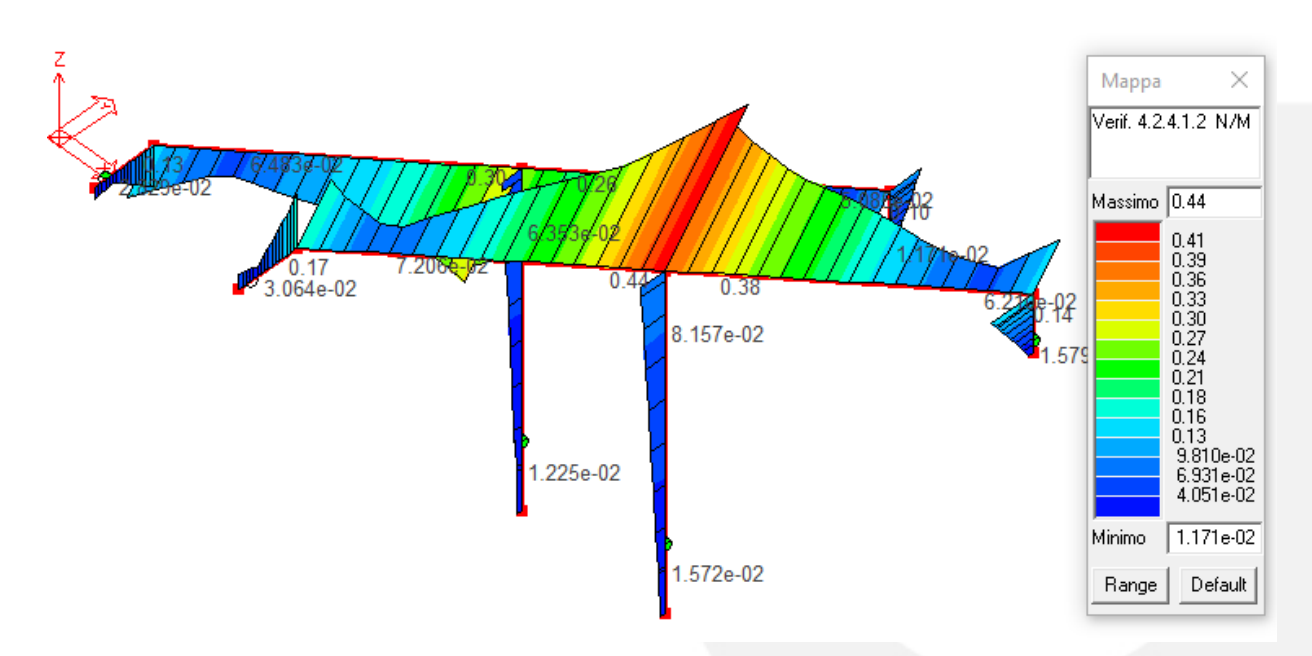

*Figura 56: Verifica N/M scala.*

Mappa cromatica relativa alla verifica delle azioni taglianti V/T negli elementi. (verifica positiva se V/T≤1):

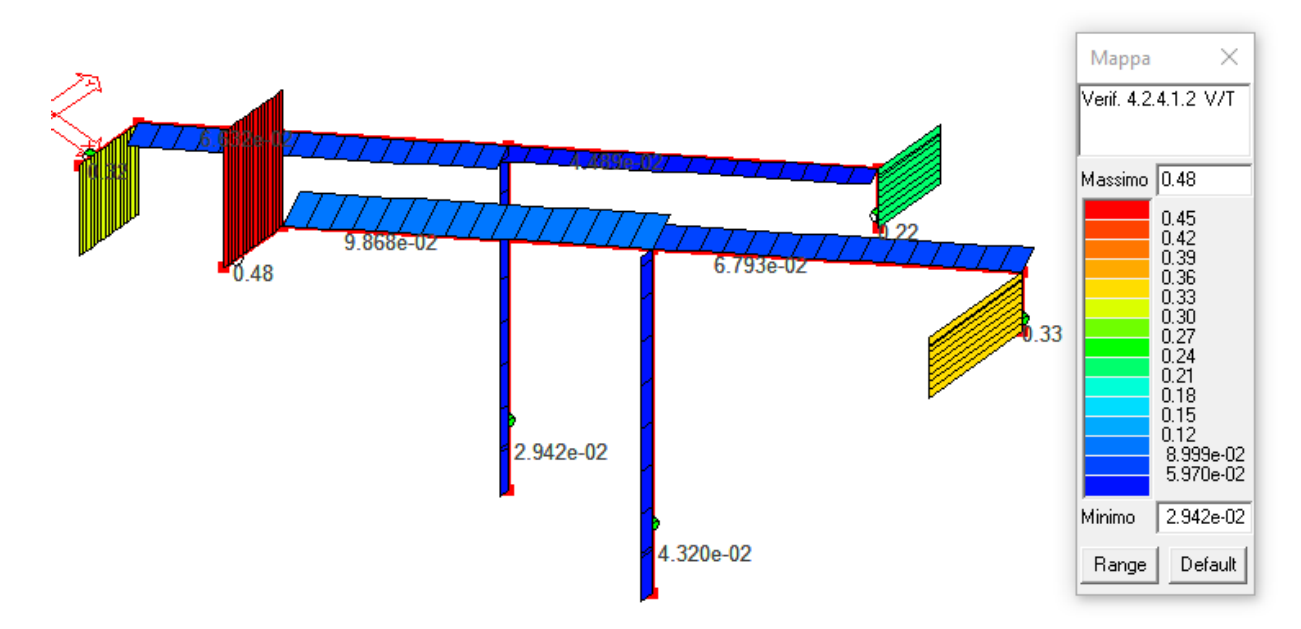

*Figura 57: Verifica a taglio torsione scala.*

Mappa cromatica relativa alla verifica dell'instabilità a membrature inflesse negli elementi. (verifica positiva se ≤1):

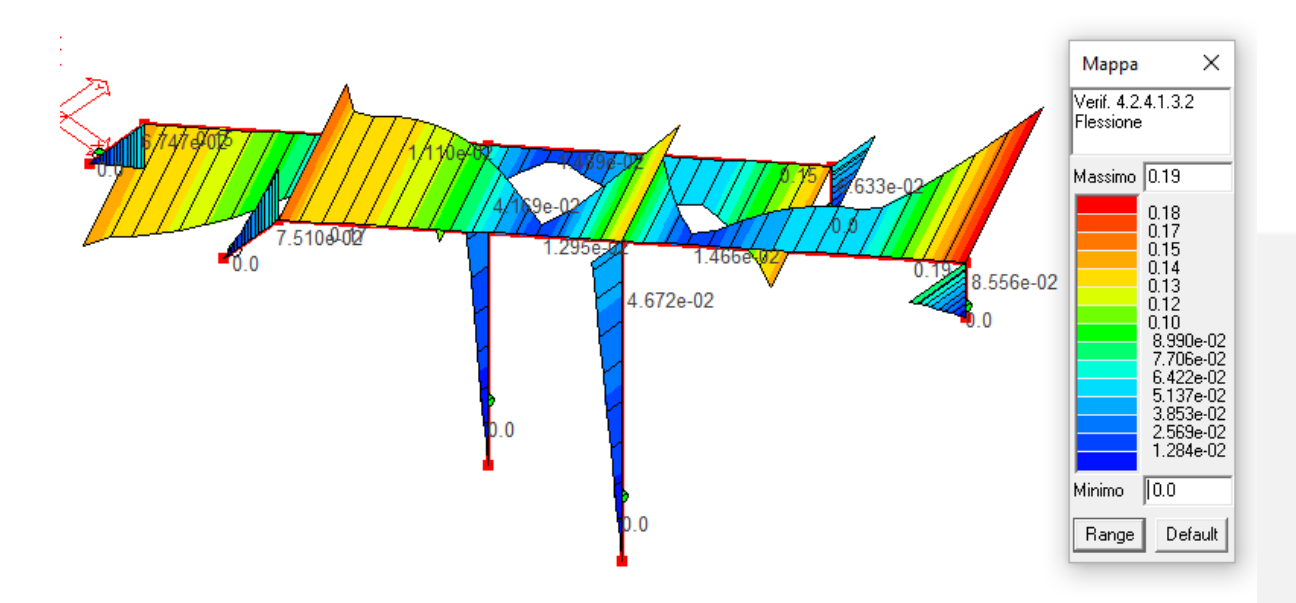

*Figura 58: Verifica ad instabilità flessionale scala.*

### Verifiche agli SS.LL.EE.

Per gli spostamenti verticali si è fatto riferimento su quanto riportato nel *cap. 4.2.4.2.2 Spostamenti laterali* delle NTC18, in seguito si riporta uno stralcio della normativa.

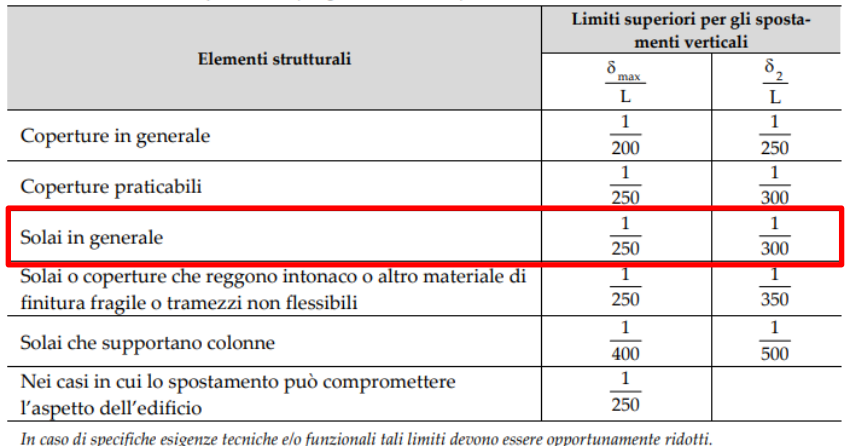

Tab. 4.2.XII - Limiti di deformabilità per gli elementi di impalcato delle costruzioni ordinarie

#### *Figura 59: Verifica deformabilità verticale.*

Nella seguente tabella si riportano gli spostamenti massimi e il loro confronto con i valori limite di normativa precedentemente riportarti.

#### *Tabella 13: Spostamenti verticali.*

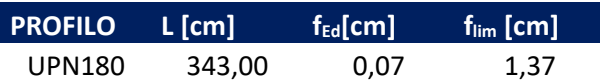

Sulla base dei risultati ottenuti si ritengono le verifiche a deformabilità soddisfatte in quanto risultano inferiori ai limiti.

# tco

## **11. CONSIDERAZIONI FINALI**

È stato verificato che le combinazioni prese in considerazione per il calcolo sono sufficienti a garantire il soddisfacimento delle prestazioni sia per gli stati limite ultimi che per gli stati limite di esercizio.

Le combinazioni considerate ai fini del progetto tengono infatti in conto le azioni derivanti dai pesi propri, dai carichi permanenti, dalle azioni variabili, dalle azioni termiche e dalle azioni sismiche combinate utilizzando i coefficienti parziali previsti dal DM2018 per le prestazioni di SLU ed SLE. In particolare per le azioni sismiche si sono considerate le azioni derivanti dallo spettro di progetto ridotto del fattore q e le eccentricità accidentali pari al 5%. Inoltre le azioni sismiche sono state combinate spazialmente sommando al sisma della direzione analizzata il 30% delle azioni derivanti dal sisma ortogonale

Da quanto esposto e dall'analisi critica dei risultati delle elaborazioni svolte risulta possibile asserire che la struttura risulta correttamente dimensionata; tutte le verifiche previste dalla normativa vigente risultano soddisfatte.

Le membrature sono state modellate con l'ausilio di un codice di calcolo agli elementi finiti commerciale.

### **11.1. Valutazione dei risultati e giudizio motivato sulla loro accettabilità**

Il software utilizzato permette di modellare analiticamente il comportamento fisico della struttura utilizzando la libreria disponibile di elementi finiti.

Le funzioni di visualizzazione ed interrogazione sul modello permettono di controllare sia la coerenza geometrica che le azioni applicate rispetto alla realtà fisica.

Inoltre la visualizzazione ed interrogazione dei risultati ottenuti dall'analisi quali sollecitazioni, tensioni, deformazioni, spostamenti, reazioni vincolari hanno permesso un immediato controllo con i risultati ottenuti mediante schemi semplificati di cui è nota la soluzione in forma chiusa nell'ambito della Scienza delle Costruzioni.

Si è inoltre controllato che le reazioni vincolari diano valori in equilibrio con i carichi applicati, in particolare per i valori dei taglianti di base delle azioni sismiche si è provveduto a confrontarli con valori ottenuti da modelli SDOF semplificati. Le sollecitazioni ottenute sulle travi per i carichi verticali direttamente agenti sono stati confrontati con semplici schemi a trave continua.

Per gli elementi inflessi di tipo bidimensionale si è provveduto a confrontare i valori ottenuti dall'analisi FEM con i valori di momento flettente ottenuti con gli schemi semplificati della Tecnica delle Costruzioni.

Si è inoltre verificato che tutte le funzioni di controllo ed autodiagnostica del software abbiano dato esito positivo.

### **11.2. Prestazioni attese al collaudo**

La struttura a collaudo dovrà essere conforme alle tolleranze dimensionali prescritte nella presente relazione.

Ai fini della verifica delle prestazioni il collaudatore farà riferimento ai valori di tensioni, deformazioni e spostamenti desumibili dall'allegato fascicolo dei calcoli statici per il valore delle azioni pari a quelle di esercizio.

### **11.3. Controlli di accettazione, prove in corso d'opera e di collaudo**

I controlli di accettazione, in corso d'opera e le prove di collaudo devono essere eseguite in conformità a quanto previsti dalle NTC2018 con specifico riferimento ai parr.: 11.1, 11.2 e 11.3.

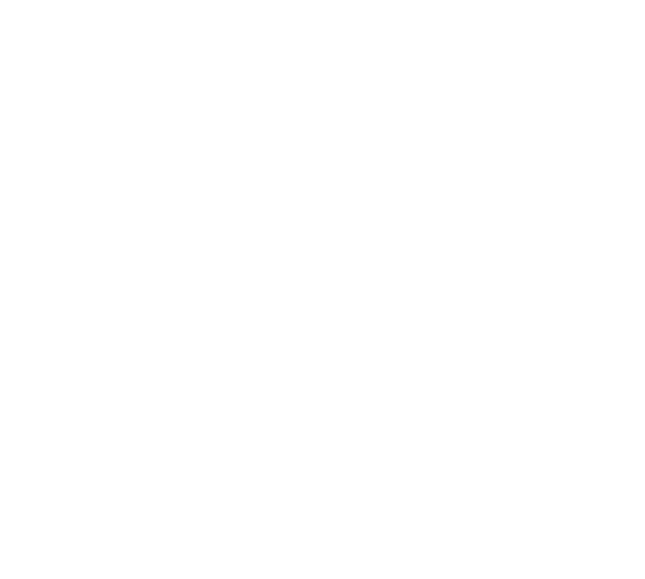